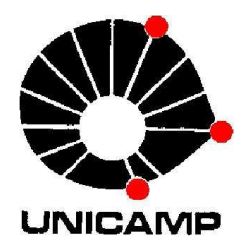

UNIVERSIDADE ESTADUAL DE CAMPINAS

Instituto de Economia

# **A Análise Gráfica como ferramenta para tomada de decisão no mercado acionário**

Gustavo Pondian Rodrigues

Monografia apresentada ao Instituto de Economia da UNICAMP para obtenção do título de Bacharel em Ciências Econômicas, sob a orientação da Profa. Dra. Maryse Farhi.

**CAMPINAS Julho de 2012** 

# **Agradecimentos**

Em primeiro lugar, agradeço a Deus pelo dom da vida e por permitir que nos levantemos todo dia nas nossas batalhas diárias.

Gostaria de agradecer minha família inteira, em especial meus tios Evaldo e Ariovaldo, e meu primo Rodrigo por todo apoio material, pelas cobranças e pela confiança depositada em mim.

Agradeço aos meus amigos da faculdade, em especial ao Victor Sellin, Leandro Yamakawa e Marcelo Krenus pelos estudos, festas, conselhos, enfim, por fazer com que eu me sentisse um pouco mais em casa, mesmo estando longe dela.

Agradeço aos professores do Instituto de Economia por compartilharem seu conhecimento, mantendo a excelência desta instituição, bem como a secretária de graduação Regina, por toda instrução e ajuda. Agradeço em especial a Profª. Dra. Maryse Farhi pela dedicação total em ajudar e orientar este trabalho de monografia, sempre de forma solicita e amiga, e por me mostrar o caminho a percorrer nesta jornada.

Gostaria de agradecer a um amigo em especial, que na verdade é um irmão, Igor Botura. Desde o primeiro dia aqui em Campinas moramos juntos e partilhamos as alegrias e sofrimentos desta jornada "solo". Sem ele eu não teria forças de estar aqui, e sou eternamente grato por sua compreensão, ajuda, alegria e o mais importante: AMIZADE. Serei eternamente grato.

Um agradecimento especial a minha namorada Érika e sua família por estarem sempre presentes em minha vida, sendo minha segunda família. Devo muito a ela por suas broncas, ajudas, conselhos e cumplicidade.

Agradeço àqueles que não estão mais entre nós: ao meu avô Alcides pelo exemplo de perseverança; um homem com pouco estudo, porem extremamente culto e com sede por conhecimento. À minha avó Anna, por todo seu carinho, cuidado e amor incondicional, colocando seu único neto sempre em primeiro lugar. Fico feliz de poder ter contribuído em seus anos finais para uma melhor qualidade de vida e retribuir pelo menos um pouco do cuidado de uma vida toda.

E por fim, gostaria de agradecer à minha mãe Alciana por tudo que eu sou hoje. Ela sacrificou sua vida inteira buscando educar e apoiar seu filho, para que eu conseguisse uma boa educação. Festejou o meu ingresso em uma renomada instituição como a UNICAMP, mas infelizmente não pôde ver seu filho concluindo esta etapa. Devo tudo a ela.

# Sumário

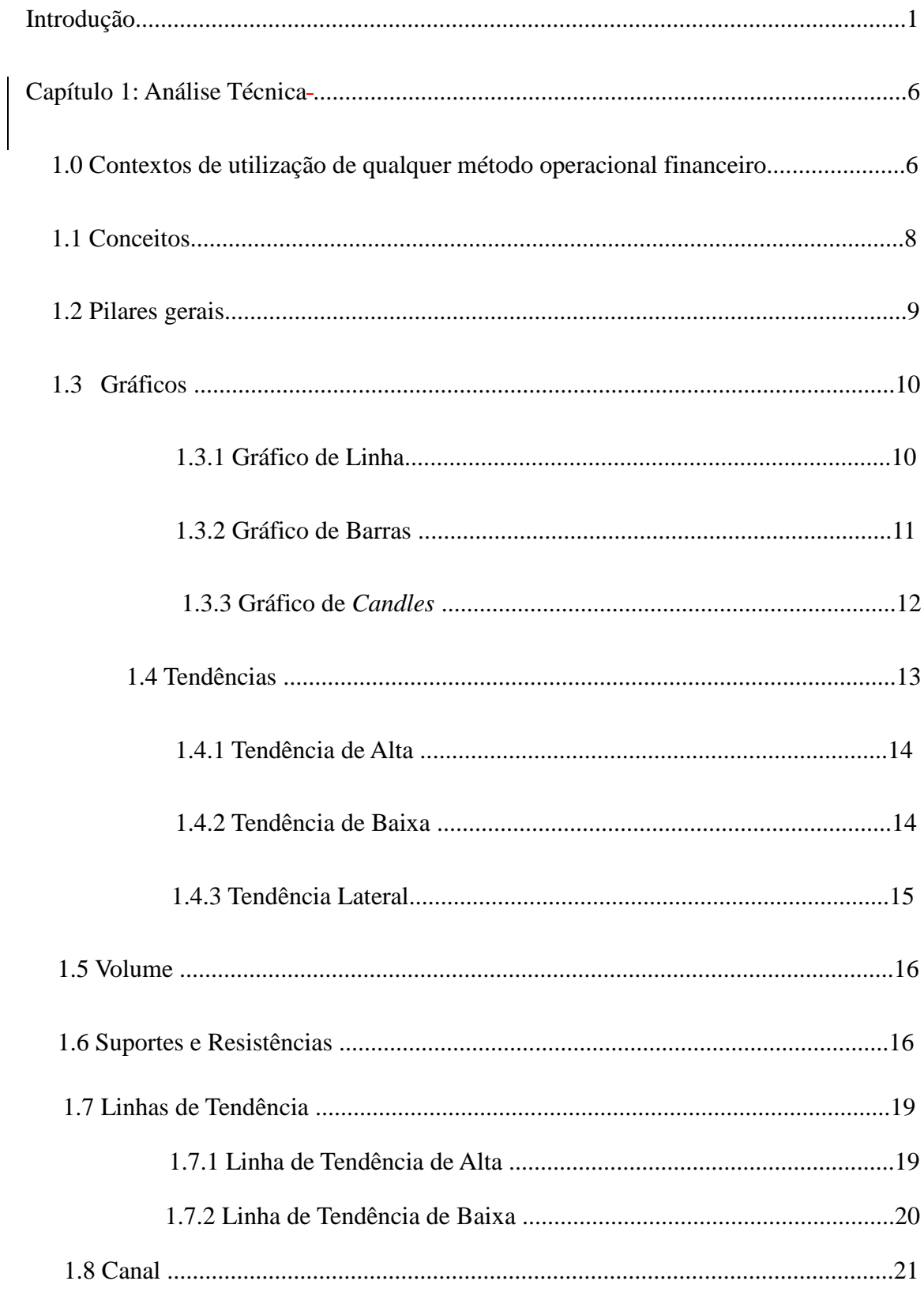

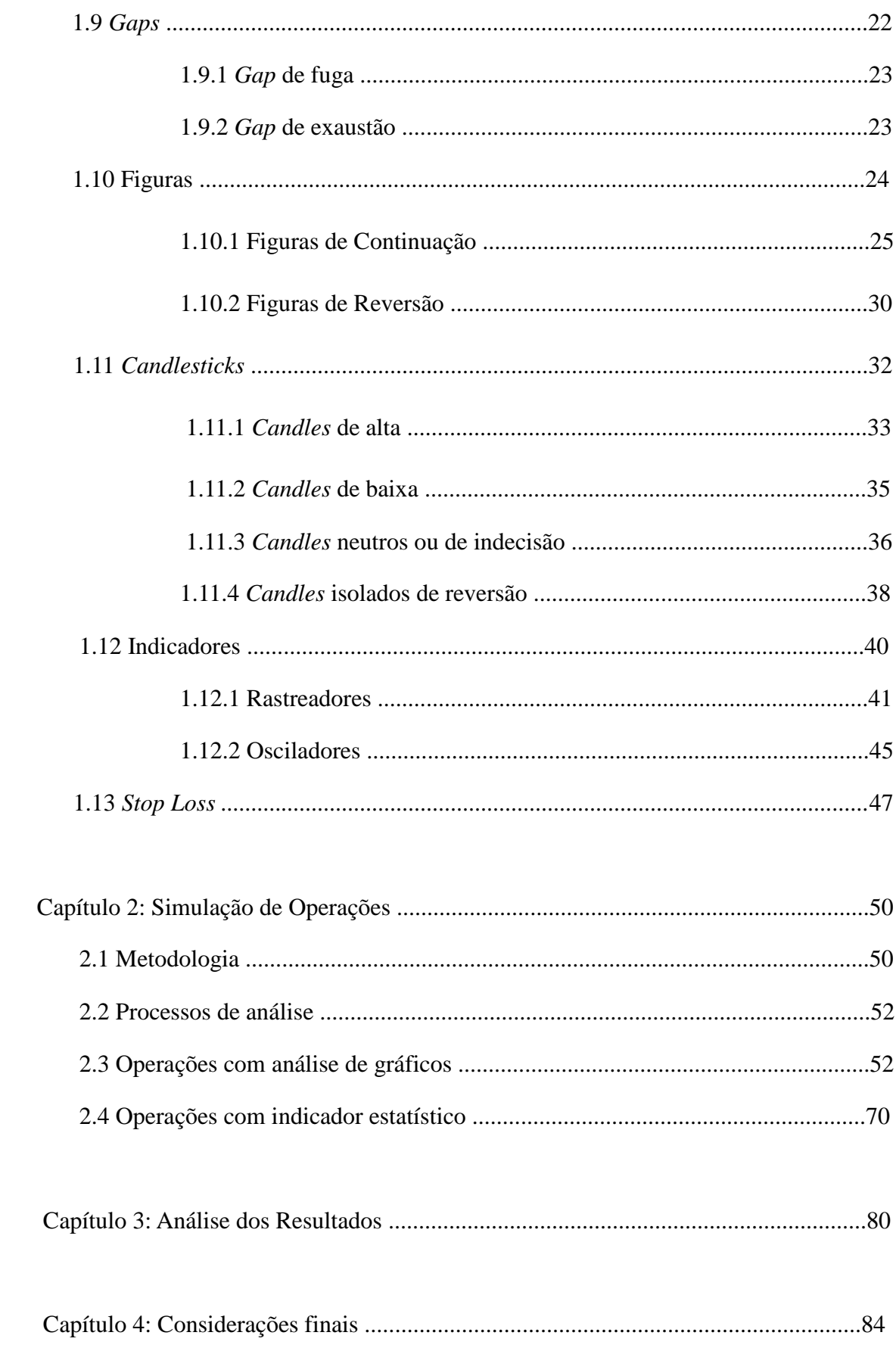

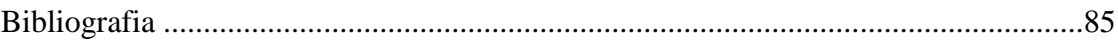

# Lista de Figuras

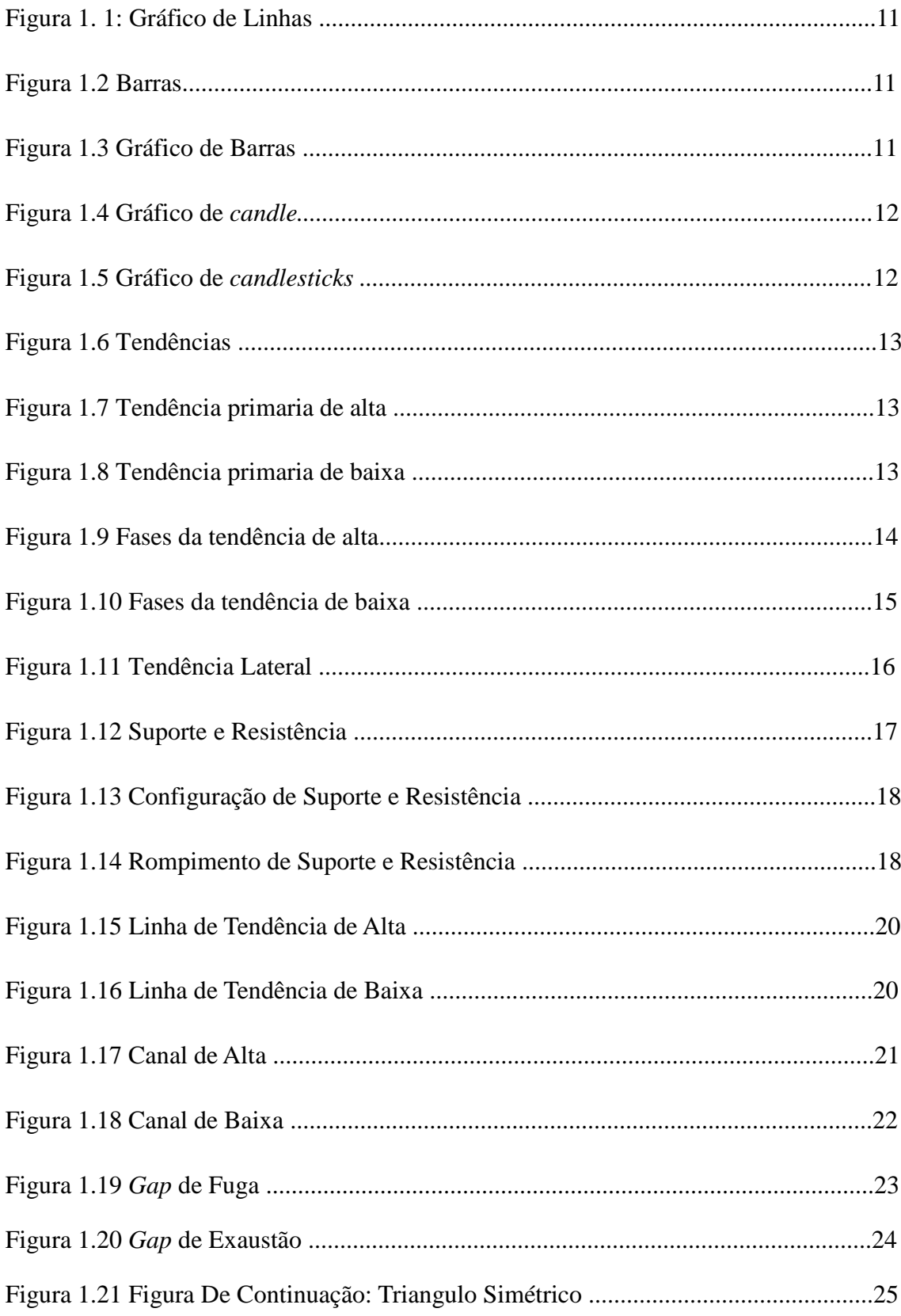

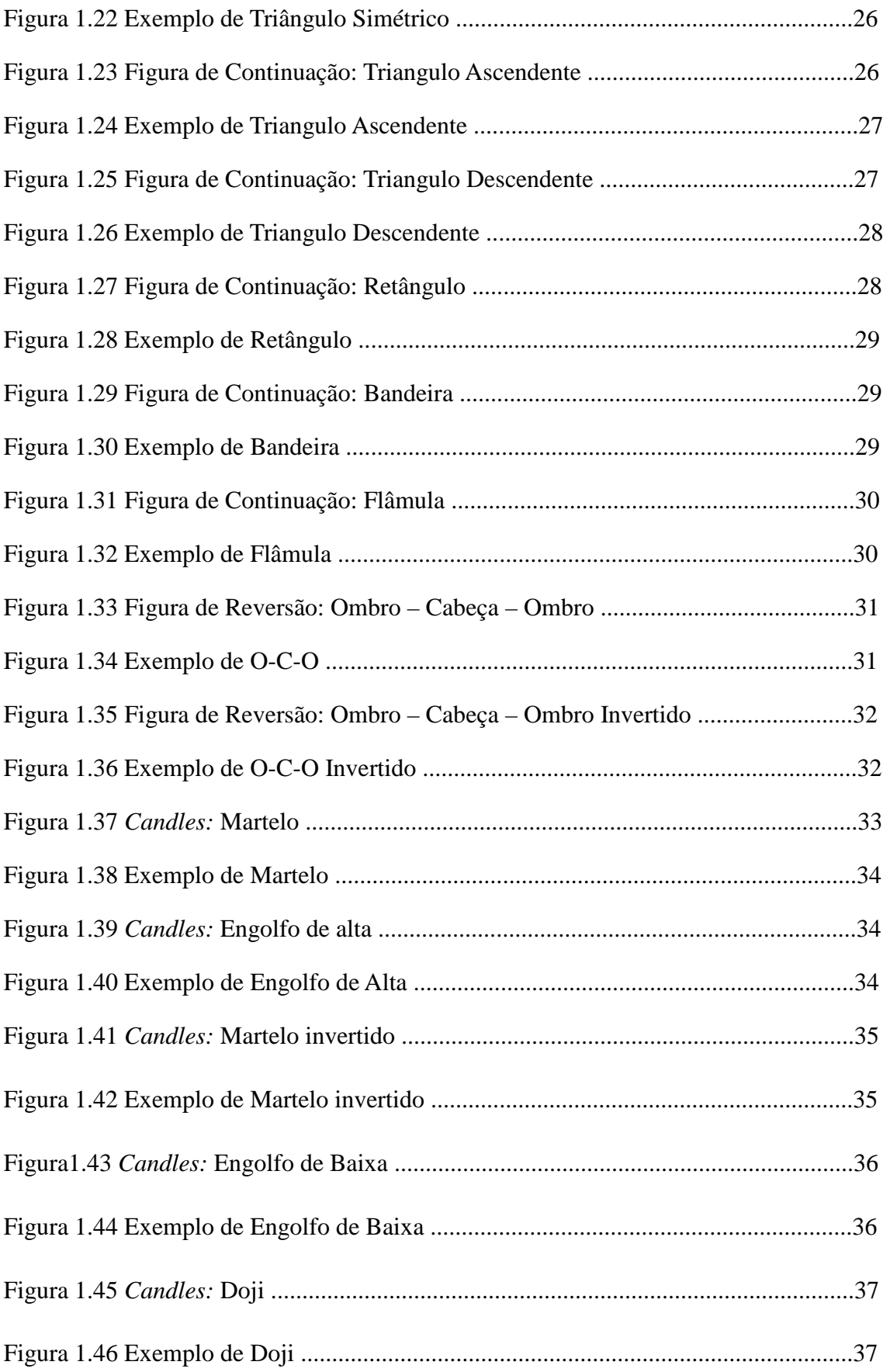

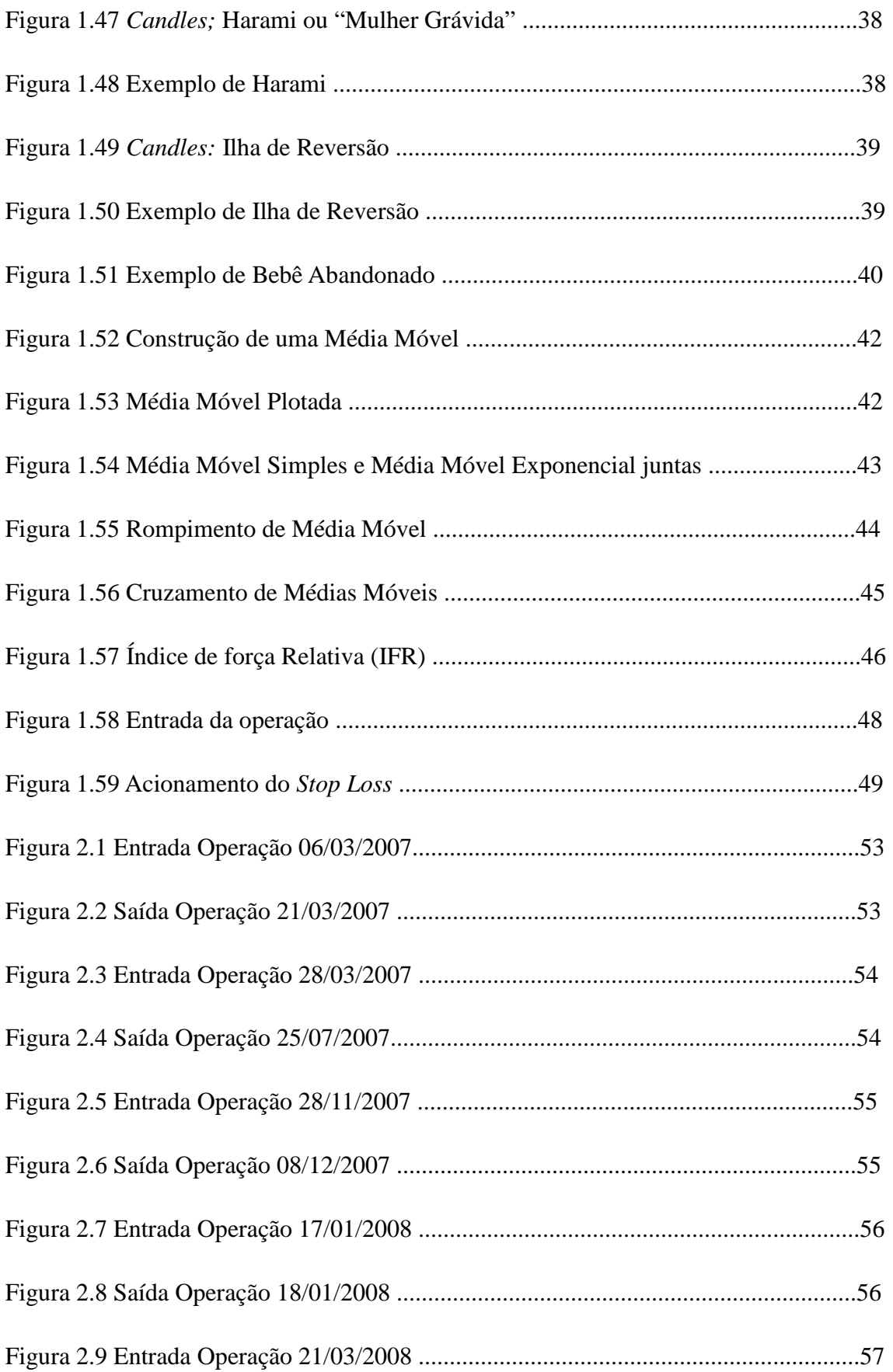

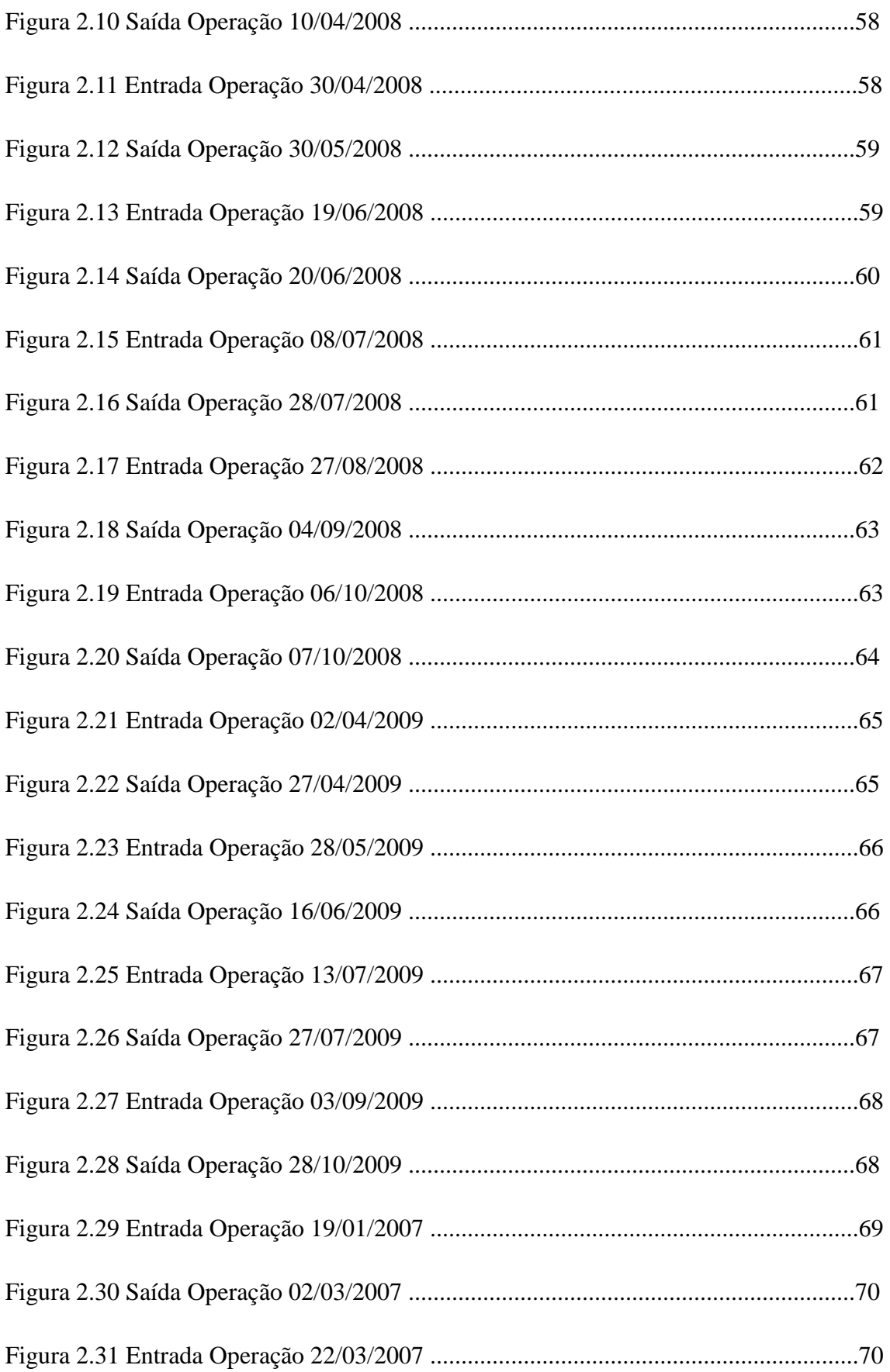

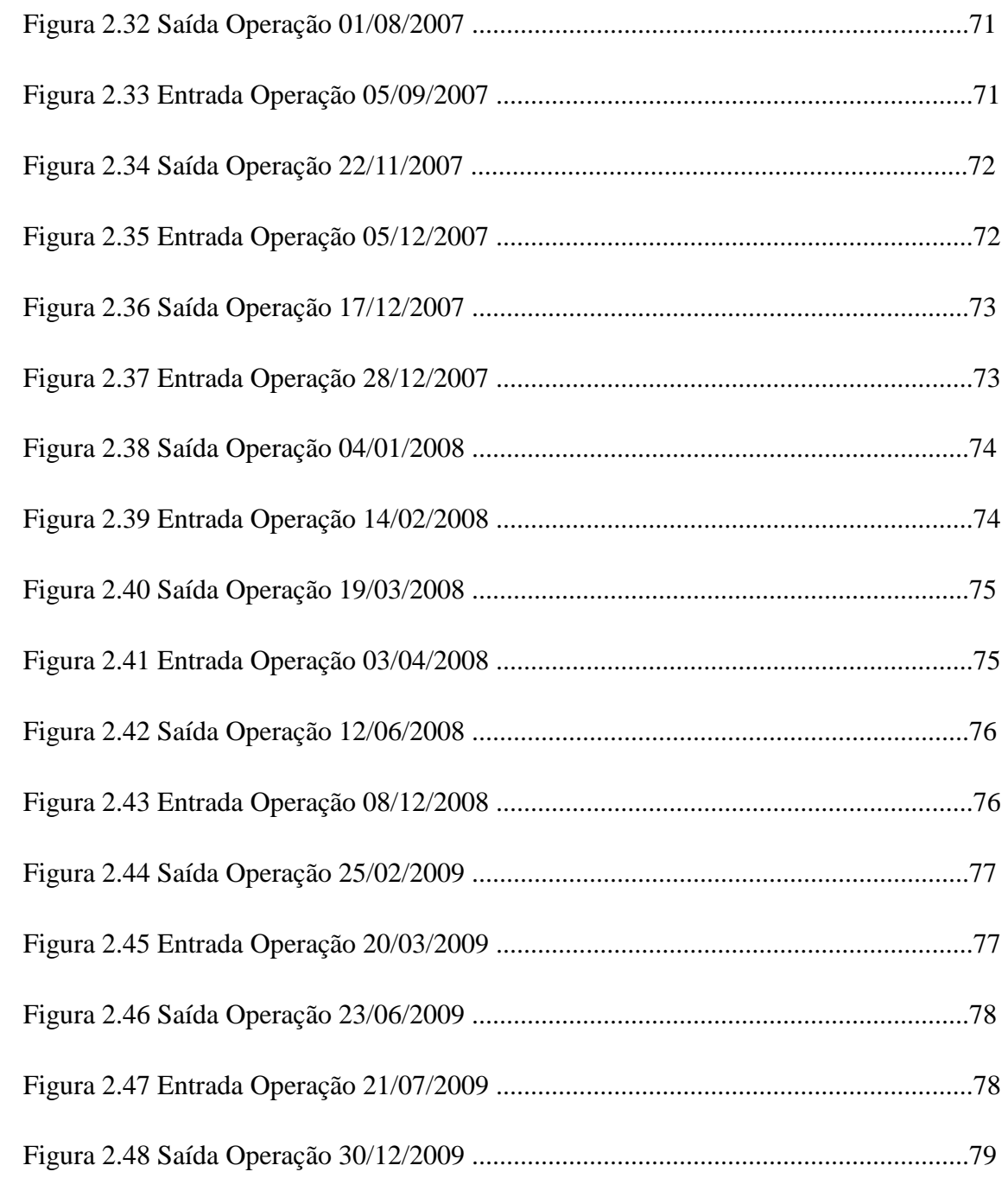

# **Lista de Tabelas**

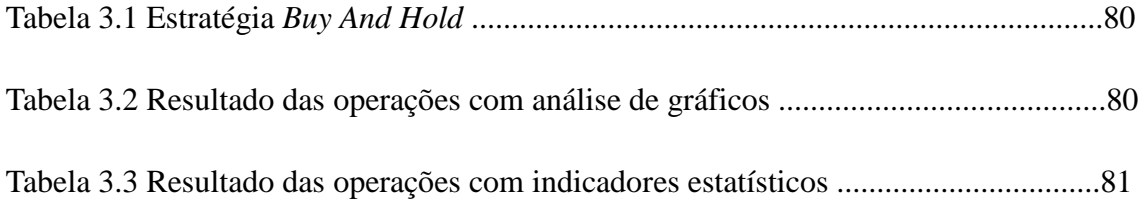

# **Lista de Gráficos**

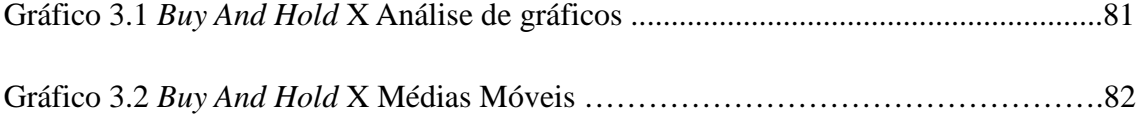

# **INTRODUÇÃO**

Análise técnica é o estudo do comportamento dos preços usando basicamente informações de seu histórico para determinar seu comportamento no presente e especialmente padrões de comportamento no futuro. Em sua essência, o analista técnico assume que os mercados apresentarão comportamentos no futuro perfeitamente compatíveis com os que já ocorreram no passado, proporcionando assim indicações de **quando** os preços irão se mover, e especialmente em que direção irão se mover.

A análise técnica tem seu início com o americano Charles Henry Dow, que em 1880 começou a trabalhar para a agência de noticias Kiernan News, e lá conheceu Edward D. Jones. Três anos depois, construíram juntos a firma Dow Jones & Company, e passaram a distribuir um pequeno informativo diário, o *Customer`s Afternoon Letter,* por toda Wall Street.

Já em 1890, Dow era o editor da primeira edição do "*Wall Street Journal"*, devido à notoriedade ganha com seu informativo. Passou a publicar por mais ou menos dois anos inúmeros artigos sobre o mercado de capitais, e principalmente, sobre comportamentos e premissas observadas por ele mesmo, especialmente sobre comportamento de preços. Esses artigos foram bem aceitos pela comunidade de Wall Street, trazendo ainda mais prestígio ao escritor, que inclusive acabou por criar, junto com Edward D. Jones, o índice *Dow Jones Industrial Average,* usado até hoje como o principal índice de acompanhamento de ações dos EUA e do mundo. Vale dizer que a Teoria de Dow foi assim chamada apenas após sua morte, pois seus artigos foram compilados e organizados na forma de alguns postulados.

Desde o surgimento, e principalmente popularização da análise técnica, travou-se um feroz debate entre seus discípulos e aqueles que utilizam outros instrumentos de tomada de decisão (ou até mesmo nenhum instrumento) em investimentos. Donde, surge a questão de saber se os conceitos deste tipo de análise realmente podem trazer resultados superiores àqueles obtidos simplesmente pelos praticantes do *buy and hold,* ou seja, aqueles que compram uma ação e simplesmente a deixam em sua carteira visando obter ganho num período de tempo indeterminado?

No Brasil, o investimento em Bolsa de Valores vem aumentando de forma significativa ao longo do tempo, especialmente a partir do ano 2002, onde tivemos um crescimento acima da média mundial, sobretudo em função da melhora acentuada em nossa estabilidade financeira Na década de 2000, a bolsa brasileira teve uma das maiores taxas de crescimento de participantes do mundo. Atualmente são mais de 600 mil participantes ativos, negociando ações e títulos. E, de acordo com o próprio presidente da BM&F Bovespa, Edemir Pinto, a idéia é chegar a cinco milhões de investidores nos próximos 5 anos. Campanhas de popularização, workshops, propagandas nas mídias em massa (inclusive tendo Pelé como garoto propaganda) são os principais propulsores desta campanha.

Aliado a isso, o constante oferecimento de educação financeira, desde cursos mais introdutórios até temas mais técnicos, juntamente com a evolução de ferramentas eletrônicas de negociação (o Home Broker, onde o investidor consegue realizar operações dentro de sua própria casa ou trabalho, bastando ter um PC conectado à internet) consegue fazer com que o investimento em ações tenha se tornado muito mais popular e simples. Vale dizer que estes fatores também existem em outras bolsas ao redor do mundo, e também foi importantíssimo na evolução destes mercados.

Também deve ser levado em consideração o aumento de empresas que abriram seu capital via Bolsa: no período de 1996-2002, quatro empresas fizeram seu IPO (*Inicial Public. Oferings),* enquanto somente nos últimos dois anos, de 2009 ao fim de 2010, quatorze empresas fizeram o mesmo caminho.

A junção destes dois caminhos resulta no aumento do volume médio de negociações, que triplicou desde 2004, chegando à casa dos 5,8 bilhões de reais / dia como média em 2010.

Portanto, podemos perceber que, a bolsa de Valores vem ASSUMINDO MAIOR importância. Com isso varias questões acerca de estratégias de investimento se fazem presentes, fazendo com que esta pesquisa tenha grande relevância.

Como defensores das doutrinas acima citadas, podemos mencionar MURPHY (1986), que apóia a explicação de que análise técnica sempre trará retornos mais eficientes do que a passividade da carteira de ações (*buy and hold*), pois ela permite ter uma visão do mercado mais ampla, além de – segundo seus seguidores – poder antecipar alguns movimentos nos preços das ações. Essa visão é baseada em três premissas, que

fundamentam a análise técnica: os preços do mercado descontam "tudo" (fundamentos econômicos, políticos, psicológicos entre outros); os preços movem-se em tendências; e por fim, a história se repete, ou seja, o comportamento dos preços no passado se repete no futuro.

Além disso, para EHRMAN (2004), a análise técnica engloba um complexo modelo que tem por finalidade remover o fator humano (emoções) na decisão de investimento, excluindo o fator subjetivo, que normalmente leva os agentes a tomar decisões baseadas em elementos não importantes para a situação.

O *Buy and Hold* (comprar e esperar, na tradução livre) pode ser explicitado pela análise fundamentalista que, segundo SANVICENTE e MELLAGI FILHO (1988), é o ato de comprar um ativo tendo em vista direitos sobre seus resultados futuros. Envolve análise de considerações políticas, variáveis econômicas tanto em nível micro como macro, que podem afetar as taxas de retorno esperadas. Ela traz algumas características como: o conhecimento do setor de atuação da empresa; análise dos demonstrativos financeiros (balanços, Demonstrativo de Resultados do Exercício, etc.) e principalmente comparar estas análises com empresas do mesmo setor; analise de alguns indicadores, entre eles lucro por ação, *pay out* de dividendos , preço/lucro, valor contábil da ação, etc.

Para WINGER e FRASCA, o *Buy and Hold* deve atentar para uma análise da empresa, do ramo e da macroeconomia para obter resultados interessantes em suas aplicações. Vale atenção para o método de Análise Horizontal e Vertical, que procura comparar variações nas estruturas contábeis ao longo do tempo e das proporções das contas do balanço entre si.

Tendo em vista a discussão travada pelos principais defensores das duas escolas, podemos perceber que realmente há vantagens do uso de ambas as linhas de pensamento para tomada de decisão ao investirmos em ações.

Porém, ao levarmos em conta a questão temporal em nossa perspectiva, se torna coerente utilizar como ferramenta de estudo o método que inclui o fator tempo; portanto, a análise técnica acaba tendo destaque na questão.

Mas vale lembrar, como já visto na bibliografia acima, que a análise técnica engloba um universo muito extenso, que envolve escolas distintas. Baseado no que foi dito, podemos concluir de forma preliminar que a análise técnica realmente pode ser eficiente

na tomada de decisão, embora não seja uma "verdade absoluta" ou "fórmula mágica" que garantirá rentabilidade; como já dito, ela é composta por escolas distintas, que devem ser aplicadas em momentos de mercado distintos.

Para verificar a eficiência da teoria, a construção deste trabalho será composta basicamente da seguinte forma:

- primeiramente serão dados esclarecimentos acerca do arcabouço psicológico necessário para introdução em qualquer método de tomada de decisão (disciplina e estratégia nas operações em renda variável)

- num segundo momento será feita a introdução ao tema, passando por diversas questões (importância e evolução do mercado acionário brasileiro, resumo das duas escolas,- gráfica e *buy and hold -* , a pergunta a ser respondida, a "resposta"ou hipótese, método para apuração da "resposta", etc.)

-num terceiro momento, será apresentado o arcabouço teórico necessário para o entendimento da análise gráfica, bem como suas ferramentas , divisões de pontos de vista e escolas de abordagem distintas dentro da análise técnica.

-e num quarto momento, serão simuladas operações de compra e venda do Índice Bovespa de ações dentro de um recorte temporal seguindo os preceitos da análise técnica, e os resultados obtidos serão comparados com o resultado final daqueles que simplesmente compraram e seguraram a ação em todo o espaço de tempo analisado.

Portanto, podemos perceber que o trabalho navegará basicamente por dois tipos de abordagem : teórica e histórica/empírica. O primeiro se refere à teoria da análise gráfica, que será de suma importância para podermos entender (e sobretudo analisar) o que está por trás da tomada de decisão de investimentos. Já as questões históricas e empíricas entrarão na pesquisa no momento em que for feita a análise de preços e rentabilidades de períodos passados para corroborarmos (ou não) nossa hipótese inicial.

Toda a base de dados a ser usada será obtida através de sinal oficial recebido da BM&F BOVESPA ou de software gráfico pago que recebe sinal dela (Profitchart, da empresa Nelógica e Broadcast, da Agência Estado).

4

A base teórica será obtida através da bibliografia especializada no assunto, que já pôde, de forma extremamente preliminar, ser reunida em alguns exemplares já esmiuçados.

O período de tempo a ser coberto estará compreendido no período entre os anos de 2003 e 2009, sendo feito alguns recortes, ainda a serem definidos de forma mais precisa, para avaliarmos a eficácia e a confiabilidade das análises.

Na construção da pesquisa, utilizaremos o período de recorte de tempo provavelmente entre janeiro 2008 e junho 2009. Neste recorte, pegaremos a cotação do IBOVESPA em pontos, e marcaremos a pontuação deste em uma data pré-definida como ponto de compra do IBOVESPA e no final do recorte marcaremos o ponto de venda do IBOVESPA, marcando assim a estratégia *buy and hold*. Neste mesmo período, seguindo os preceitos de análise técnica, marcaremos pontos de compra e de venda do IBOVESPA, e ao final do período, iremos comparar ambas as estratégias pela rentabilidade para apontarmos a mais eficiente.

#### **Capítulo 1: Análise Gráfica**

#### **1.11. Psicologia envolvida sobre qualquer método de tomada de decisão**.

As análises abordadas nesta monografia são ferramentas para a operação de *trading* no mercado acionário. *Trading,* do inglês negócio ou comércio, é o termo utilizado para o processo de negociação, pelo qual os agentes procuram obter resultados que maximizem a rentabilidade dos ativos.

Segundo Rotella (1992, pg. 2) *trading* não é simplesmente negociar ativos, e sim um elaborado processo que envolve a escolha de um método, conceitos de gerenciamento de capital, indagações sobre conceitos psicológicos e autoconhecimento por parte do agentes. O autor define da seguinte forma:

1) uma análise do mercado e o desenvolvimento de um bom método de *trading*; 2) a aplicação das propriedades dos princípios de gerenciamento de capital; 3) a busca pelo auto-conhecimento e a determinação dos objetivos que o operador espera alcançar com o *trading*.

A psicologia do analista também deve ser objeto de observações. Psicologia se refere ao estado da mente do analista e como ele está envolvido no processo de *trading* como um todo. É um ponto importantíssimo para o *trading,* pois o método escolhido e técnicas de administração do capital são baseados na sua própria psicologia e sua perspectiva de vida. É talvez o aspecto mais importante do *trading,* porém paradoxalmente o menos estudado. O comportamento do analista tanto em negócios bem sucedidos como nos mal sucedidos, especialmente nestes últimos, é crucial no desenvolver de sua "caminhada" operacional. É sabido que o ser humano tem dificuldades em aceitar derrotas, em qualquer campo que seja. Na vida do *trader* a derrota deve ser encarada como parte do jogo, e acima de tudo, identificada e encerrada. A dificuldade em aceitar este fato faz com que o *trader* insista em operações perdedoras por mais tempo que o necessário, fazendo assim com que desperdice outras oportunidades de lucro, que inclusive pagariam o prejuízo assumido. Portanto, um bom *trader* deve assimilar a derrota, e principalmente ter desprendimento suficiente para agir em situações adversas. Em suma,

6

*trader* não é aquele que ganha mais vezes, e sim aquele que sabe assimilar derrotas e consegue acumular mais capital em seus ganhos do que perder em suas derrotas.

Juntando tanto a psicologia do analista como da análise, obtemos uma "receita de bolo", que pode nos guiar de forma estritamente racional**.** Método de *trading* refere-se à maneira pela qual será analisado o mercado, bem como qual decisão será tomada diante do que o resultado da análise apresentar.

Vale lembrar que independentemente do método escolhido, a hipótese de eficiência dos mercados não é considerada aqui. Esta hipótese argumenta que todos os tipos de informações que possam influenciar os retornos esperados futuros dos ativos já estão disponíveis ao mercado e que este toma decisões baseadas nas informações de maneira racional. Portanto, independente da decisão, nenhum analista conseguiria obter retornos superiores aos do mercado, fato este que não é observado na realidade!

#### **1.1 -– Conceitos**

Análise técnica é o estudo do comportamento histórico dos preços em função do passar do tempo, que é utilizada para determinar o estado atual e as condições futuras do ativo em questão. O analista técnico observa tendências deste comportamento e avalia como o mercado reage a estas. Em sua essência, a análise técnica assume que os mercados exibirão comportamentos futuros que são consistentes com o passado, ou seja, o técnico se orienta pela repetição de padrões de comportamento do mercado. A análise tem como objetivo, a previsão (prever significa antecipar, predizer = adivinhar, atributo de profetas e adivinhos, tem uma conotação bíblica) de **quando e para onde** os preços irão se mover, **quando** é a hora certa para entrar ou sair do mercado.

É comum o uso de análise técnica para qualquer método de avaliação baseado em preços históricos ou gráficos, porém é necessária a "subdivisão" dessa forma de análise em dois grupos: os grafistas que utilizam os comportamentos gráficos dos preços ao longo do tempo e os tecnicistas que utilizam ferramentas estatísticas para aplicação da análise. Nesta pesquisa, será utilizada a análise técnica como o grupo dessas duas "subdivisões".

Murphy (1986) define de maneira bem sucinta as premissas básicas que guiam a análise técnica: preços de mercado descontam "tudo" (fundamentos econômicos, políticos, psicológicos entre outros); os preços movem-se em tendências; e por fim, a história se repete, ou seja, o comportamento dos preços no passado se repete no futuro. Para ele, os analistas técnicos trabalham em "salas fechadas", munidos de seus gráficos e livres da influência das notícias.

Ainda segundo Murphy, muito da estrutura da análise técnica tem a ver com o estudo da psicologia. Padrões gráficos que ocorrem no passado, muitas vezes estudados por vários anos, refletem a psicologia dos agentes com expectativas em relação à alta ou à baixa dos preços, que tende a não se alterar.

Rotella (1992) observa que a análise técnica pode ser usada tanto de maneira reativa como de "previsão"; os agentes podem tanto agir conforme uma situação ocorrida como antecipar algum movimento do mercado.

É fundamental partir do seguinte princípio de que os padrões que aparecem nos preços dos ativos e no mercado em geral não são aleatórios e seguem uma ordem. Outro princípio importantíssimo é de que os padrões do mercado não refletem somente impacto de dados econômicos, mas também da emoção e lógica dos agentes. Ou seja, os mesmos acontecimentos se repetirão no futuro e o comportamento dos agentes também, sempre motivados não somente pela "digestão" das notícias e indicadores da economia ou do ativo em si, mas também pelos sonhos, confiança e medo.

Ainda é válido dizer que a análise técnica pode ser divida em dois grupos distintos: análise gráfica (figuras, linhas, retas, etc.) e a análise estatística (indicadores, cálculos, médias, etc.).

#### **1.2 Pilares gerais**

Quase todos os autores mais relevantes na área do estudo gráfico citam a Teoria desenvolvida por Charles Dow no final do século XIX como espinha dorsal para o desenvolvimento da mesma. Esta teoria apresenta alguns princípios fundamentais para sua compreensão:

Principio 1 – Os preços descontam tudo, ou seja, refletem a atividade combinada de milhares de investidores, incluindo fundamentalistas e possuidores de informações privilegiadas. Somente eventos da natureza não são descontados pelo preço.

Principio 2 – Os preços movem-se em tendências das quais as mais importantes são: primárias que são longos movimentos que duram normalmente um ano ou mais e resultam de grandes oscilações dos preços; secundárias que são reações ou correções dos movimentos exagerados das primárias; e terciárias que refletem flutuações do dia a dia.

Principio 3 – Divide as principais fases das tendências primárias de alta e de baixa em três fases que vão constituir os mercados de alta e de baixa. Nas tendências primárias de alta, as fases são: acumulação, quando os preços estão nas mínimas e há o desinteresse pelo ativo; alta, onde os preços começam a aumentar e inicia-se o processo de interesse pelo ativo e euforia, quando o mercado atinge máximas e os ativos passam a ter preços superavaliados. Já nas tendências primarias de baixa, encontram-se as seguintes fases: distribuição, ou seja, a última fase do mercado de alta; fase de baixa, onde os compradores começam a escassear e os vendedores passam a ter sensação de urgência, acentuando o movimento de queda e pânico, realizadas por investidores que mantiveram seus ativos durante a fase anterior.

Principio 4 – O volume acompanha a tendência , ou seja, num mercado de alta, o volume aumenta quando os preços sobem e diminuem quando os preços caem, e no mercado de baixa, ocorre o inverso.

Principio 5 – Para efeito de avaliação de condições de mercado, são usados somente preços de fechamento.

#### **1.3 Gráficos**

O gráfico é a ferramenta principal da análise técnica. Ao longo do tempo eles foram desenvolvendo diferentes formas e estilos para representar os preços e diferentes indicadores. Podem ser encontrados em qualquer escala de tempo: diária, mensal, semanal, intraday (minutos).

Os tipos mais utilizados de gráfico são:

#### **1.3.1 Linha**

Neste tipo de gráfico, somente são considerados os preços de fechamento do ativo, uma vez que muitos analistas consideram este o principal preço.

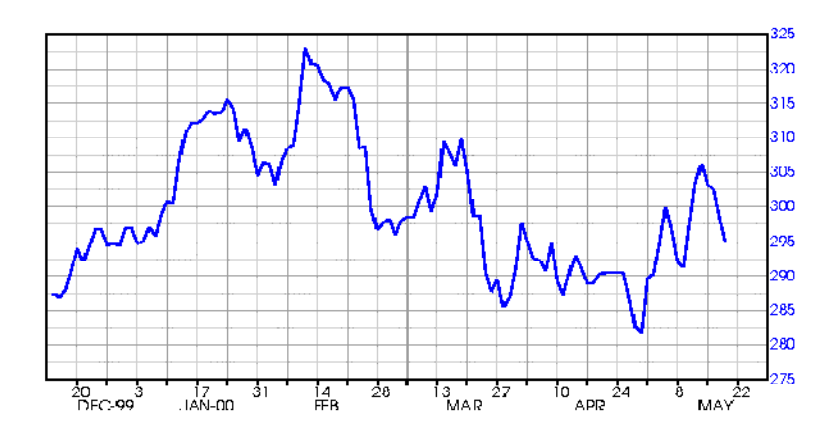

Figura 1.1 Gráfico de linha

### **1.3.2 Barras**

Seu nome é dado pois as informações dos preços dos ativos são representados por uma barra vertical. Nela estão representados os preços de abertura, fechamento, mínimo e máximo do ativo.

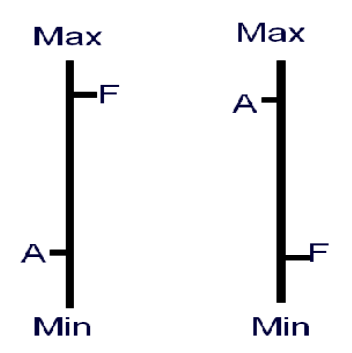

Figura 1.2 Barras

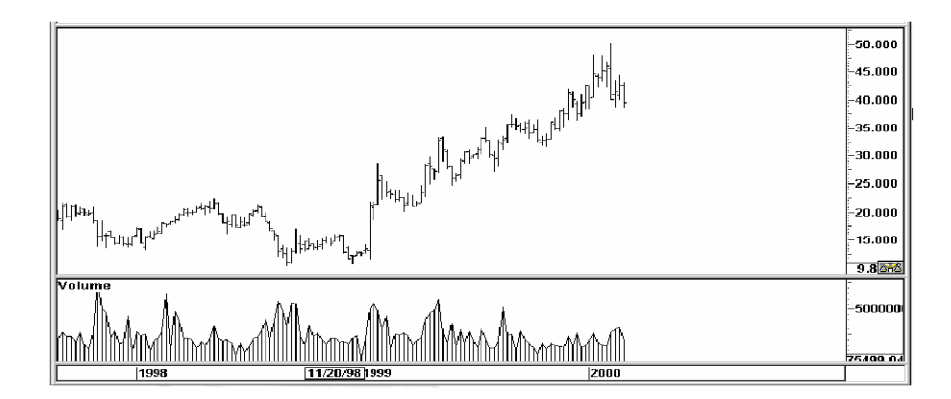

Figura 1.3 Gráfico de Barras

#### **1.3.3** *Candlesticks*

Também conhecido como gráfico de velas, é o mais usado atualmente e difere do gráfico de barras apenas por suas características de *design,* pois contem as mesmas informações, mas de uma forma mais visual. Abaixo temos uma representação detalhada do *candle:* vale dizer que a diferença entre as duas figuras é o nível da abertura com relação ao fechamento: caso o fechamento seja abaixo da abertura, teremos uma vela vermelha, ou hachurada. Caso seja acima, teremos uma vela azul, verde ou vazada.

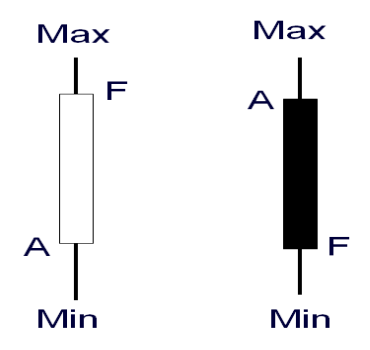

Figura 1.4 Gráfico de *candle* 

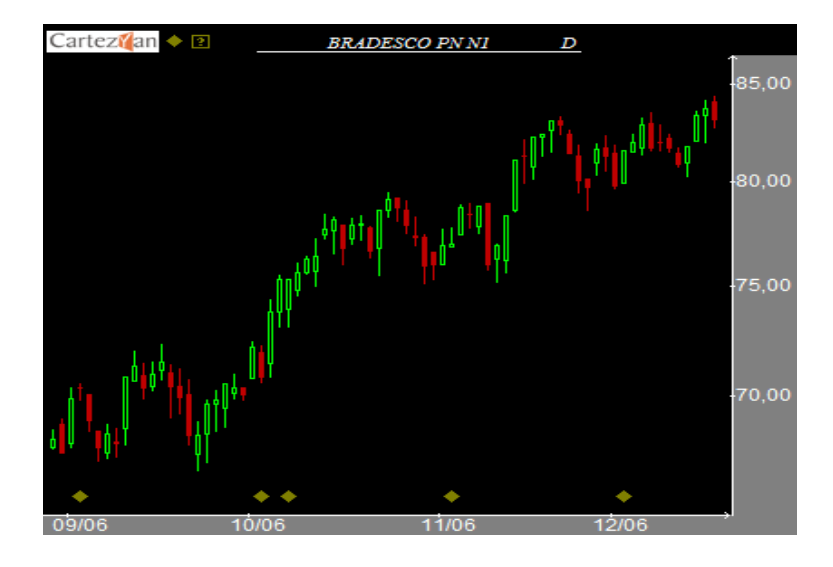

Figura 1.5 Gráfico de *candlesticks* 

### **1.4 Tendências**

Segundo Noronha (2003), tendência representa uma direção bem definida na qual os preços dos ativos caminham. Podemos ter três tipos de tendências: alta, baixa e lateral. A tendência de alta é definida a partir do momento em que o ativo começa a fazer topos e fundos ascendentes ao longo do tempo; na de baixa, o ativo tem topos e fundos descendentes; e na lateral ou indefinida, o ativo tem topos e fundos numa mesma faixa horizontal de preços.

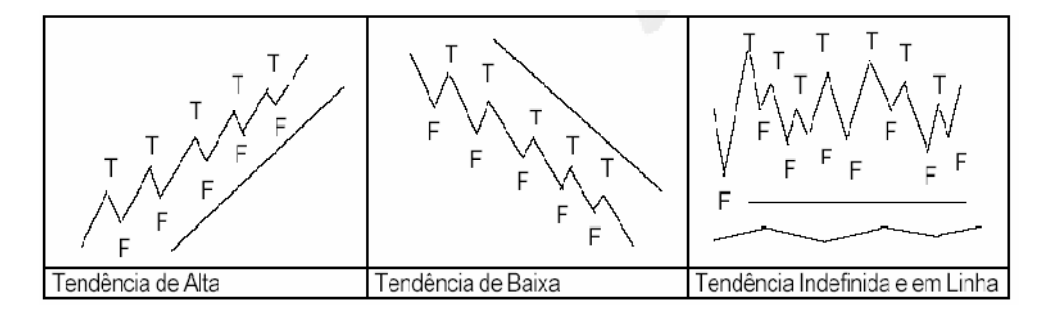

Figura 1.6 – Tendências

Ainda sobre tendências, Murphy (1986) diz que segundo Charles Dow toda tendência possui algumas características comuns a qualquer uma delas: tendência primaria, que contem o movimento principal e normalmente é a mais perceptível, com duração de longo prazo; tendência secundaria, que normalmente (não necessariamente) é contraria a primaria e tem duração menor; e terciária, que se constitui de pequenas oscilações de curto prazo e normalmente (não necessariamente) são na mesma direção do que a tendência primaria.

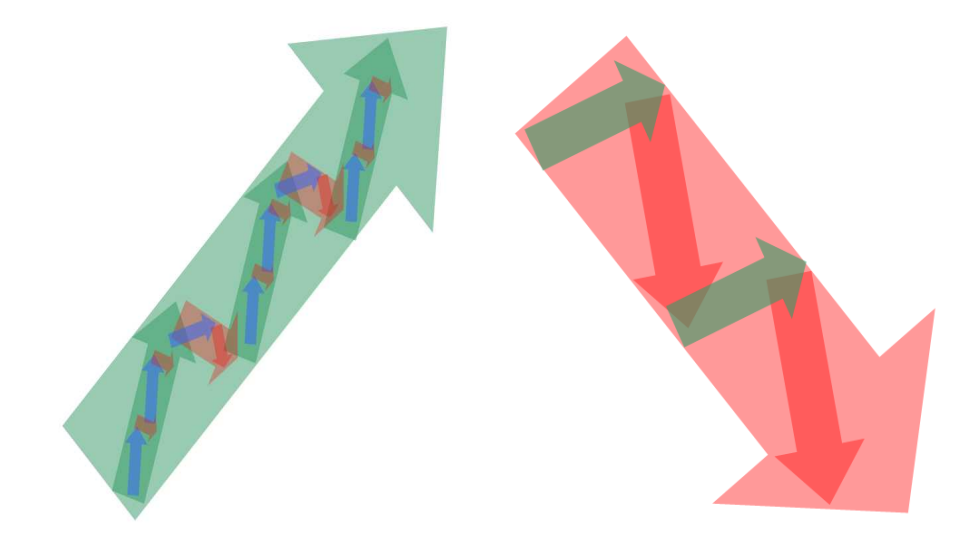

Figura 1.7 Tendência primaria de alta Figura 1.8 Tendência primaria de baixa

# **1.4.1 Tendência de alta**

Numa tendência de alta, como já dito anteriormente, o ativo possui topos e fundos ascendentes. Além disso, a tendência de alta possui alguns momentos bem definidos:

-acumulação: o ativo normalmente fica um período em uma congestão (ou tendência de lateralidade), logo após um grande período de queda.

- alta: o ativo "estoura" esta congestão e começa uma forte escalada de alta.

-euforia: após um forte movimento altista, há uma alta ainda mais acentuada e rápida.

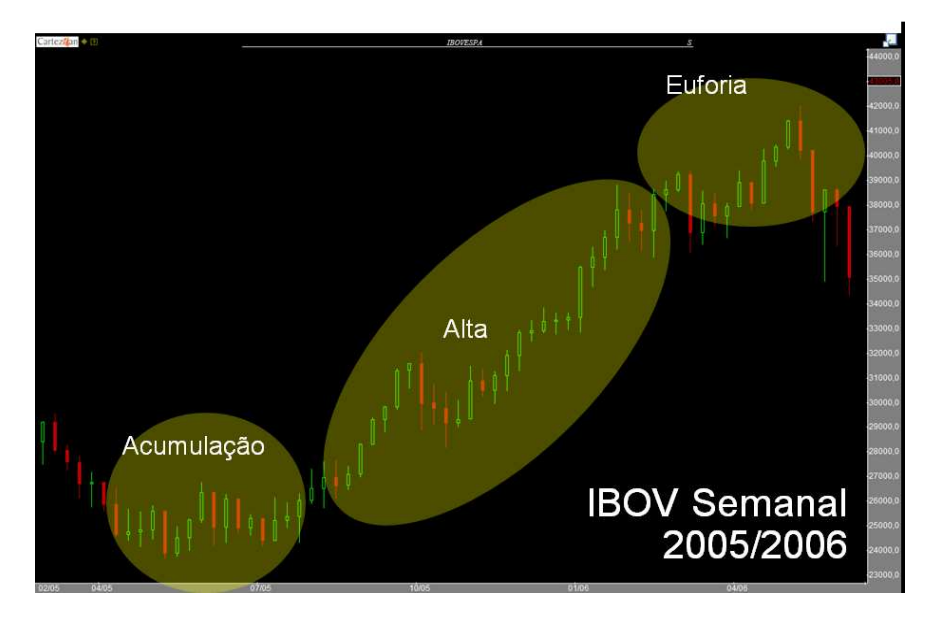

Figura 1.9: Fases da tendência de alta

### **1.4.2 Tendência de baixa**

A tendência de baixa de um ativo é similar à tendência de baixa, porém com sinais opostos. É constituída através de topos e fundos descendentes, e também é distribuída em três etapas:

-distribuição: ocorre normalmente após longo período de alta, e se constitui por um movimento lateral, onde o ativo fica "preso" em um limite de baixa e alta;

-queda: quando o ativo perde o nível inferior da lateralidade acima citada, inicia um processo bem explícito de queda, fazendo topos e fundos descendentes;

-pânico: após longo período de queda, há um movimente de queda mais acentuado ainda, quase que um movimento vertical, onde muitos investidores vendem seus ativos num instinto de pânico.

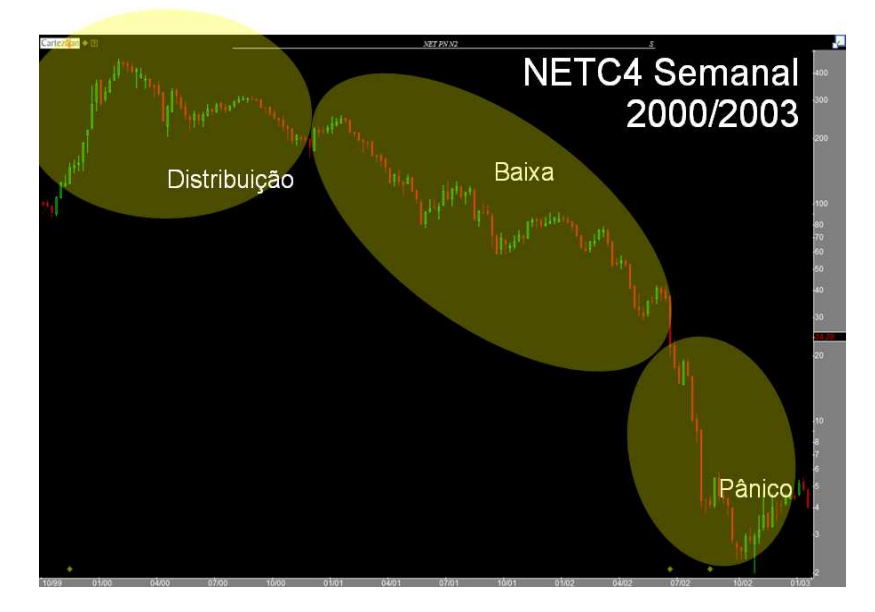

Figura 1.10: Fases da Tendência de Baixa

# **1.4.3 Tendência lateral ou congestão**

A tendência lateral ou congestão configura-se através de uma zona de flutuação bem definida, onde não há formação de novos topos e fundos. Muitos dizem que a tendência lateral não chega a ser chamada de tendência, embora seja um importante movimento gráfico que possibilita bons *trades.* Sua existência é comum em períodos de indecisão, onde o mercado não encontra um caminho aparentemente definido.

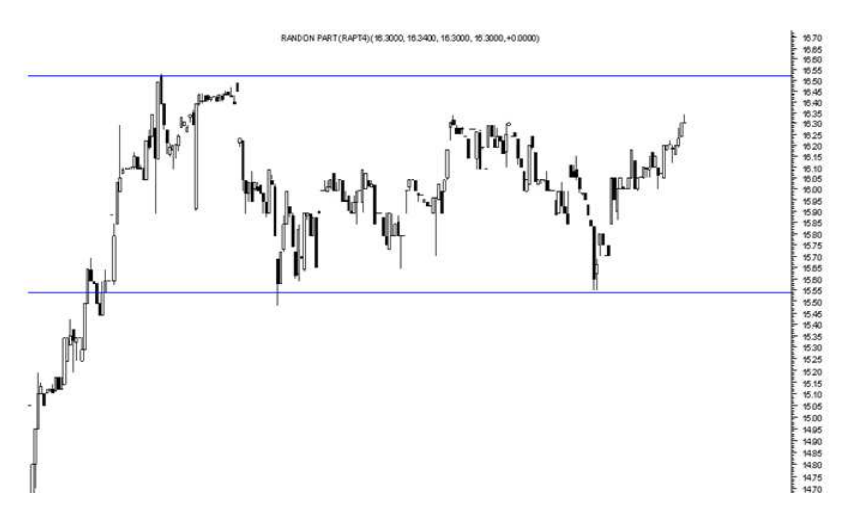

Figura 1.11 Tendência lateral

#### **1.5 Volume**

Segundo Charles Dow, o volume do ativo deve confirmar sua tendência. Mas o que significa?

Primeiramente, vamos à definição de volume:

Segundo Alexander Elder (2004), o volume de um ativo é a quantidade deste ativo que é negociado durante um período de tempo definido. Pode ser durante um pregão, durante uma hora, uma semana, enfim, qualquer período analisado. Atualmente vem sendo utilizado o volume financeiro, ou seja, ao invés de se analisar a quantidade de ativos negociados, analisa-se a quantia financeira que o ativo movimenta no período de tempo. Independente da forma a ser utilizado, o volume do ativo deve sempre acompanhar sua tendência: em tendência de alta, o volume do ativo é maior nos pregões de alta e menor nos de baixa; nas tendências de baixa, o ativo tem maior volume nos períodos de queda e menores nos dias de alta.

#### **1.6 Suportes e Resistências**

São zonas de preços onde a força compradora / vendedora é forte o suficiente para interromper, respectivamente, um movimento de baixa / alta, e muitas vezes inclusive tem o poder de revertê-lo. Topos constituem zonas de resistência e fundos, de suporte. Em outras palavras, suporte é um nível de preço onde o ativo não consegue cair mais e resistência, onde ele não consegue subir mais. Topos constituem AS PRINCIPAIS zonas de resistência e fundos, de suporte.

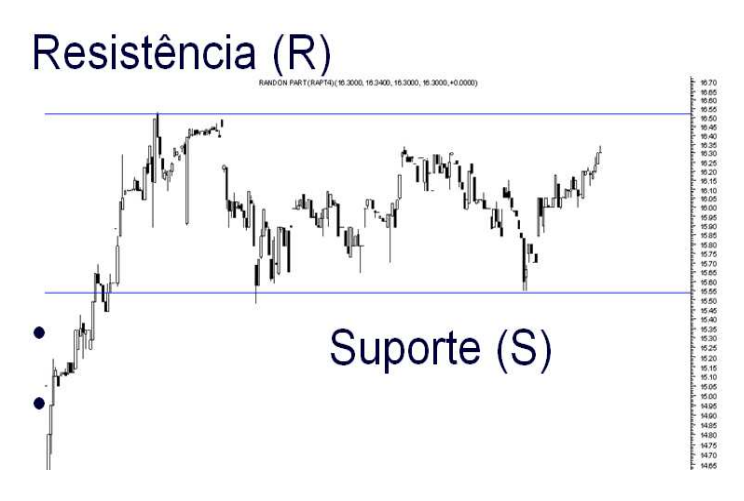

Figura 1.12 Suporte e Resistência

Segundo Noronha (2003), suportes e resistências existem porque as pessoas possuem memória, e se lembram que anteriormente, quando o ativo "X" bateu em um determinado nível de preço, ele subiu/ caiu, e por isso acabam comprando / vendendo, colaborando assim para um movimento altista / baixista.

Outros autores, como Elder (2004), indicam algumas características particulares na formação de suportes / resistências, como o fato que resistências podem ser encontradas em topos anteriores, e suportes em fundos anteriores. Além disso, toda resistência, ao ser rompida, passa a ser considerada um suporte, e todo suporte perdido, passa a ser considerado uma resistência. Podemos fazer uma comparação com um elevador em um prédio; estando no segundo andar, temos como nosso chão (suporte) o piso do segundo andar e como teto (resistência), o teto do segundo andar, que também é o chão do terceiro andar. Ao subirmos para o terceiro andar, nosso novo chão (suporte) será o piso do terceiro, ou chão do segundo, que outrora era o nosso teto (resistência). Caso optássemos por descer, o nosso chão inicial, o piso do segundo andar, que também é o teto do primeiro, se tornaria nosso novo teto, ou seja, nossa resistência

Outra questão importante acerca de suporte e resistência é o fato de número de testes. Quanto maior o numero de vezes que os níveis de preços caracterizados por suportes/ resistências forem testados como tal e respeitados, mais forte será a probabilidade de, no futuro, quando o ativo estiver novamente na mesma zona de preços, respeitar o dado ponto de suporte / resistência.

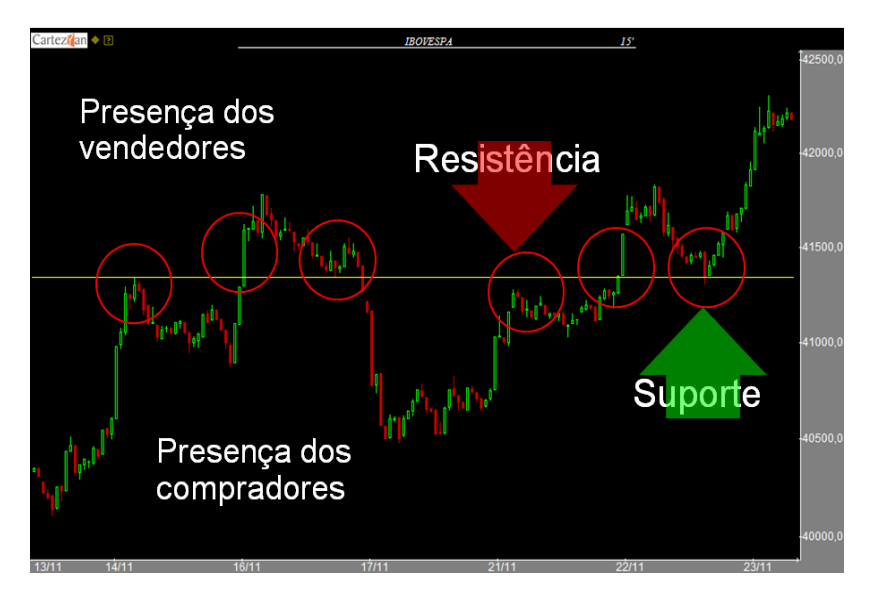

Figura 1.13 Configuração de suporte e resistência

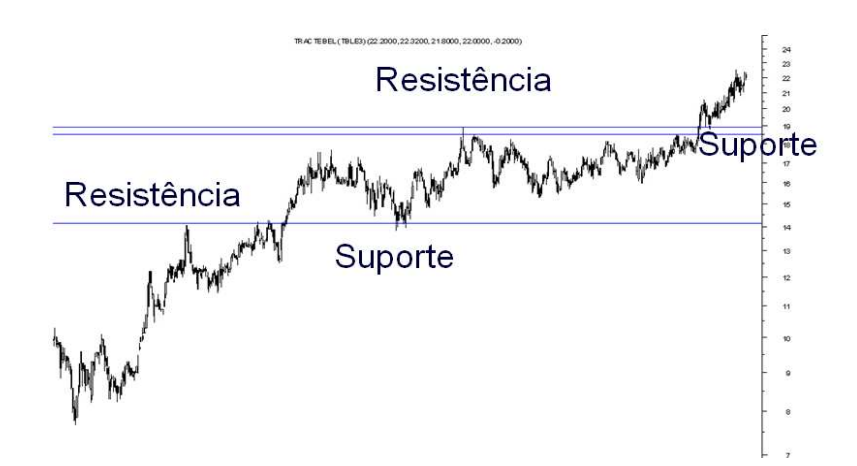

Figura 1.14 Rompimento de suporte e resistência

Vale dizer que a maior parte da teoria clássica de análise de gráficos é baseada nestes conceitos de suporte e resistência. A existência destes sinais nos gráficos indica pontos de compra e de venda, pois ao encontrar um nível de suporte o ativo provavelmente encerrará sua queda e iniciará um movimento de alta. Por isso, os *traders* procuram constantemente tais indicativos para iniciarem suas operações.

Também é importantíssimo mencionar que boa parte da evolução da análise de gráficos se deu com a evolução da teoria de suportes e resistências; mais precisamente, com o passar dos anos, muitos autores e estudiosos passaram a estudar ocorrências particulares de suportes e resistências, tentando maximizar seus resultados e projeções a partir de

tais ocorrências específicas. Os próximos itens a serem apresentados neste trabalho são conhecidos no mercado financeiro como "figuras", mas nada mais são do que suportes e resistências com características bem particulares, dadas de acordo com sua angulação, relação com outras zonas de suportes e resistências, etc.

#### **1.8 Linhas de Tendência**

Pegando o conceito de suporte e resistência estudado anteriormente, vamos fazer uma mudança: até então vimos somente estas linhas gráficas apresentadas em sua forma horizontal, como se fossem tetos ou pisos. Agora vamos estudá-las de outra forma, como se fossem "escadas", ou seja, agora elas irão apresentar inclinações, e de acordo com esta inclinação o ativo terá determinado comportamento. Quando apresentamos os conceitos de tendências, indicamos que a existência de topos e fundos ascendentes / descendentes definia a tendência do ativo. Agora apresentaremos linhas que acompanham estas tendências e dão pontos claros de entradas e saídas de operações.

#### **1.8.1 Linha de Tendência de Alta ou LTA**

É composta por uma linha unindo topos e fundos ascendentes e tem o aspecto de uma "subida de escada", indicando que o ativo tem um comportamento altista. . Essa linha constitui o suporte do movimento. O preço do ativo toca esta linha algumas vezes nesta trajetória, normalmente indicando um ponto de entrada neste toque. Normalmente costuma-se dizer que o ativo perdeu sua tendência de alta quando há o toque na linha e o ativo não inicia nova alta; pelo contrário, o ativo toca a linha, não a respeita como um suporte e inicia um movimento de queda.

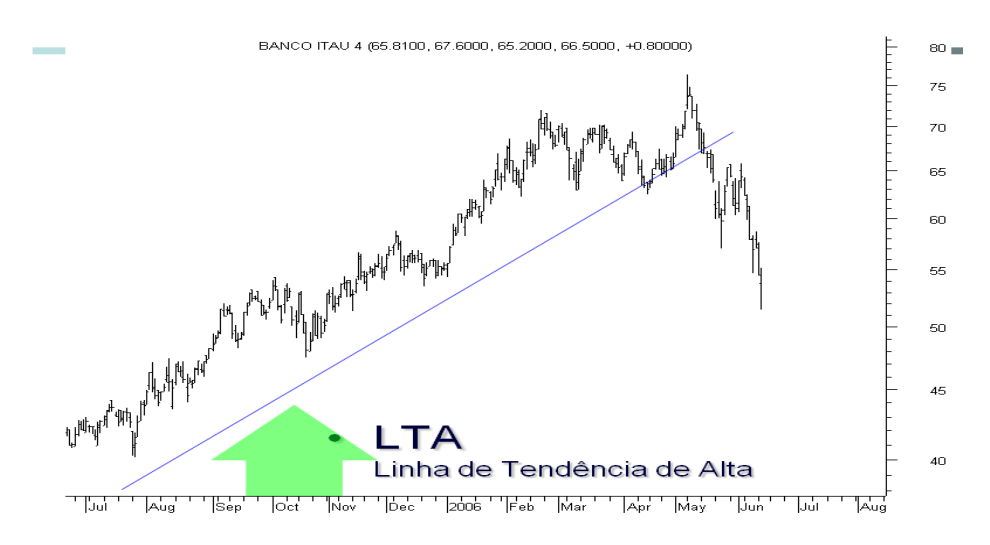

Figura 1.15 Linha de tendência de Alta

### **1.8.2 Linha de Tendência de Baixa**

É formada por uma linha que une os topos descendentes de um ativo, funcionando como se fosse um "limite" para qualquer esboço de movimentação altista. Toda vez que o ativo toca esta linha, inicia novo micro movimento de baixa. Vale dizer que quando o ativo consegue acumular força e estoura este linha de limite, ele desconfigura sua tendência de baixa e pode iniciar outra tendência seja de alta ou de consolidação.

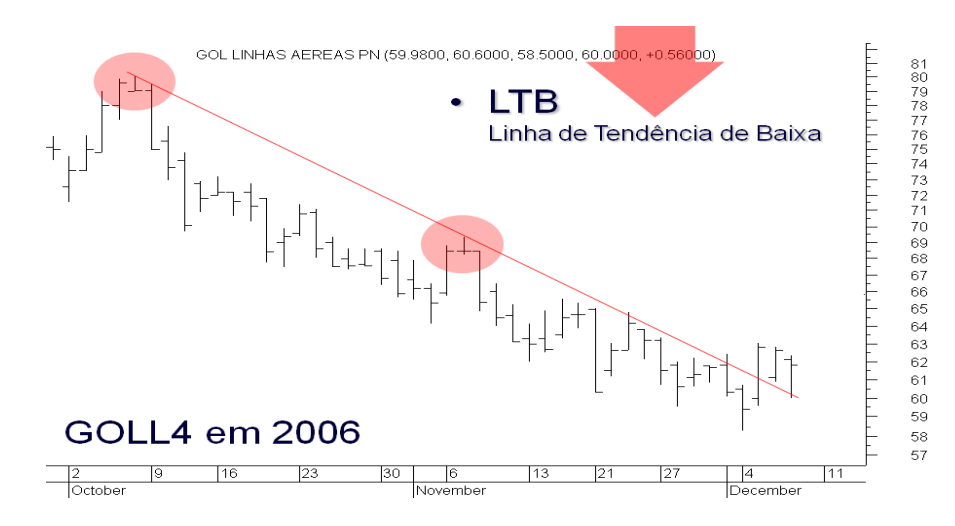

Figura 1.16 Linha de Tendência de Baixa

### **1.9 Canal**

Um canal é a junção de uma linha de tendência com a chamada linha de retorno, configurando uma espécie de corredor inclinado por onde o ativo desenvolve sua trajetória de preços. É uma formação bem característica de tendências de alta / baixa, não aparecendo muitas vezes. Um das características mais importantes de um canal é a possibilidade de nos fornecer pontos de realização de lucro ou até mesmo pontos de entrada em operações contra a tendência principal, aproveitando pequenas variações nos preços num espaço de tempo curto. Vale dizer que quando há um rompimento de canal, ou seja, quando o preço do ativo estoura os limites deste "corredor" de preços, devemos projetar o mesmo canal para cima ou para baixo (dependendo do lado onde ocorreu o estouro). É um forte indicativo de que o movimento de alta / baixa aumentou ainda mais sua força.

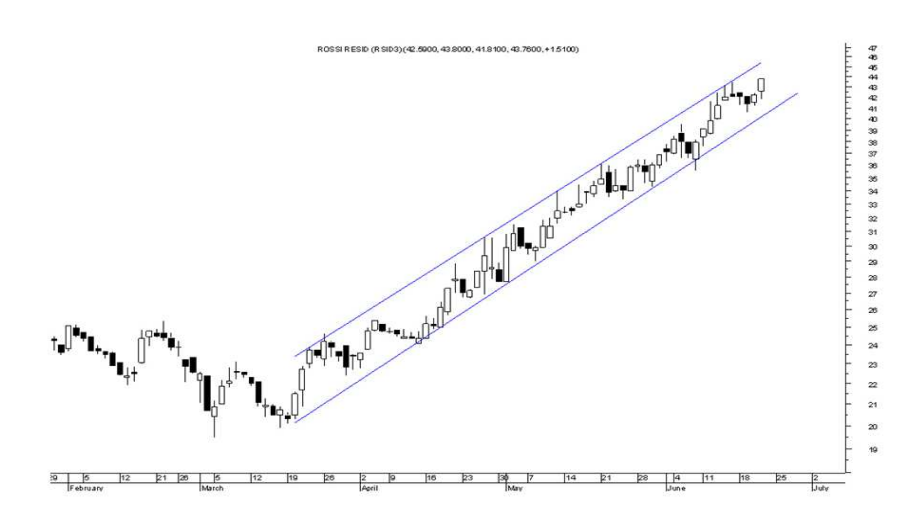

Figura 1.17 Canal de Alta

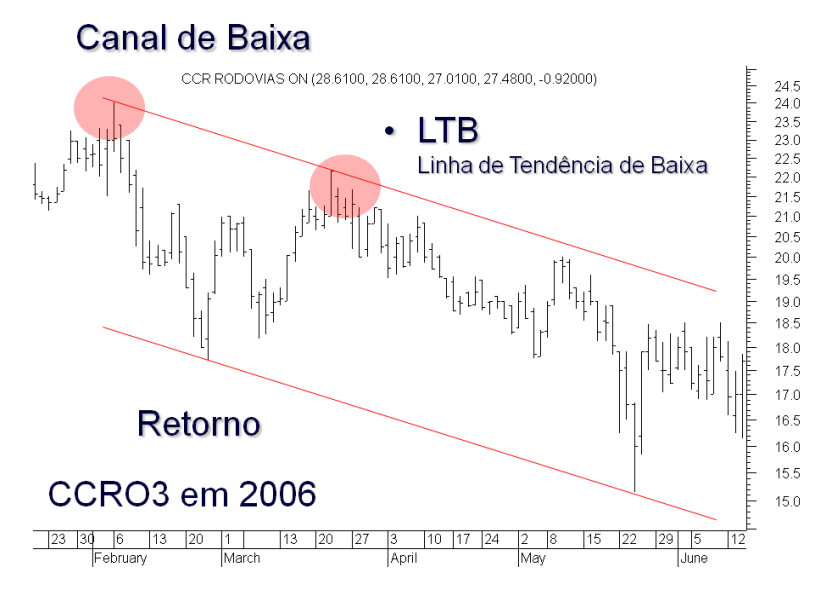

Figura 1.18 Canal de Baixa

#### **1.10** *Gaps*

*"Gaps"* são alterações bruscas nos níveis de preço de um ativo entre o fechamento e a abertura de dois períodos consecutivos. Quando ocorre tal fenômeno, cria-se um "branco" no gráfico, ou seja, uma área de preços onde não houve negócio. Estes salto pode ocorrer de duas maneiras: a abertura ficando acima da máxima do período anterior, ou abaixo do mínimo do período anterior. Podemos apontar várias causas para tal fenômeno: um anúncio de dividendos que saiu após o fechamento do mercado, possivelmente acima das expectativas. Isso pode levar muitos investidores a colocar ordens de compra cada vez mais dispostos a pagar mais caro, fazendo com que o primeiro negócio do dia saia a um preço acima da máxima do dia anterior. O mesmo vale para uma notícia negativa; só que neste caso, os preços são pressionados para baixo, abrindo abaixo da mínima anterior. Basicamente, temos dois tipos de *Gaps:* os de fuga e os de exaustão.

#### **1.10.1** *Gaps* **de Fuga**

São caracterizados por aparecerem em um ponto de estouro de uma congestão, ou de suporte / resistência. Podemos interpretar da seguinte forma: os agentes acreditam tanto que o ativo finalmente irá romper um ponto importante no gráfico que acabam "empolgando-se" colocando ordens de compra / venda, fazendo com que haja um forte fluxo, levando os preços para alguma direção de maneira abrupta. Quando há o rompimento de algum ponto gráfico com *gap,* significa uma força maior ainda no rompimento.

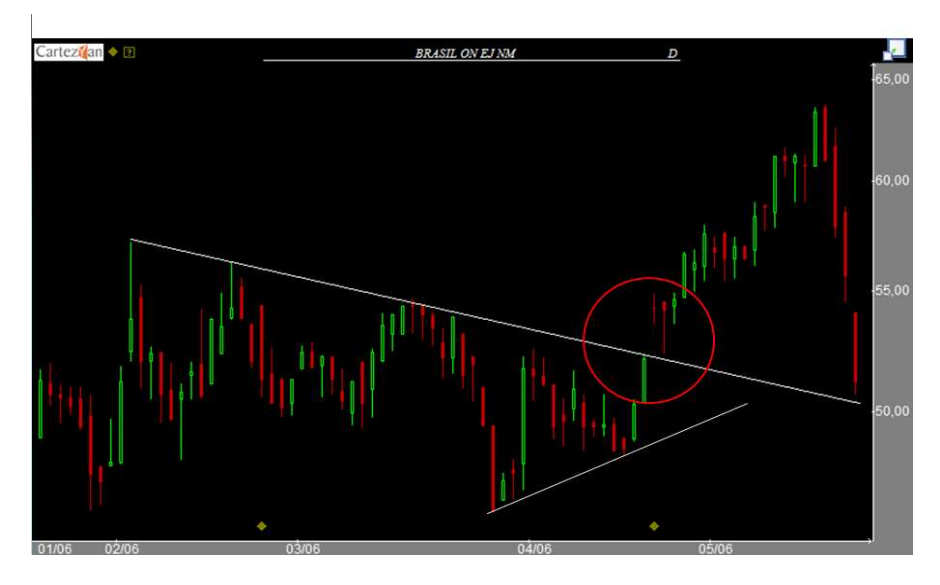

Figura 1.19 *Gap* de fuga

#### **1.10.2** *Gap* **de Exaustão**

Este tipo de *gap* acontece perto do final de uma tendência, sinalizando seu esgotamento. Caracteriza-se por seu forte volume, e normalmente pela grande distância entre a máxima / mínima do período anterior. É muito operado, e acaba enviando aos analistas a mensagem de cuidado, pois pode indicar o fim da tendência em questão. Ele é coberto com mais facilidade do que o de Fuga, pois como se encontra no fim de uma tendência,
os preços muito provavelmente irão passar pela área não preenchida mais rapidamente, na volta.

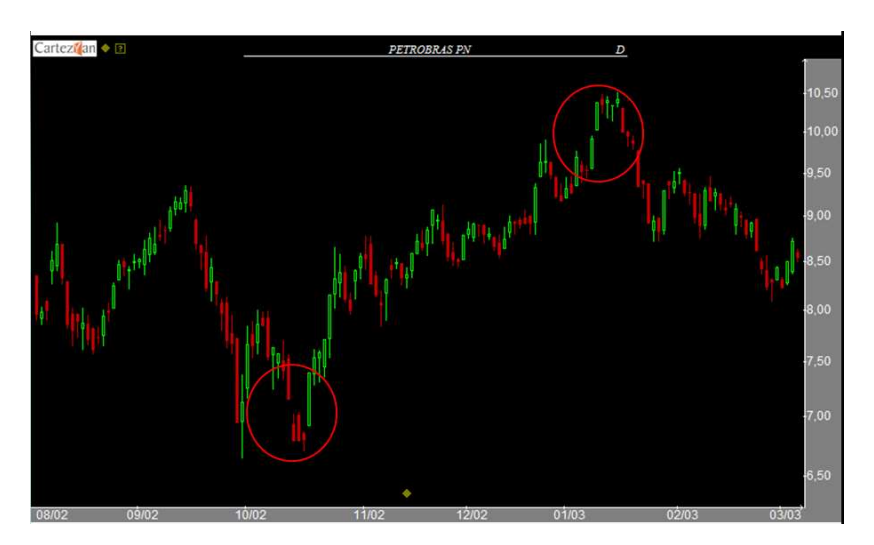

Figura 1.20 *Gap* de Exaustão

O mais importante quando estudamos e operamos *gap* é a velha máxima: TODO *GAP*  SERÁ COBERTO. Pode demorar muito ou pouco, mas invariavelmente ele será coberto.

#### **1.11 Figuras**

Segundo Noronha (1995), as figuras são formações gráficas, que surgem em determinados momentos e que nos indicam uma maior probabilidade de uma tendência ser continuada ou ser revertida.

Ainda segundo o autor, os preços movem-se em tendências interligadas por pausas (podem ser chamadas de correções). Com o passar do tempo, essas tendências podem mudar de direção, sendo revertidas (da alta para baixa e vice-versa) ou até mesmo interrompidas por uma movimentação mais lateral. Por isso, o estudo das figuras

gráficas acabou sendo dividido em dois grupos básicos: figuras de continuação e figuras de reversão

## **1.11.1 Figuras de Continuação**

Triângulo Simétrico: É formado por uma LTA e uma LTB e normalmente se localiza em uma tendência de alta. Sua ocorrência confirma a continuidade do movimento de alta.

Vale lembrar que, normalmente, nestas figuras o rompimento ocorre para o lado de cima, mas não é incomum o rompimento para o lado de baixo. Quando isto ocorre, o ativo terá um novo período de alta / baixa, do mesmo tamanho da "base" do triangulo, como mostrado na figura abaixo.

# Padrões de continuação

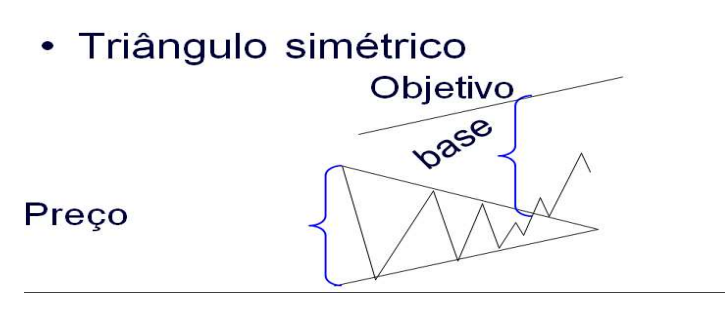

Figura 1.21 Triângulo Simétrico

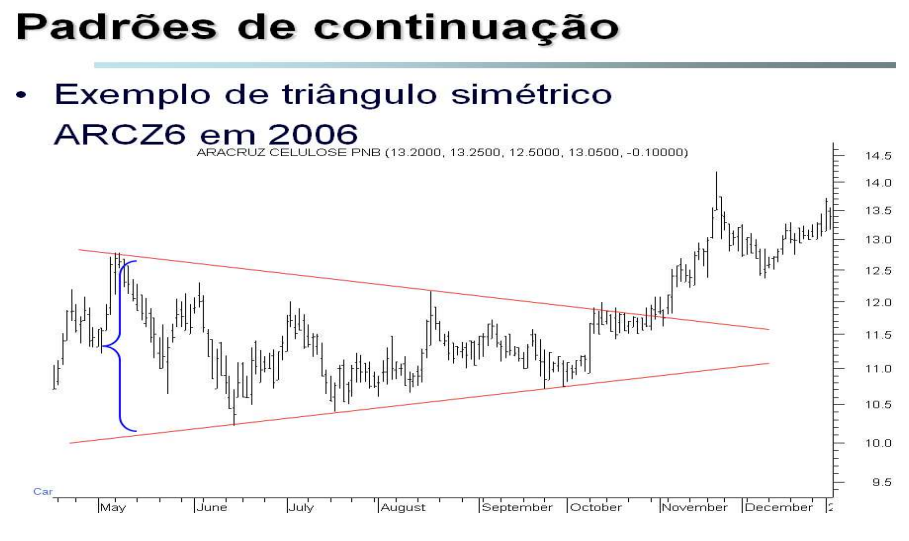

Figura 1.22 Exemplo de Triângulo Simétrico

Triângulo Ascendente: É formado por uma LTA e por uma resistência horizontal, e normalmente ocorre dentro de uma tendência de alta. O rompimento mais ocorrido é para o lado de cima, indicando novo fôlego para a alta do ativo. Mas, como já foi dito anteriormente, todo triangulo pode ser rompido para qualquer lado, sendo o mais prudente esperar para entrarmos em uma operação.

## Padrões de continuação Triângulo Ascendente

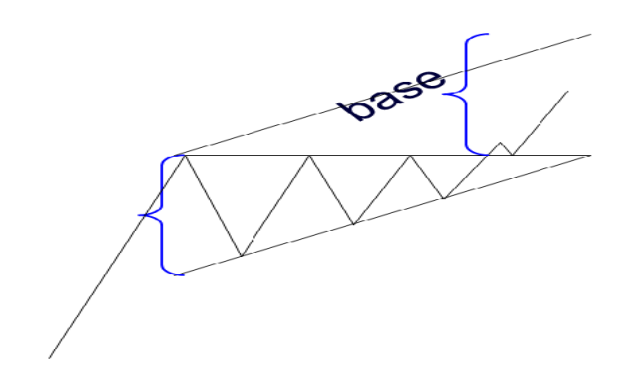

Figura 1.23 Triângulo Ascendente

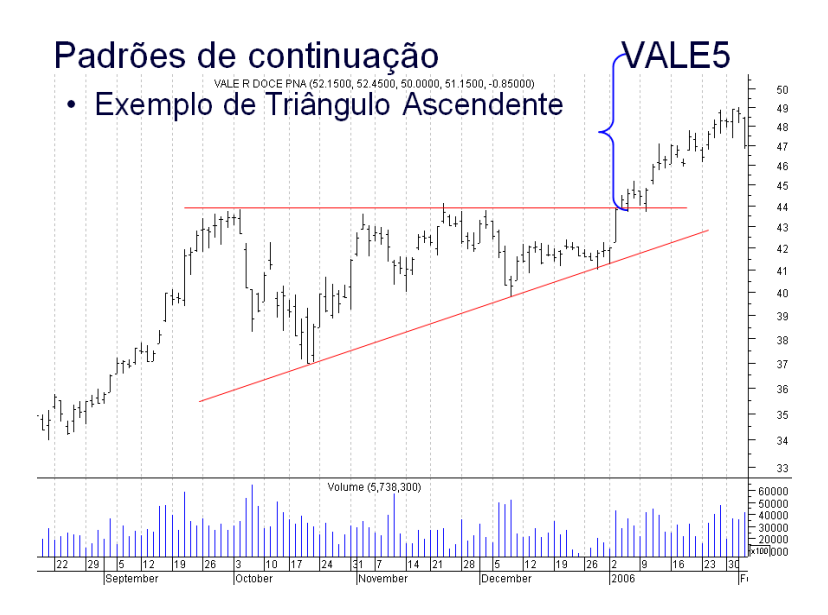

Figura 1.24 Exemplo de Triângulo Ascendente

Triângulo Descendente: É formado por uma LTB e um suporte horizontal. Normalmente ocorre dentro de uma tendência de baixa, e seu rompimento se dará muito provavelmente pela parte de baixo.

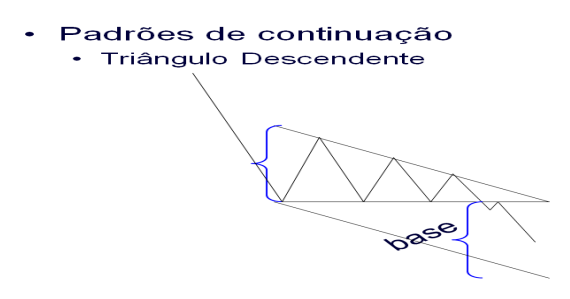

Figura 1.25 Triângulo Descendente

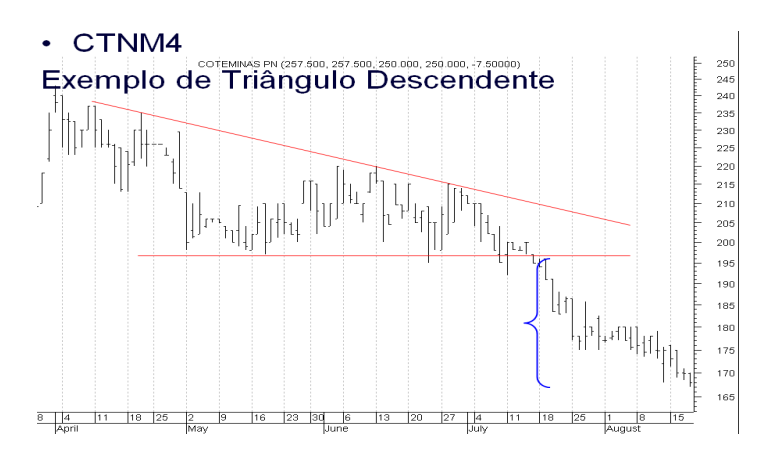

Figura 1.26 Exemplo de Triangulo Descendente

Retângulos: São formações que consistem em um deslocamento lateral do ativo, limitado por um suporte e uma resistência horizontal. São encarados como padrão de continuação, mas podem mostrar também indícios de reversão em alguns casos. É uma figura muito simples de ser operada, pois são formados basicamente por uma linha de suporte uma de resistência, proporcionando parâmetros e pontos de entrada bem simples de serem observados. Vale dizer que, da mesma maneira que ocorre com triângulos, o rompimento de tal figura, seja para cima ou abaixo, indica um poderoso ponto de entrada no ativo.

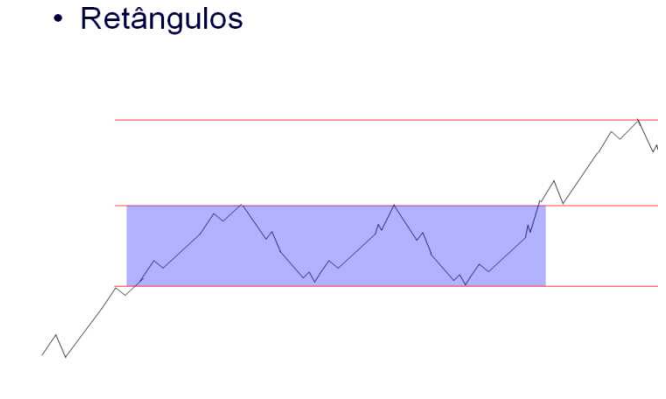

Figura 1.27 Retângulo

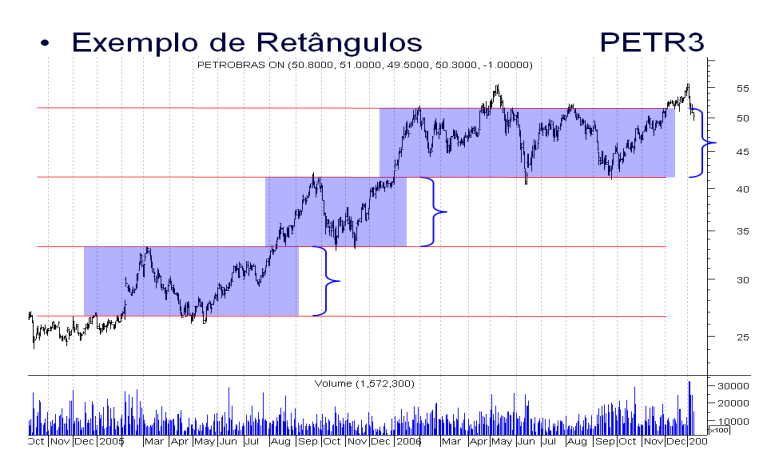

Figura 1.28 Exemplo de Retângulo

.

Bandeiras: São formações simples, que ocorrem normalmente em gráficos *intraday* e consistem em pequenos canais de alta / baixa , sempre contra a tendência principal. Ao serem rompidas, dão ótimo sinal de entrada, pois indicam que a tendência principal ganhou novo fôlego.

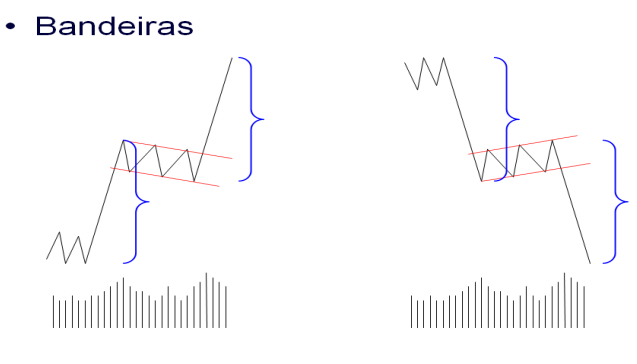

Figura 1.29 Bandeiras

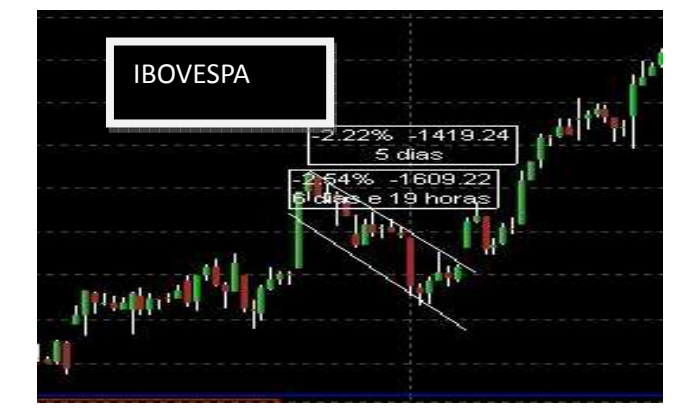

Figura 1.30 Bandeira

Flâmulas: São parecidas com as bandeiras, porem ao invés de serem formadas por pequenos canais, são formadas por pequenos triângulos, normalmente simétricos.

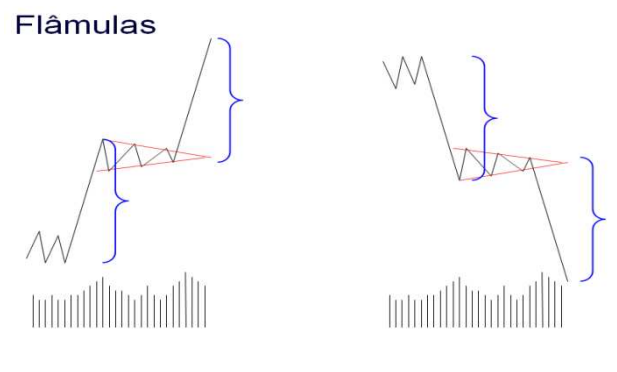

Figura 1.31 Flâmulas

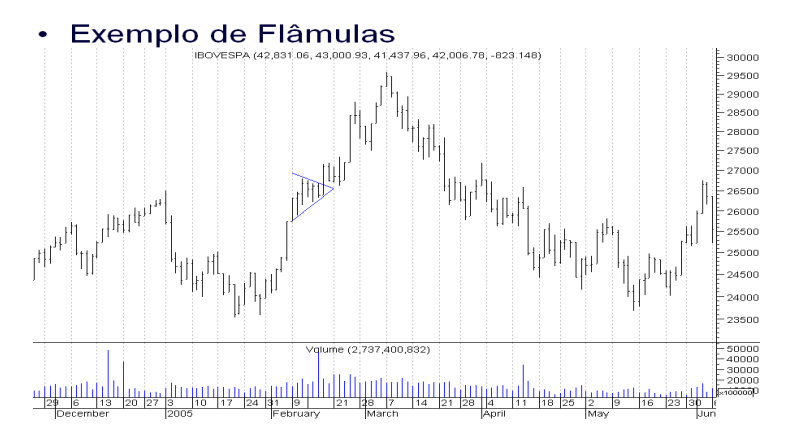

Figura 1.32 Exemplo de Flâmulas.

#### **1.11.2 Figuras de Reversão**

Ombro – Cabeça – Ombro (OCO): Para a maioria dos analistas, é a figura mais confiável em toda a análise técnica. Sua ocorrência não é comum e seu padrão não é de fácil percepção, portanto a maior parte dos agentes tem muita dificuldade em enxergála. É uma figura que indica reversão para tendência de baixa, formada basicamente por três topos, sendo o primeiro e o terceiro em níveis muito semelhantes, e o segundo sempre num nível mais alto que os outros dois. Sua ocorrência se confirma não no momento em que a figura é formada, mas sim quando ela é corroborada, no que chamamos de teste da linha de pescoço: o gráfico do ativo, ao longo do tempo, vai

formando todos os requisitos para a existência da figura, mas somente quando há o teste da "linha de pescoço" (uma linha que passa por baixo dos inícios dos "ombros"), a figura é confirmada. Segundo Noronha (1995), sua ocorrência tem o maior índice de acerto em todas as estratégias relacionadas com o uso de figuras. Vale dizer também que nesta figura, o volume sempre tende a aumentar nos momentos em que são formados os seus "membros".

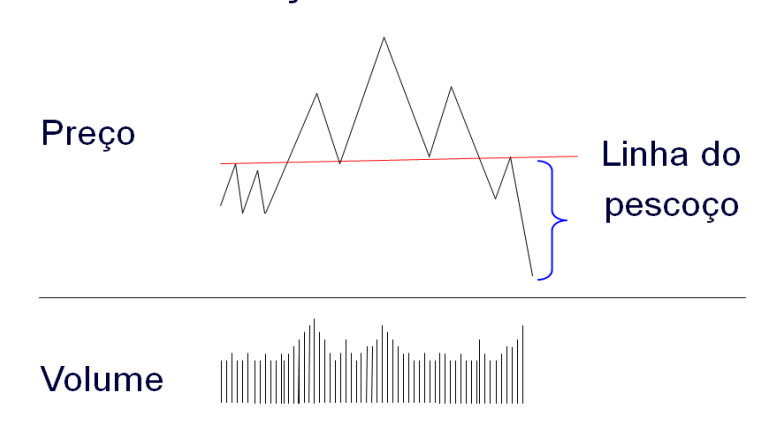

· Ombro cabeça ombros

Figura 1.33 Ombro – Cabeça – Ombro

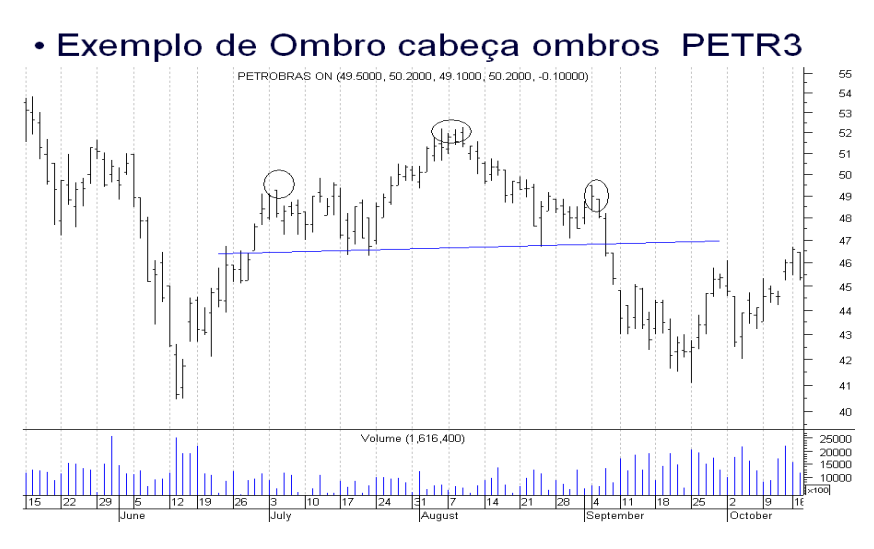

Figura 1.34 Exemplo de O-C-O

Ombro – Cabeça – Ombro invertido (O-C-O-I) : possui as mesmas características do Ombro – Cabeça –Ombro, porém ocorre após um período de queda, e indica reversão para alta.

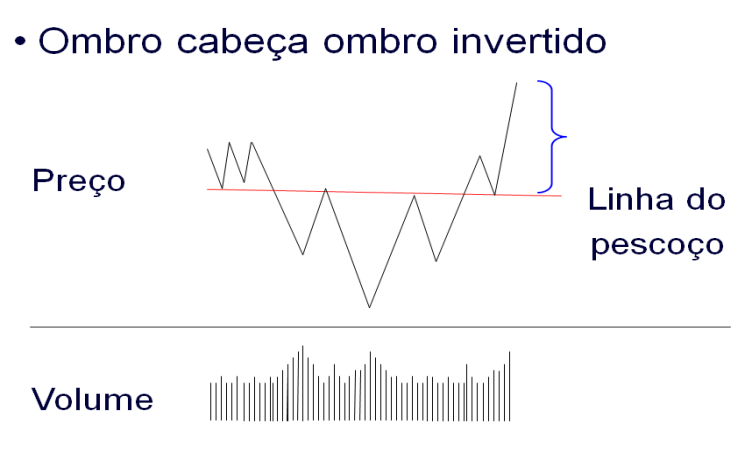

Figura 1.35 Ombro – Cabeça – Ombro Invertido

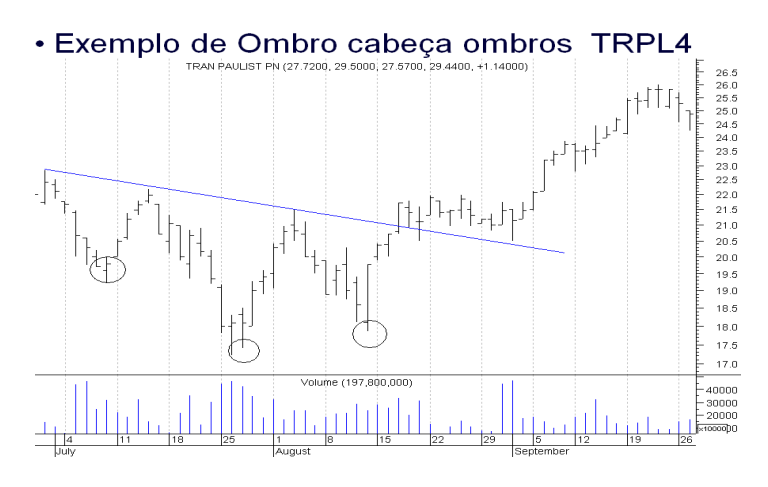

Figura 1.36 Ombro – Cabeça – Ombro Invertido

#### **1.12** *Candlesticks*

Por volta do século XVI, os japoneses desenvolveram uma forma da estudo para acompanhar os preços dos contratos futuros de arroz. Atribui-se a Munehisa Honna o maior desenvolvimento desta técnica e Steve Nison, no início da década de 90 trouxe para o ocidente. Em uma mesma representação gráfica, eles conseguiam visualizar os preços de abertura, fechamento, máxima e mínima do ativo.

Até agora estudamos os gráficos como um todo, ou seja, uma sucessão de barras ou *candles* e tentamos obter padrões e projetar acontecimentos.

Nesta seção estudaremos os *candles* individualmente e a relação de dois *candles* entre si. Este estudo pode ser útil para identificarmos prováveis movimentos futuros nos preços dos ativos; muitas vezes ao olharmos um *candle* isoladamente podemos identificar uma nova tendência bem em seu inicio.

Mas devemos sempre nos lembrar que a teoria dos *candles* é uma parte da teoria global da análise técnica: sempre devemos utilizá-la como auxiliar a outras ferramentas (figuras, suportes, etc.).

## **1.12.1** *Candles de Alta*

Martelo: quando ocorre após período de queda, indica provável reversão para alta. Se no dia seguinte da ocorrência do mesmo houver ocorrência de *gap* de alta, indica maior probabilidade de reversão de tendência. Quanto maior o seu "cabo" e menor o seu corpo, indica mais força ainda, embora normalmente a maioria dos martelos tenha a seguinte divisão de seu tamanho: 2/3 de cabo e 1/3 de corpo.

Vale dizer também que a cor do *candle,* ou seja, se ele for positivo ou negativo, não importa.

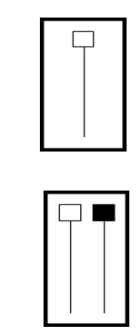

· Padrões altistas

Figura 1.37 Martelo

- Padrões altistas
	- Martelo

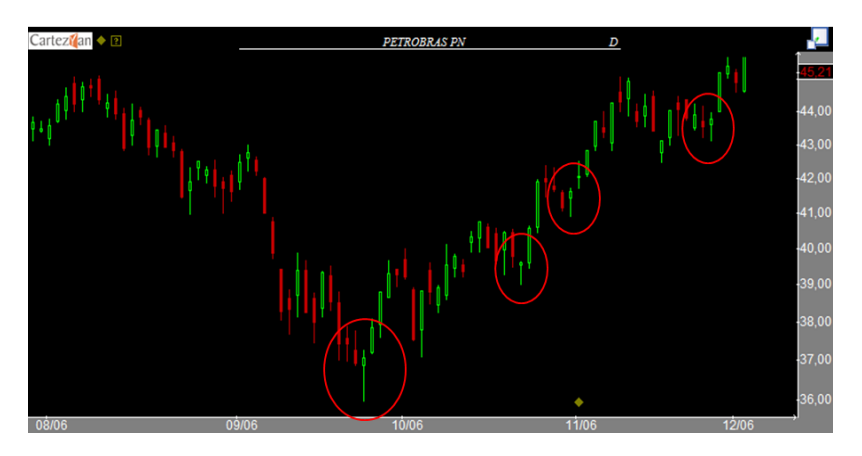

Figura 1.38 Exemplo de Martelo

Engolfo Altista: após a ocorrência de um *candle* negativo, o subseqüente se apresenta positivo, com corpo cobrindo totalmente o anterior. Não é necessária a cobertura total (incluindo o pavio). Porem, quando ocorre a tal cobertura, significa mais força do padrão.

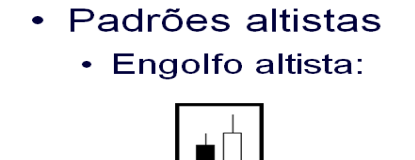

Figura 1.39 Engolfo Altista

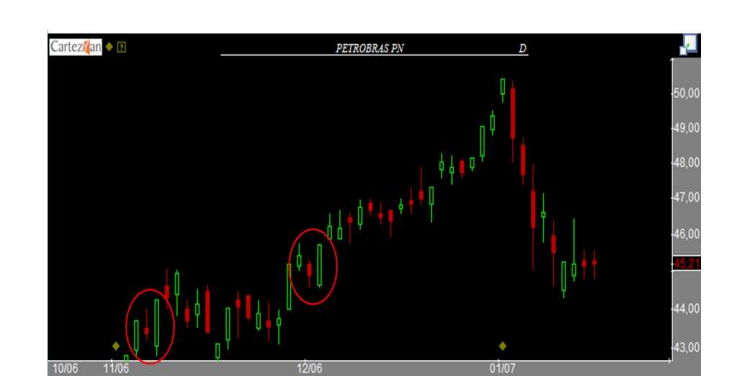

Figura1.40 Exemplo de Engolfo de alta

#### **1.12.2** *Candles* **de baixa**

Martelo invertido: é igual ao martelo normal, porém sua cabeça encontra-se na parte de baixo. Obedece as mesmas proporções do martelo comum, e quando encontrado após um movimento altista, ou em uma resistência, indica iminente queda.

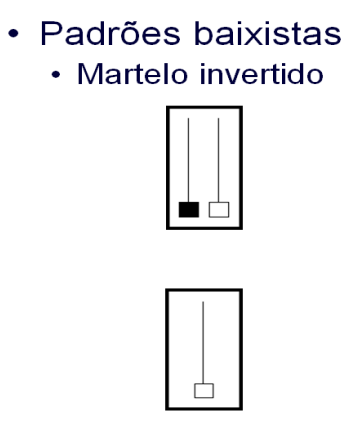

Figura.141 Martelo invertido

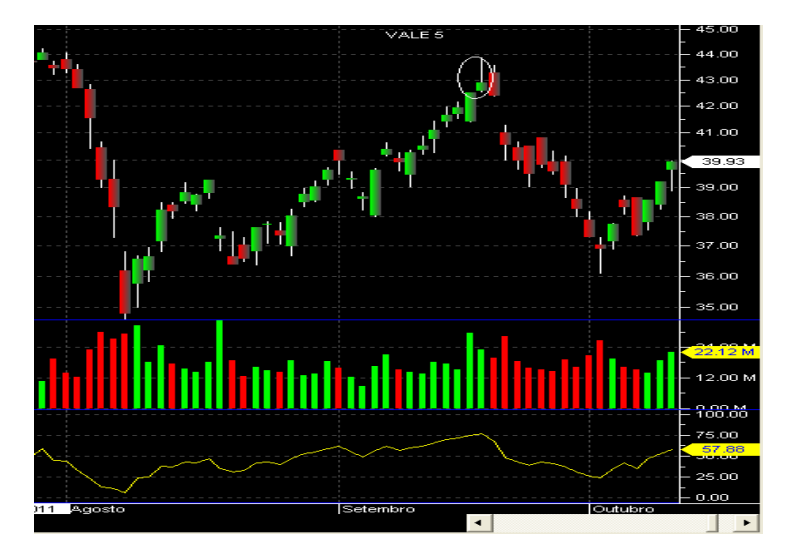

Figura 1.42 Exemplo de Martelo Invertido

Engolfo de baixa: após um *candle* positivo ocorre um negativo, que cobre totalmente o anterior.

# • Padrões baixistas

· Engolfo baixista:

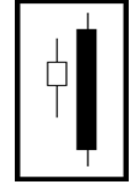

Figura.1.43 Engolfo baixista

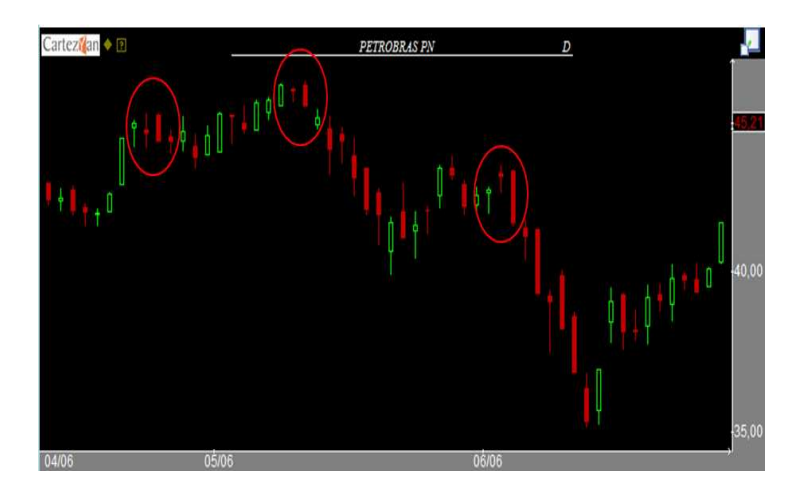

Figura1.44 Exemplo de engolfo baixista

#### **1.12.3** *Candles* **neutros ou de indecisão**

São velas que não nos mostram nenhuma reversão de tendência aparente; simplesmente indicam indefinição com respeito à continuação da tendência atual. Este tipo de *candle*  NÃO INDICA PONTOS DE ENTRADA OU SAÍDA DE UMA OPERACÃO, servindo simplesmente como auxiliar no acompanhamento de uma tendência.

Doji: o significado de "Doji" é indecisão, ou seja, quando o ativo deixa no gráfico este sinal, devemos acompanhar alguma outra ferramenta gráfica para que obtenhamos algum indicio sobre movimentos vindouros.

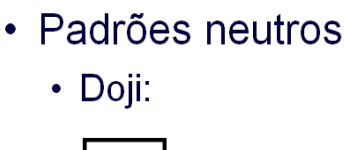

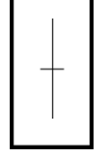

Figura 1.45 Doji

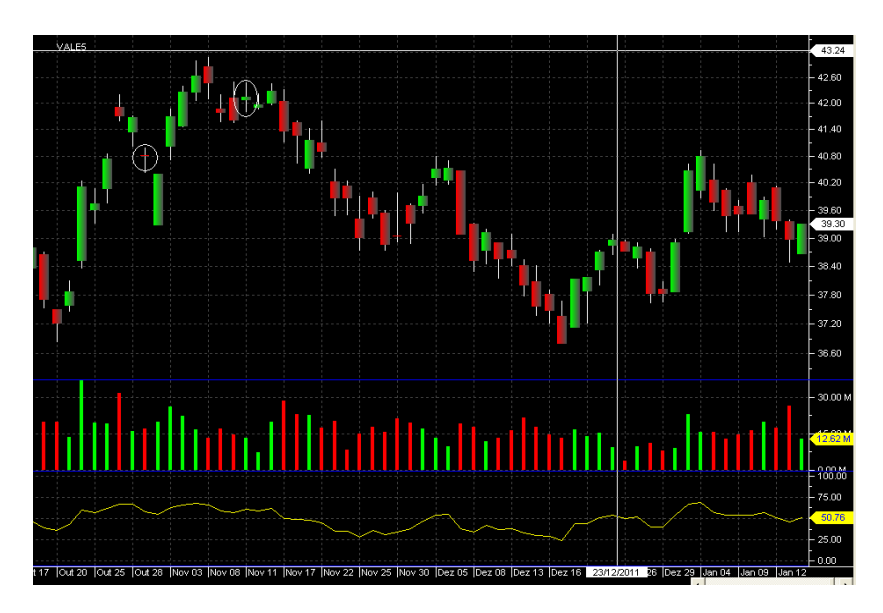

Figura 1.46 Exemplo Doji

Harami ou "Mulher Grávida": É constituído por uma vela grande seguida de uma pequena, de forma que esta segunda vela não seja maior que o corpo da primeira. As cores de ambas não importam. Indica perda da força do movimento atual

- Padrões neutros
	- Harami (Mulher grávida):

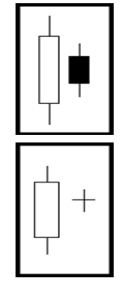

Figura 1.47 Harami ou Mulher Grávida

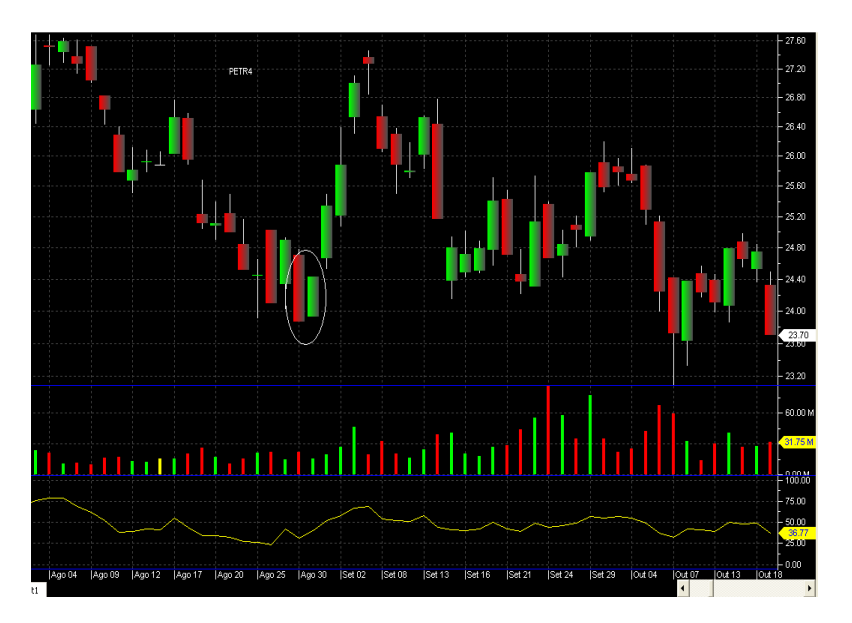

Figura 1.48 Exemplo Harami

#### **1.12.4** *Candles* **isolados de reversão**

São *candles* isolados ou conjunto de *candles* isolados que indicam reversão de tendência, e se encontram tanto em tendências de alta como de baixa. Sua ocorrência é rara, porém quando correm, tem grande índice de acerto.

Ilha de Reversão: É formada por duas ou mais velas, e pode ocorrer tanto após altas como quedas. Após um período de alta / baixa, ocorre um *gap,* e após este evento, sucessões de velas vão se formando, sem cobrir o *gap* anterior. Após duas ou mais velas no gráfico, ocorre outro *gap,* iniciando um movimento contrário ao anterior ao primeiro *gap,* deixando assim uma série de *candles* isolados o restante do gráfico.

- · Padrões isolados
	- · Ilha de Reversão

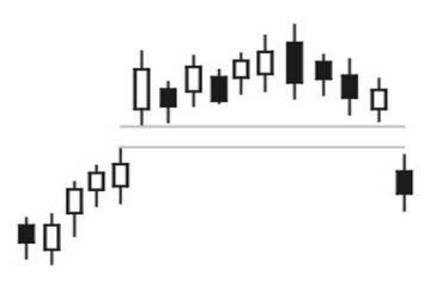

Figura 1.49 Ilha de Reversão

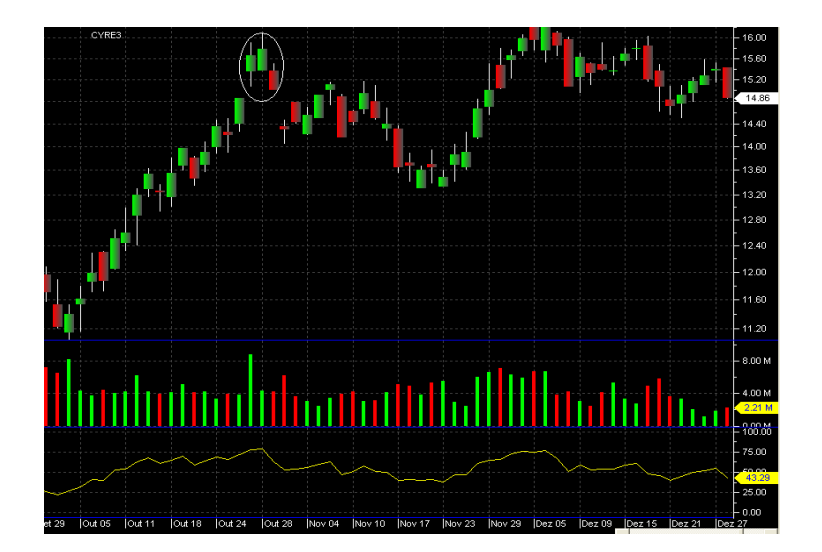

Figura 1.50 Exemplo de Ilha de Reversão

Bebê Abandonado: é formado por um *candle*, isolado por *gaps* pelos dois lados. É muito semelhante à ilha de reversão, porem sua formação contem apenas 1 *candle.* 

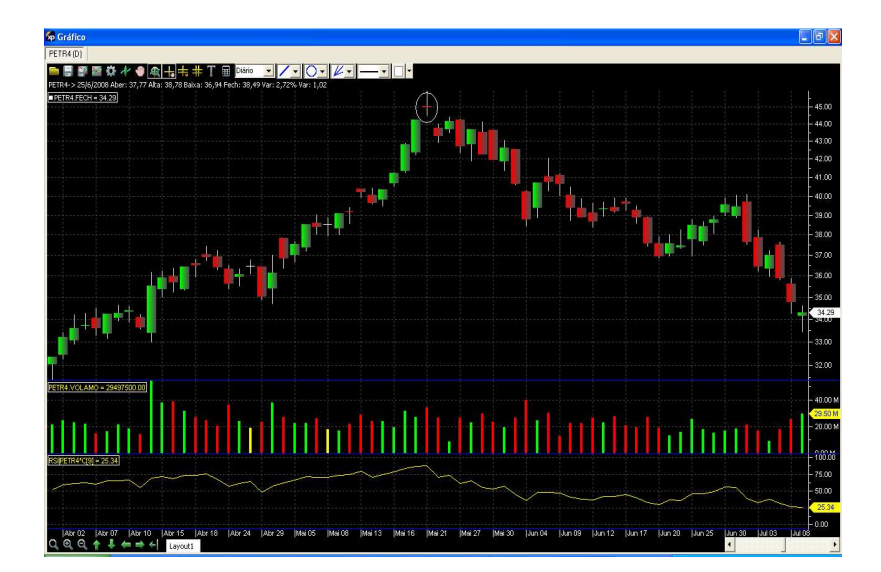

Figura 1.51 Exemplo de Bebê Abandonado

## **1.13 Indicadores**

Segundo Noronha (1995), indicadores são cálculos matemáticos e estatísticos dos componentes do preço e volume de negociação de um ativo. A partir da análise do resultado dos mesmos, o processo de tomada de decisão se torna mais fácil.

Com o passar do tempo, inúmeros indicadores foram sendo criados, muitos deles derivados de outros indicadores. Segundo Elder (2004), existem mais de 100 indicadores utilizados por *traders* e analistas. Como já descrito antes, a grande maioria destes deriva de outros indicadores mais simples, difundidos e tradicionais.

Vale dizer que na década de 80 houve o surgimento de vários indicadores e também uma revolução na análise técnica em si, com o começo da popularização do computador pessoal. Com ele passou a ser possível não só aumentar indescritivelmente a velocidade dos cálculos para obter os indicadores, mas também testar sua performance.

Usualmente os indicadores são divididos entre dois tipos: indicadores de tendência (rastreadores) e indicadores de reversão (osciladores). Iremos estudar os mais tradicionais de cada tipo.

### **1.13.1 Indicador de Tendência: Média Móvel**

A Média Móvel é um poderoso indicador de tendência, sendo o mais antigo e mais difundido indicador de toda a análise técnica. Existem alguns tipos de média móvel, como a aritmética, a exponencial, a recorrente, etc. Aqui vamos tratar das duas mais usadas, a aritmética e a exponencial.

O principal objetivo do uso de uma média móvel é mostrar em qual tendência o ativo se encontra. Ela não prediz ou antecipa movimentos, apenas reage com uma pequena defasagem de tempo.

Antes de mostramos, uma questão: por que são chamadas de móveis? A resposta é simples. Por não se tratar de um espaço amostral estático, ou seja, todo dia temos novas observações, a mais nova observação sempre substituirá a mais antiga, fazendo com que a média sempre varie de acordo com a nova observação. Quando plotamos os resultados dos cálculos das médias dentro do gráfico de preços de um ativo, veremos que ela irá se "mover" ao longo do tempo.

Média Móvel Aritmética: é uma média simples, composta por um período qualquer, a ser definido pelo usuário, em que cada observação de preço terá um mesmo peso em seu cálculo.

Fórmula:<br>Fórmula:<br>**n**, onde n= número de observações.

Abaixo temos a construção de uma média móvel. (Vale lembrar que a construção é idêntica para qualquer tipo de média. O que muda é a fórmula de cálculo.)

· Exemplo de construção de MM

Média Móvel Aritmética de 3 períodos

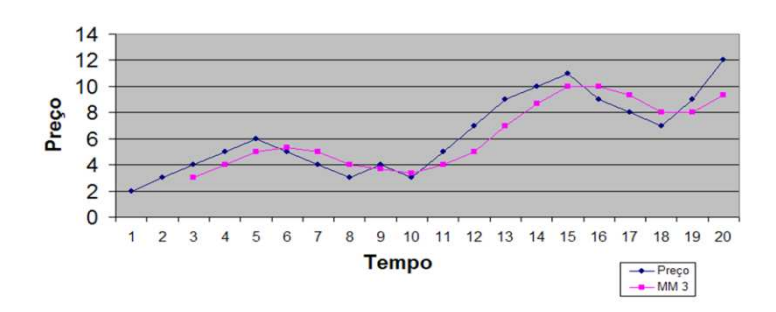

Figura 1.52 Construção de uma média móvel

Agora, um exemplo de como ela é vista em um gráfico utilizado diariamente por diversos analistas:

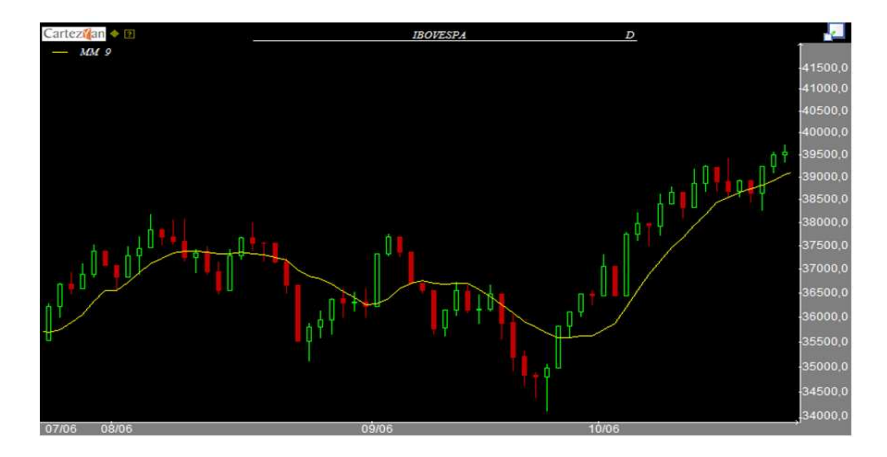

Figura 1.53 Média Móvel Plotada

Podemos observar na figura acima que a média pode funcionar exatamente como um suporte / resistência, já estudados anteriormente. Quando os preços tocam na linha de cima para baixo, usamos como suporte; quando tocam de baixo para cima, resistência.

A leitura mais clássica de uma média móvel é a posição da curva de preços em relação a ela. No exemplo acima, utilizamos uma média móvel aritmética de 9 períodos. Podemos afirmar que quando a curva de preços está abaixo dela, significa dizer que o ativo está em tendência de queda, pelo menos no âmbito temporal de 9 períodos. Quando está acima, significa o contrario.

Média Móvel Exponencial: obedece todos os conceitos e leituras já colocadas na seção acima. O que difere este tipo de média é sua fórmula de cálculo, que, em linhas gerais, dá maior peso às ultimas observações.

$$
\frac{KP_{D} + K^{2}P_{D-1} + \ldots + K^{n}P_{D-n}}{K^{+}K^{2} + \ldots + K^{n}}
$$
  
Onde 0 < K < 1

Fórmula:

A maioria dos autores utiliza K=1/n ou K =  $2/(n+1)$ , onde n = número de períodos.

Na verdade a média móvel exponencial é uma espécie de média móvel ponderada, onde os pesos de ponderação das observações vão mudando em progressão geométrica.

> $P_D$  · K + MME<sub>D-1</sub> · (1-K) Onde  $K = 2/(n+1)$

Outra fórmula utilizada é :

Abaixo temos uma média móvel exponencial plotada no gráfico juntamente com uma média móvel simples (ou aritmética), ambas com o mesmo período.

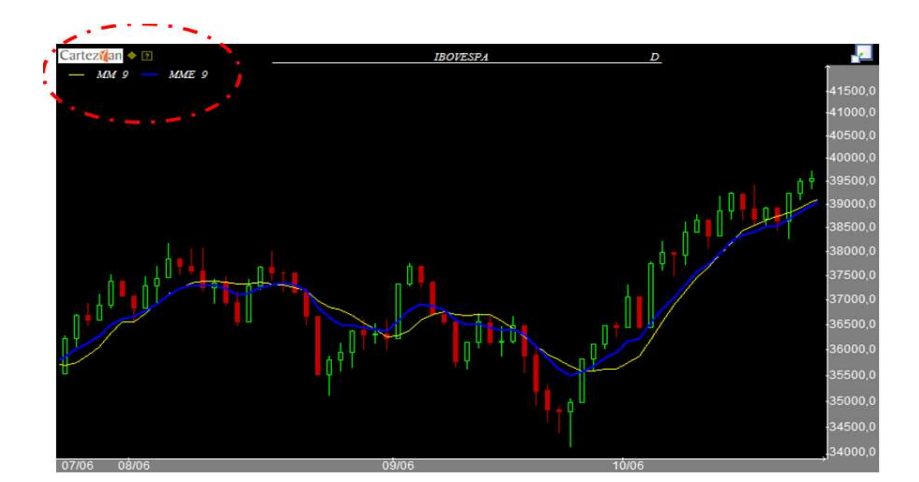

Figura 1.54 Média Móvel Simples e Média Móvel Exponencial juntas

Repare que as duas médias, mesmo sendo do mesmo período, tem desenhos similares, porem não idênticos. Isso se deve a ponderação maior dada às ultimas observações na MME (Média Móvel Exponencial). Com isso, podemos concluir que uma MME é muito mais sensível às variações de preços do ativo do que a MMA (Média Móvel Aritmética).

Ambas podem ser utilizadas como suporte / resistência da mesma maneira, e ambas tem a mesma leitura quando plotadas no gráfico.

Estratégias de operação com Médias Móveis: como já foi dito antes, as Médias Móveis, sejam elas quais forem, podem ser utilizadas como suporte / resistência dos preços dos ativos, dando pontos de compra ou venda. A maioria dos analistas utiliza –as como suporte / resistência principalmente quando há um rompimento (passagem da curva de preços pela Média Móvel), seja ele para cima ou para baixo.

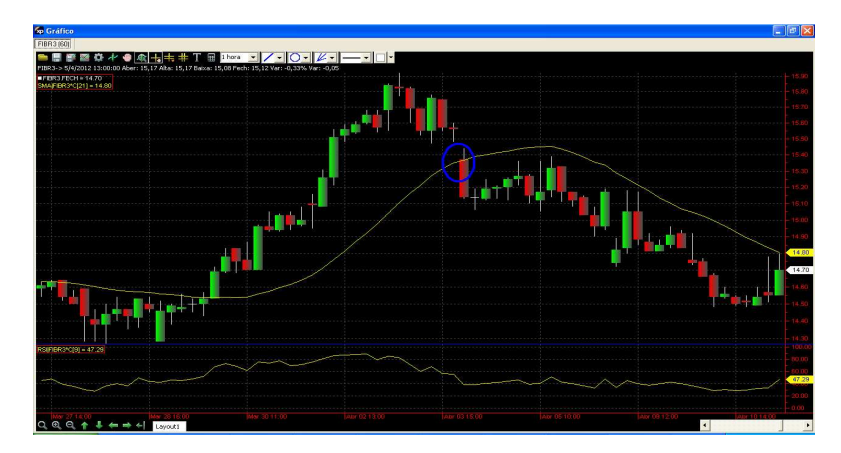

Figura 1.55 Rompimento de Média Móvel

Outra forma de operação com média móvel, que por sinal está cada vez se difundindo, é a combinação de duas ou mais médias para sinalizar pontos de compra ou venda de um ativo.

Qualquer combinação pode ser feita. A única regra que se faz necessária é que sempre devem ser utilizadas no mínimo uma média móvel rápida e outra mais lenta, ou seja, uma média com um número de períodos maior e outra com um número menor. É válido dizer que em uma média com menos observações, cada observação nova tem um peso muito maior do que em uma média com mais observações. Por isso, a média móvel com menos observações, também chamada de média móvel rápida, sempre caminha mais próxima da curva de preços do que uma média móvel lenta (com mais observações) Podem ser duas médias exponenciais, duas aritméticas e uma exponencial e uma aritmética; qualquer combinação é valida.

A estratégia é simples: quando a média rápida cruza a lenta de baixo para cima, significa compra. Quando o cruzamento ocorre de cima para baixo, venda.

No exemplo abaixo utilizaremos uma média exponencial e uma aritmética para simular pontos de compra ou venda. Os círculos mostrarão os pontos de compra ou venda.

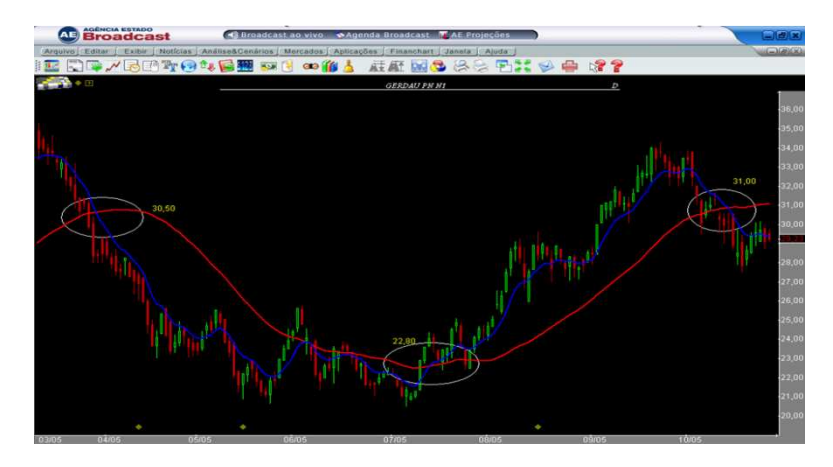

Figura 1.56 Cruzamento de Médias Móveis

## **1.13.2 Indicadores de Reversão: IFR**

É o indicador mais utilizado para determinar reversões de tendência dos preços. Foi criado por J. Welles Wilder em seu livro "New Concepts in Technical Trading Systems", em 1978. Segundo Noronha (1995), ele é constituído através de cálculos que levam em consideração a força das altas em comparação com a força das baixas em um determinado período, monitorando mudanças em seus preços de fechamento.

$$
\frac{100 - \left(\begin{array}{c} 100 \end{array}\right)}{1 + RS}
$$

Onde RS = Média dos dias de alta período Fórmula: Média dos dias de baixa período

Outra fórmula para o cálculo do indicador é:

# **IFR = 100 x** Σ **var. cima\_\_\_\_\_\_\_** Σ **var. cima +** Σ **var. baixo , onde:**

# Σ **var. cima = somatória das oscilações positivas das cotações em n dias**

# Σ **var. baixo = somatória das oscilações negativas das cotações em n dias**

# **O "n" normalmente é de 9 ou 14 períodos.**

Ambas as fórmulas produzem um número entre 0 e 100, que de acordo com seu valor indica ponto de compra ou venda. Na maior parte do tempo, o ativo sempre se encontra com seu IFR variando entre 20 e 80, sendo muito raro os valores extrapolarem esse *range.* 

A leitura que fazemos é a seguinte: quando o IFR está próximo de 20, indica que o ativo está sobre-vendido, ou seja, já ocorreram muitas vendas, o que deprimiu o preço do ativo, e provavelmente teremos uma reversão para um movimento de alta. Quando o IFR está próximo de 80, indica o contrário: o ativo está sobre – comprado, ou seja, já ocorreram muitas compras, o que elevou o preço do ativo, e provavelmente teremos uma reversão para um movimento de baixa.

Na figura abaixo, inseri círculos ao redor das observações tanto na curva de preços como na curva do IFR, que fica normalmente (dependendo do *software* gráfico) abaixo do espaço para a plotagem dos preços.

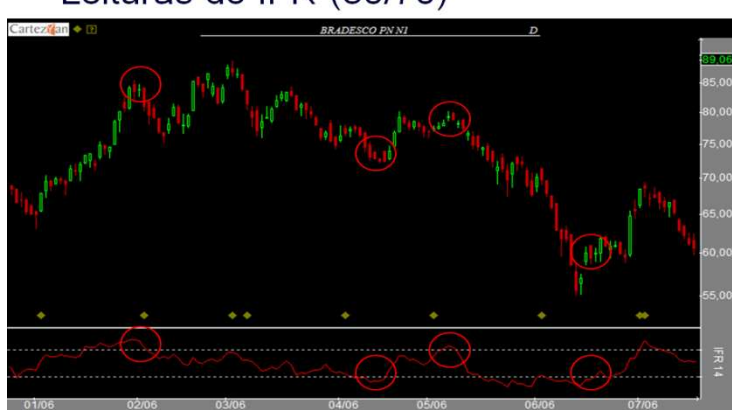

Leituras do IFR (30/70)

Figura 1.57 IFR

Na figura acima temos o IFR colocado embaixo do gráfico. Ele aparece como uma linha que tem como referencia duas outras linhas pontilhadas, que marcam os limites de valor 30 e 70. Quanto mais próximo de 30 ou 70, mais sobre – vendido ou sobre – comprado, respectivamente, o que pode indicar reversão dos preços. Circulei tanto a reversão dos preços no gráfico como os pontos onde o IFR mais se aproxima ou até extrapola suas referencias.

#### **1.14** *Stop Loss*

O *stop loss* é uma ordem, normalmente programada para ser executada automaticamente, que visa encerrar a operação do *trader,* caso o ativo não desenvolva o movimento esperado, minimizando e controlando os prejuízos. Acionando o stop loss, o *trader* deixa de ter a posição e, portanto já não está sujeito ao risco de uma desvalorização ainda maior.

A questão técnica do *stop* é muito simples: o *trader* decide entrar em uma operação de compra baseado, por exemplo, na existência de um suporte. Dado isso, podemos concluir que a motivação da estratégia de compra do ativo é a existência de um indicativo de análise técnica que mostra que determinado ativo pode ter um comportamento de alta em seu preço nos próximos períodos. O uso do *stop loss* consiste exatamente em agir quando o comportamento esperado não ocorrer; neste caso, o ativo estava em um suporte (portanto o esperado era que ele " engatasse " um movimento altista) e não conseguiu subir, inclusive caminhando para baixo (queda). Dado isso, o *trader* resolve "realizar o prejuízo": vende sua posição, mesmo estando com prejuízo, porque assim, evita que o mesmo aumente .

Mas o maior desafio do *trader* não é entender este conceito: a dificuldade está em aplicá-lo. Usar o *stop loss* é, em última instância, assumir uma derrota; e vemos muitas pessoas que têm muita dificuldade em aceitar derrotas. Por isso, o uso do *stop loss* se torna mais uma questão psicológica do que técnica. Elder (2004) define bem a importância do *stop loss,* uma vez que, segundo ele, o segredo de um bom *trader* não é ganhar todas, e sim aquele que sabe perder e, entre vitórias e derrotas, consegue acumular capital.

Abaixo, temos um exemplo de uso de *stop*:

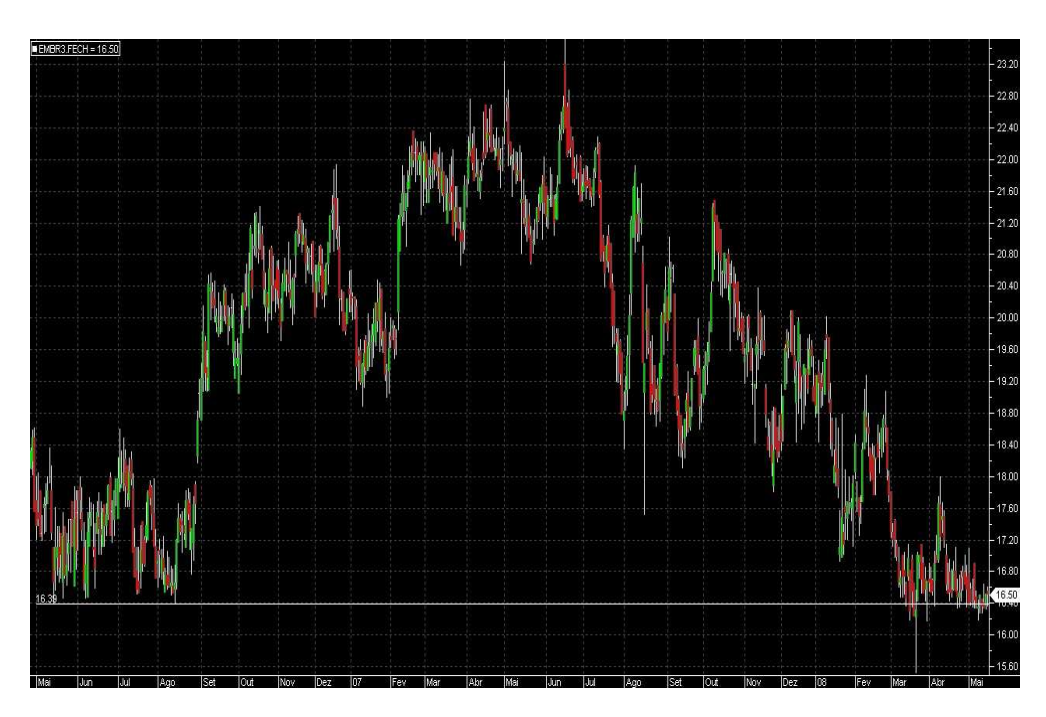

Figura 1.58 Entrada da operação

No desenho acima, o ativo testa o suporte pela oitava vez, dando sinal de compra, segundo o preceito de suporte / resistência na análise gráfica, na faixa de R\$16,50

Podemos então estabelecer um plano de segurança, caso o ativo não desempenhe conforme o esperado; por exemplo, no dia seguinte, se seu preço fechar em queda de 1,5% (este valor é variável: cada *trader* utiliza o seu. Temos muitas discussões sobre esta questão: segundo Noronha, devemos observar um "motivo gráfico", como por exemplo perda de um suporte, e estipularmos um limite, normalmente utilizando a metade da volatilidade diária do ativo.O importante é que sempre arrisquemos a ganhar, em termos de percentual, mais do que arrisquemos a perder) abaixo do valor do suporte (R\$16,50), encerramos a posição no começo do pregão do dia posterior.

Vamos acompanhar o andamento da operação:

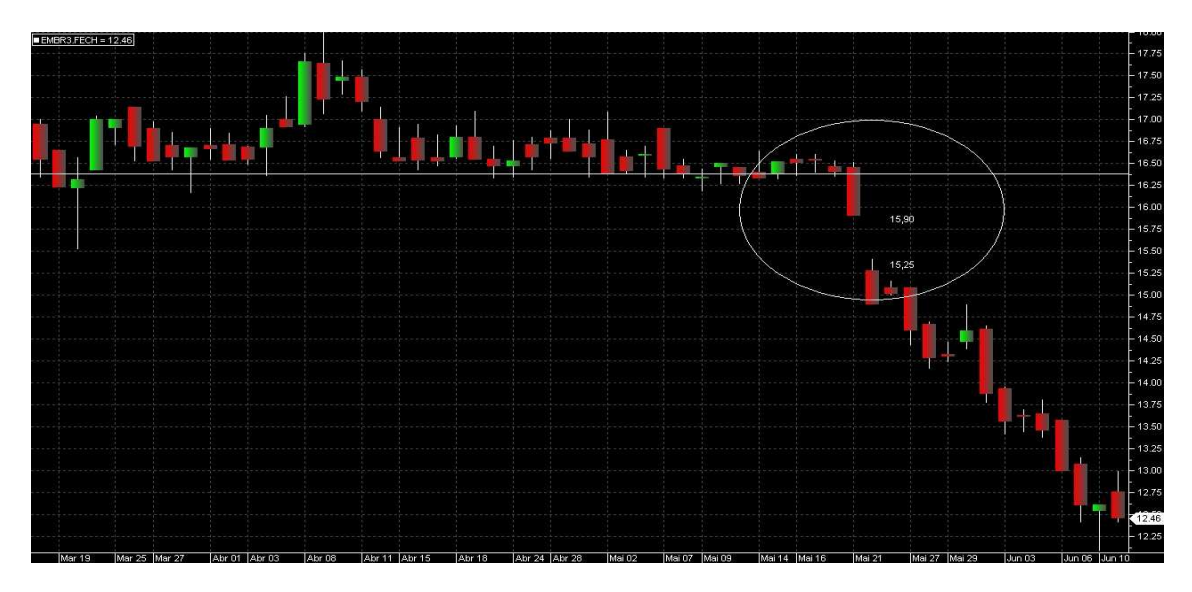

Figura 1.59 Stop Loss Acionado

O ativo, no dia seguinte, encerrou o pregão mais de 1,5% abaixo do ponto de entrada (R\$16,50), o que aciona o nosso *stop loss.* Na abertura do próximo pregão, o ativo é vendido, encerrando a operação e limitando nosso prejuízo. Na figura, podemos perceber que o ativo continuou em sua trajetória de queda, e o *stop loss* nos economizou este "prejuízo extra".

Vale lembrar que não temos certeza de nenhum movimento de nenhum ativo de renda variável; a análise técnica, e o *stop loss,* simplesmente são ferramentas que aumentam a probabilidade de acerto ou de minimização de prejuízos diante da incerteza. Obviamente o ativo poderia ter subido após o encerramento de nossa posição, mas, seguindo a análise técnica, o acontecimento mais provável seria a queda.

Vale dizer que o *Stop Loss* pode ter um impacto macro quando em períodos de pânico: são ativados uns após os outros, o que acirra o movimento em questão e eleva a volatilidade.

#### **Capítulo 2: Simulação de Operações**

O material apresentado acima contém as principais questões acerca de toda a teoria, tanto clássica como moderna, de análise de gráficos. Analistas e *traders* do mundo inteiro, diariamente, tomam decisões de compra / venda de ativos baseados nestes preceitos ou em modelos que tem sua origem neles. O objetivo desta etapa é se utilizar dos conceitos acima estudados e a partir deles, de forma estritamente objetiva, marcar pontos que indicam compra / venda de um ativo. Esses movimentos podem ser repetidos diversas vezes (sempre se utilizando de um viés estritamente técnico), de acordo com os sinais observados, e assim serem comparados com a estratégia *buy and hold.* 

#### **2.1 Metodologia**

Ativo Objeto: O ativo objeto da aplicação será o Índice de ações da BOVESPA, o IBOVESPA.

Foi constituído em 02/01/1968, e representa o valor de uma carteira teórica de ações (com valor base de 100 pontos), a partir de uma aplicação hipotética. Admite-se que não foi feito nenhum aporte desde então, e consideram-se ajustes somente pertinentes a distribuição de dividendos, direitos de subscrição e etc.

É formado atualmente pelas 68 ações com maior liquidez, dentre as mais de 500 existentes dentro da Bolsa, medida pelo montante financeiro médio movimentado diariamente e pelo número de negócios realizados com o ativo. Sua composição é revisada a cada final de trimestre, onde pode haver tanto inclusão / exclusão de novos ativos como readequação da ponderação dada a cada ativo.

É o índice de maior confiabilidade para representar a evolução do mercado de ações brasileiro, e por isso foi escolhido para ser o ativo objeto em nossa pesquisa.

Vale lembrar que a escolha dele, em detrimento a qualquer outro ativo que o compõe, deriva justamente do fato de que assim obteremos uma maior representatividade e não ficaremos sujeitos a eventos isolados, para que apliquemos na forma mais simples e limpa os preceitos da análise técnica.

Amostra: o espaço de análise será compreendido entre 02/01/2007 e 29/12/2009 (três anos). Dentro deste espaço, poderão ser simuladas operações em qualquer período. Serão utilizados gráficos obtidos em diferentes softwares pagos, como Broadcast, Terminal Enfoque e Cedro Finances e XP PRO.

Hipóteses: Algumas hipóteses se fazem necessárias para a aplicação dos testes e conseqüente simulação de operações, e estão esclarecidas abaixo:

-cada ponto da cotação do Índice Bovespa será equivalente a R\$1.00, da mesma forma que seu derivativo futuro funciona hoje na BM&F.

- o capital disponível para aplicação é de R\$60.000,00 (não sendo necessária a aplicação do montante total em cada operação.)

- como estratégia de *Buy And Hold,* será adotado o valor de compra do Ibovespa o seu fechamento em 02/01/2007 e o valor de venda, o seu fechamento em 29/12/2009.

- para a análise técnica, serão utilizadas duas partes de tomada decisão: num primeiro momento serão feitas somente operações baseadas na escola clássica, e num segundo momento, somente operações baseadas na escola moderna (estatística)

- o modelo passará a funcionar assim que houver qualquer sinal de compra (sempre de acordo com a escola a ser seguida), independente de possíveis sinais de venda anteriores.

- não será utilizado qualquer método de alavancagem (termo) ou será realizada venda, utilizando o mecanismo de aluguel ou qualquer outro, inclusive derivativos futuros.

- serão utilizados *stops* em ambas as escolas, sendo: nas operações gráficas, o *stop* será ativado caso haja fechamento abaixo de qualquer sinal de compra na magnitude de 1,5%. Quando ocorrer, na abertura do dia subseqüente a operação será desfeita. Nas operações com indicadores estatísticos, o disparo ocorrerá sem qualquer valor préestabelecido, sendo somente realizado quando o indicador sinalizar reversão.

- como objetivo de lucro, serão utilizados na escola clássica e moderna, respectivamente: qualquer sinal gráfico (resistência, *candle, etc.)* que se encontre após a entrada na operação, e qualquer sinalização de reversão do indicador utilizado como gatilho de entrada na operação

- serão desconsiderados quaisquer custos operacionais inerentes às movimentações.

#### **2.2 Processo de análise**

Conforme descrito, o marco inicial será dado, pela parte *buy and hold,* com a cotação no inicio do dia 02/01/2007. O resultado advindo de tal estratégia será a manutenção em carteira de representação, ou seja, o Índice Bovespa, durante todo o período estudado, representando a ótica fundamentalista, até o dia 29/12/2009.

Posteriormente, iniciaremos a aplicação da análise técnica para identificação de pontos de entrada e saída do mercado, primeiramente usando a parte gráfica, e num segundo momento a parte estatística. Na parte gráfica, todos os conceitos de *candlesticks,*  suporte / resistência, figuras, etc. serão utilizados. Na parte estatística, usaremos uma combinação de cruzamentos de médias móveis, sendo mais precisamente o cruzamento das médias de 40 períodos aritmética com a de 9 períodos exponencial.

A escolha se deu porque a média de 9 períodos, especialmente em sua forma exponencial, é muito sensível a qualquer oscilação na curva de preços, ou seja, responde quase que imediatamente a qualquer variação do ativo. A média móvel de 40 dias apresenta uma oscilação muito menor, o que pode ajudar a suavizar o comportamento dos preços. A combinação de uma média rápida com uma média lenta pode ser eficiente para que captemos tanto oscilações curtas como oscilações mais douradoras.

Os pontos de entrada e saída desta estratégia se dão quando a média de 9 períodos cruzar de baixo para cima a média de 40 períodos (ponto de compra) e quando houver cruzamento de cima para baixo, ponto de venda. A compra / venda será disparada no primeiro negocio do dia subseqüente ao cruzamento, em ambas as situações.

#### **2.3 Operações com análises de gráficos**

Nesta seção mostraremos as operações baseadas nos conceitos gráficos já estudados.

Todas as operações serão descritas e mostradas em figuras, e no final da seção teremos uma tabela com o resumo de lucros ou prejuízos das operações e comparação com o *buy and hold.* 

A primeira operação ocorreu no dia 06/03/2007, onde o Ibovespa após uma queda testou um suporte horizontal na faixa dos 41280 pontos.

Como já descrito anteriormente, utilizaremos um *stop* caso o ativo tenha preço de fechamento 1,5% abaixo do sinal de compra.

Vale dizer também que na operação abaixo o ativo teve a ocorrência de um engolfo de alta após a entrada, sinalizando força compradora.

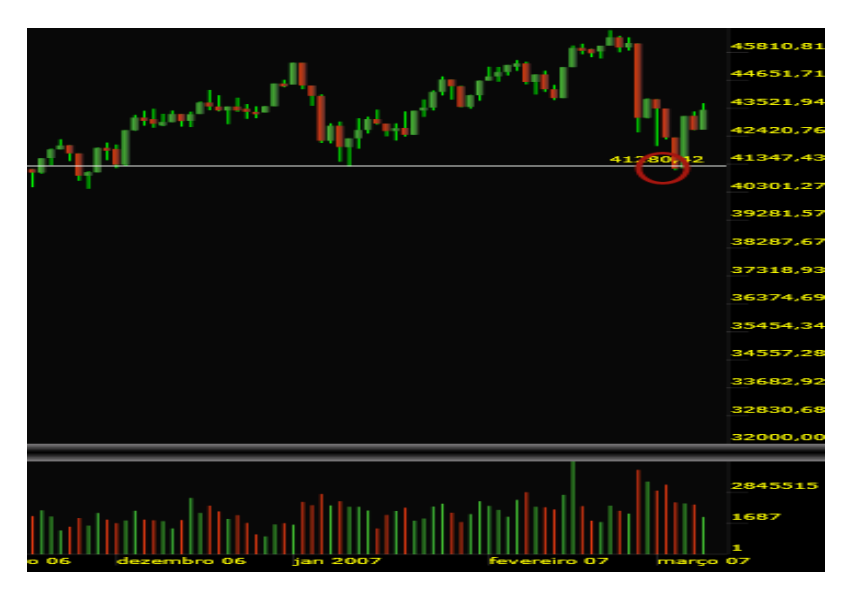

Figura 2.1 Entrada Operação 06/03/2007

A saída da operação se deu no dia 21/03 após o ativo bater numa antiga resistência, na faixa de 45590. No dia seguinte a venda é feita, na abertura, a 45630.

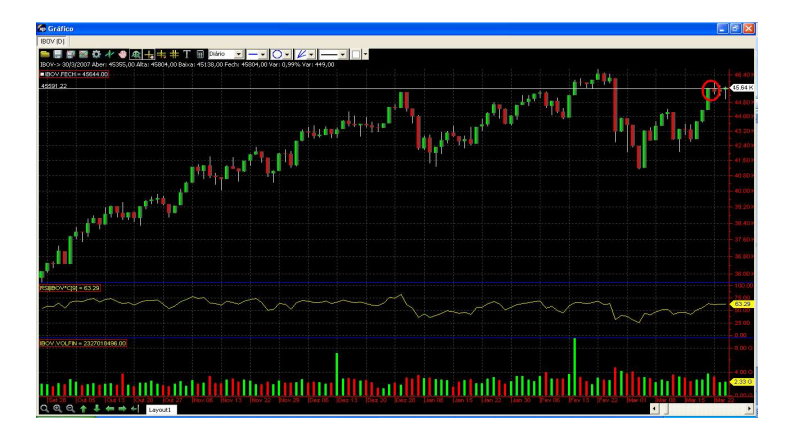

Figura 2.2 Saída Operação 21/03/2007

Resultado da operação: Compra a 41280 e Venda 45630: **Lucro: 10,54%.** 

Operação 28/03/2007: O Ibovespa testou uma LTA , que tem seu inicio no dia 06/03/2007 na região de 44300, dando ponto de compra, conforme indicado pelo círculo vermelho. A compra foi feita no dia seguinte, a 44490.

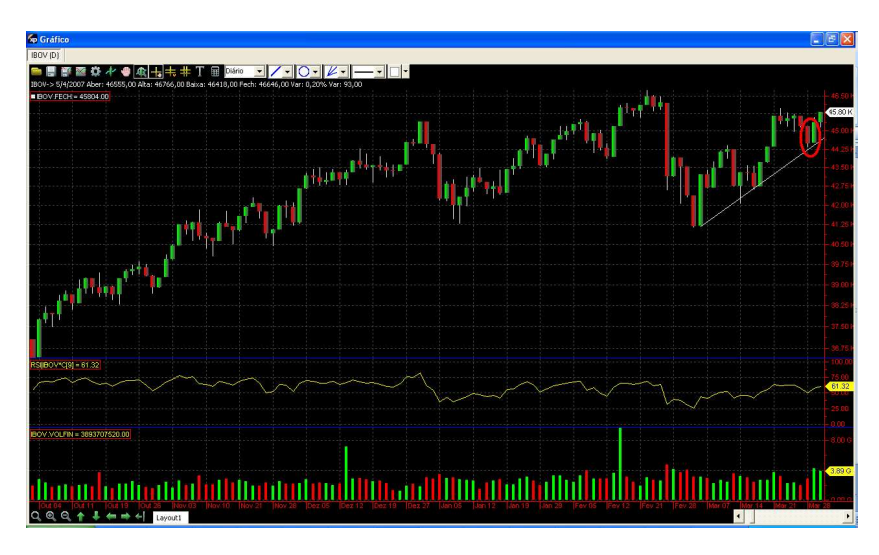

Figura 2.3 Entrada Operação 28/03/2007

O gatilho de saída da operação se deu no dia 24/07/2007, quando o ativo não respeitou a LTA e perdeu sua sustentação, na faixa de 57350. O encerramento da operação se deu no dia 25/07/2007, na abertura do pregão, ao nível de 55800.

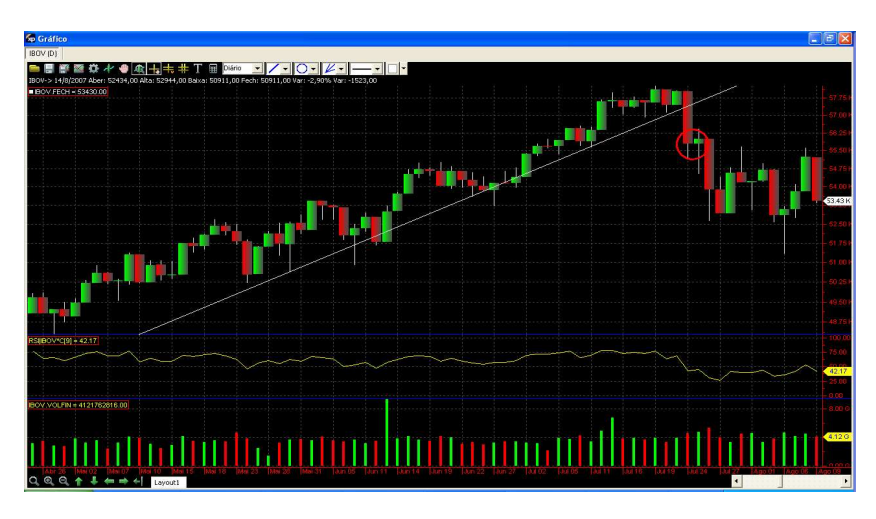

Figura 2.4 Saída Operação 25/07/2007

Resultado da operação: Compra a 44490 e venda a 55800: **Lucro de 25,42%** 

Operação 28/11/2007: No dia 27/11/2007 o Ibovespa tocou uma antiga resistência, que no momento funcionava como suporte, na faixa de 58420. No dia seguinte, foi disparado compra a 59430, conforme figura abaixo:

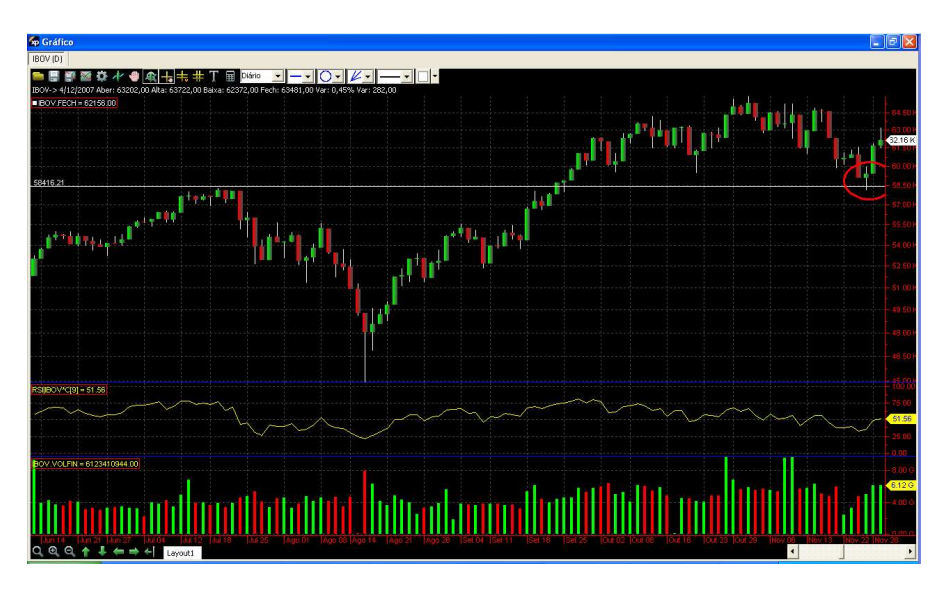

Figura 2.5 Entrada Operação 28/11/2007

O gatilho de saída se deu no dia 07/12/2007, quando o ativo tocou uma resistência formada por uma linha horizontal. No dia 08/12/2007, foi feita a venda, a 65640.

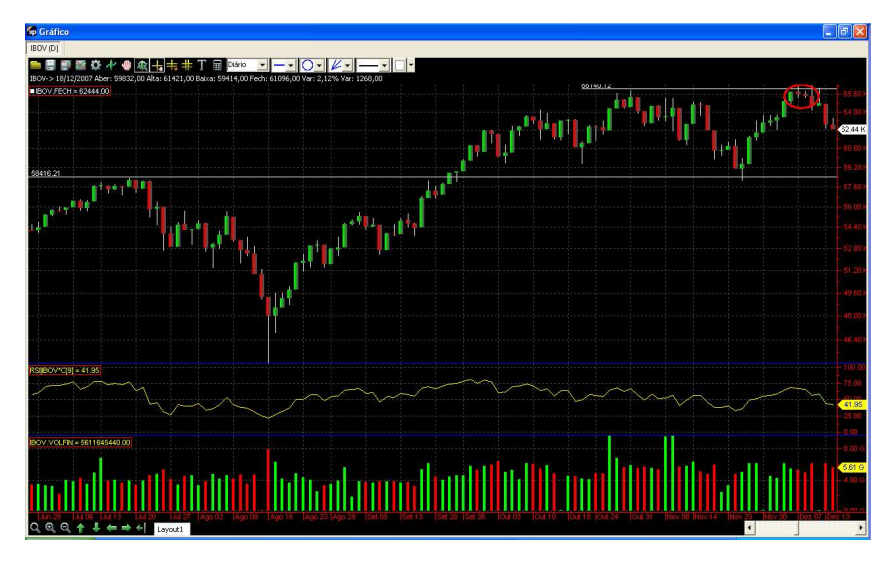

Figura 2.6 Saída Operação 08/12/2007

Resultado da operação: Compra a 59430 e venda a 65640: **Lucro de 10,44%**

Operação 17/01/2008: No dia 16/01/2008, o IBOVESPA testou novamente um suporte horizontal, ponte este que serviu como ponto de entrada em operações anteriores. No dia 17/01/2008, foi feita a compra, na abertura, a 58770 pontos, conforme circulado na figura abaixo.

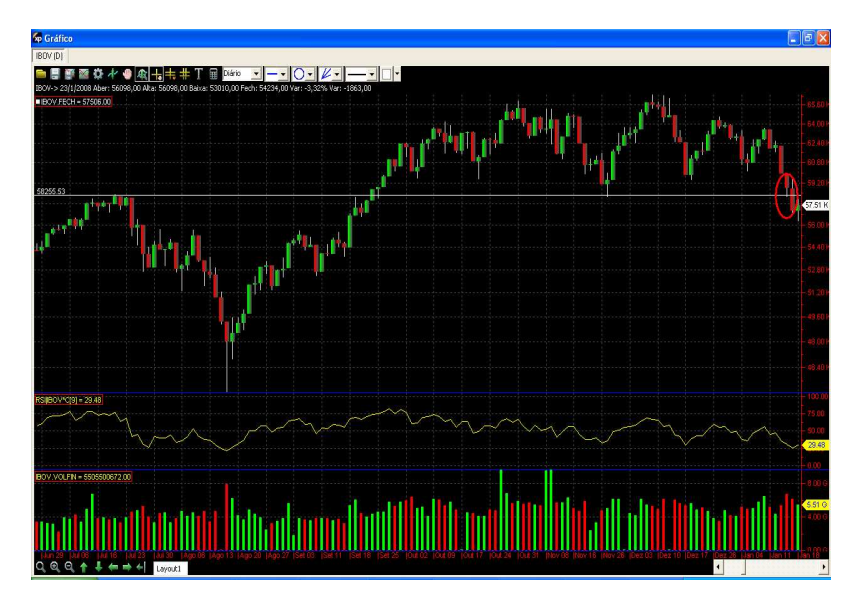

Figura 2.7 Entrada Operação 17/01/2008

A saída da operação se deu logo no dia seguinte, pois o ativo continuou caindo, acionando assim nosso *stop loss,* na abertura do dia 18/01/2008, ao nível de 57040.

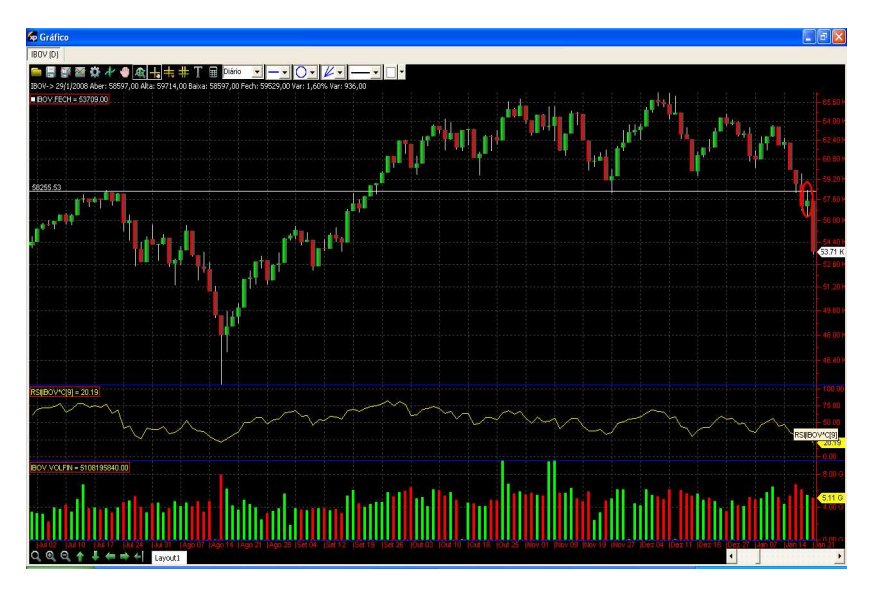

Figura 2.8 Saída Operação 18/01/2008

Resultado da Operação: Compra a 58770 e venda a 57040. **Prejuízo de 2,94%**

Operação 20/03/2008: Após um período de queda, o ativo testa novamente um linha de suporte antiga, e tem a formação de um *candle* de reversão, conhecido como martelo, o que indica que um período de alta poderá ocorrer. A compra é feita na abertura do dia seguinte, a 59000 pontos, conforme figura abaixo.

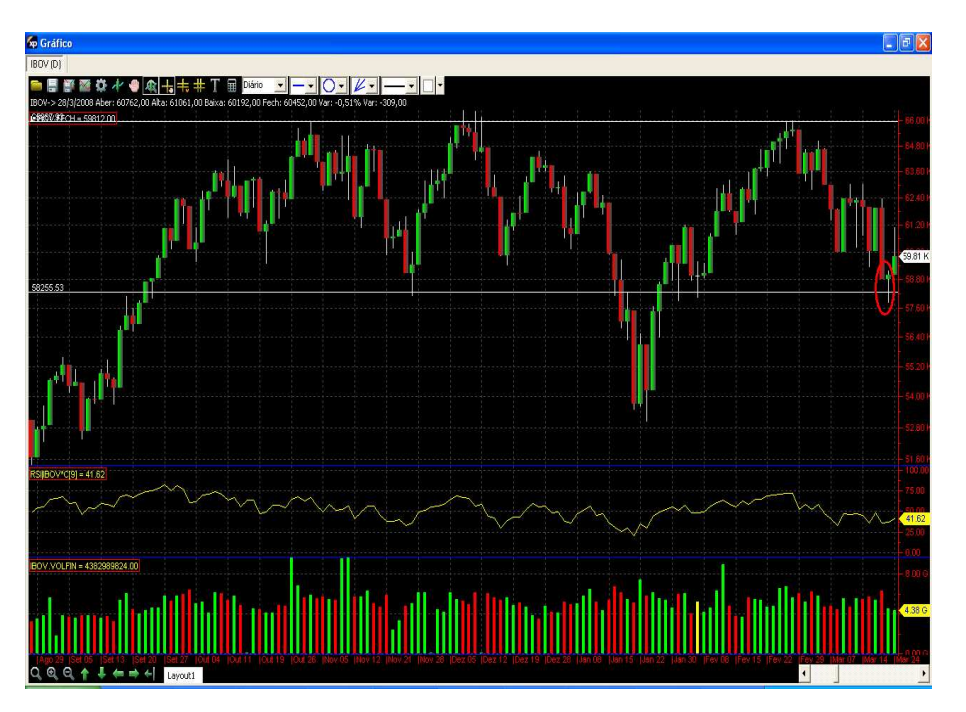

Figura 2.9 Entrada da Operação 21/03/2008

O gatilho de saída ocorre no dia 09/04/2008, devido ao fato de que 2 pregões antes, no dia 07/04/2008, o ativo quase tocou uma antiga resistência e começou a recuar. No dia 09/04/2009, o IBOVESPA fecha abaixo da mínima do dia anterior e por isso é disparada venda na abertura do dia 10/04/2008, ao nível de 63470.

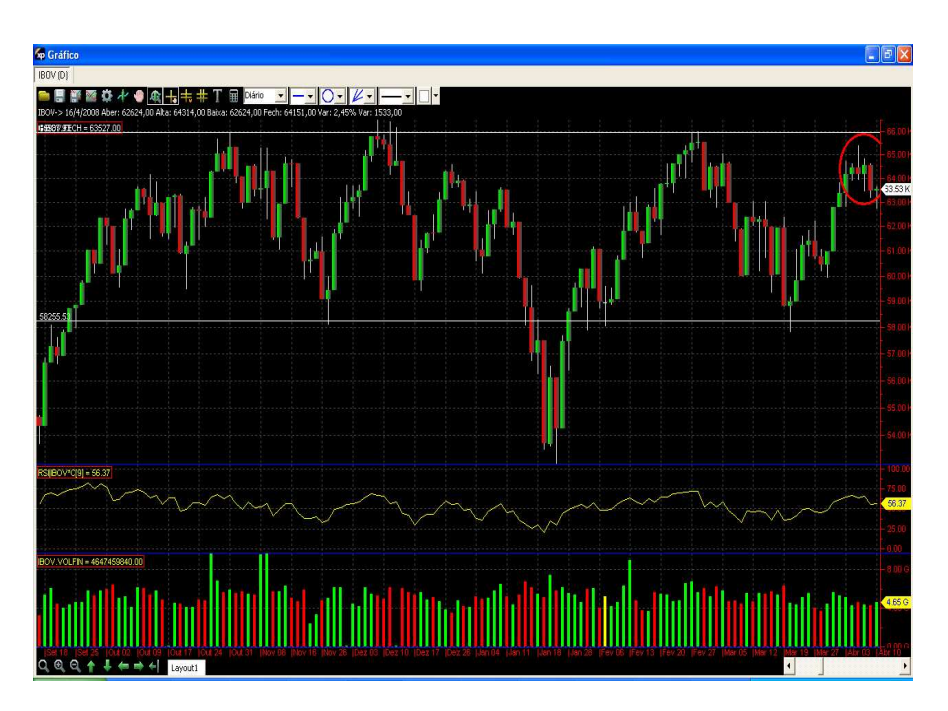

Figura 2.10 Saída da Operação 10/04/2008

Resultado da operação: Entrada a 59000 e saída 63470. **Lucro de 7,57%.** 

Operação 30/04/2008: O IBOVESPA rompe com grande volume uma resistência localizada na faixa dos 66000, indicando ponto de compra. Este mesmo rompimento coincide com o rompimento de um triângulo ascendente, conforme indicado pela figura em destaque na cor amarela. Esta figura, conforme já estudado, é um poderoso indicador de alta. A compra foi realizada na abertura do dia seguinte ao rompimento, ao valor de 67870. Na figura abaixo podemos ver o gatilho de compra e o grande volume, na parte inferior da figura, ambos circulados.

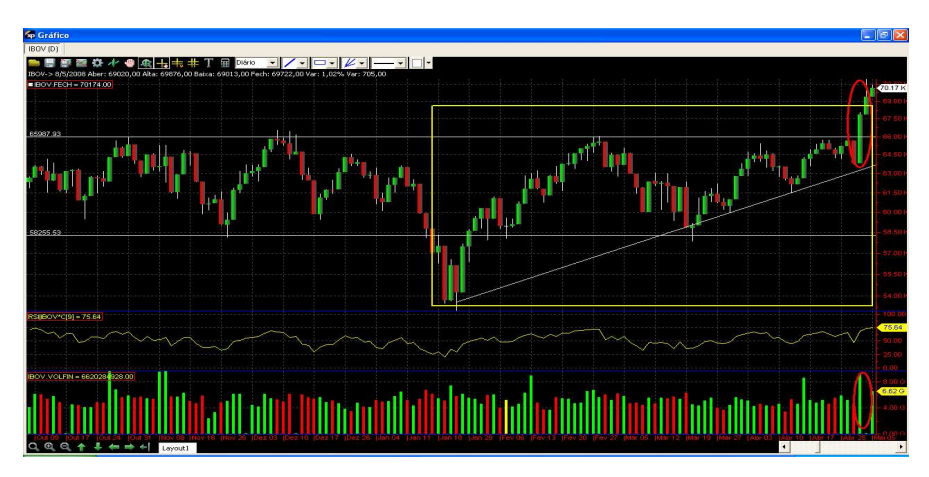

Figura 2.11 Entrada operação 30/04/2008.

No dia 29/05/2008, o ativo toca pela segunda vez um mesmo nível de preços, na casa dos 73900 pontos. Este segundo toque permite a construção de uma nova linha horizontal de resistência, localizada no nível de preços citado acima. No dia seguinte após este segundo toque e conseqüente constrição de uma nova resistência, o ativo é vendido logo na abertura, a 71800.

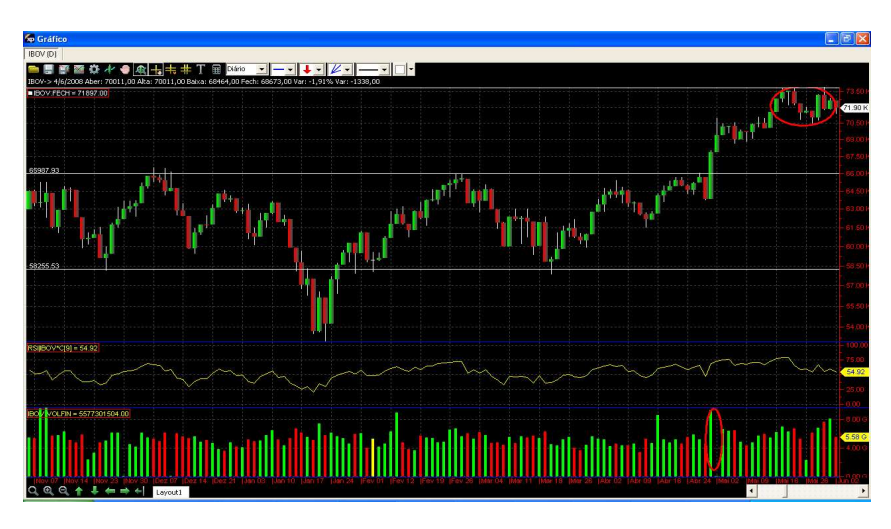

Figura 2.12 Saída da operação 30/05/2008

Resultado da Operação: Compra a 67870 e Venda a 71800. **Lucro de 5,79%.** 

Operação 19/06/2008: A antiga resistência, que foi rompida e gerou um dos gatilhos de compra em nossa última operação, agora é testada como suporte, no patamar de 66000. No dia seguinte ao teste, é feita a compra, na abertura, a 66580.

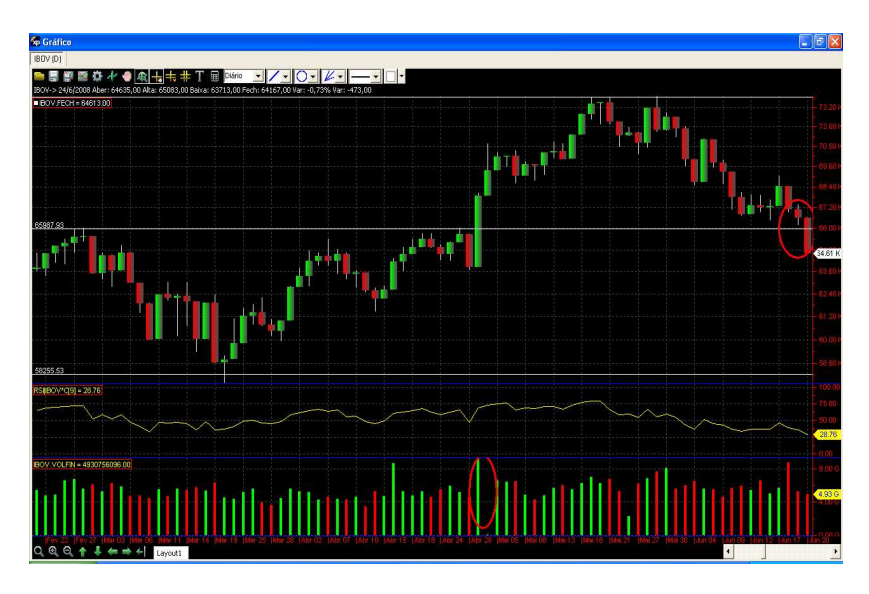

Figura 2.13 Entrada Operação 19/06/2008
No mesmo dia da entrada da operação, o ativo fecha precisamente 1,5% abaixo do motivo que disparou o nosso gatilho de compra (teste do suporte), quase disparando nosso *stop loss.* No dia 24/06/2008 o ativo tem uma nova queda, sendo necessário portanto o uso do *stop loss,* que é executado no dia seguinte, na abertura, a 64170. Vale dizer que, apesar do *candle* do dia ser positivo, o que indica alta, devemos executar o manejo de risco e fazer a saída da operação, seguindo assim a estratégia adotada.

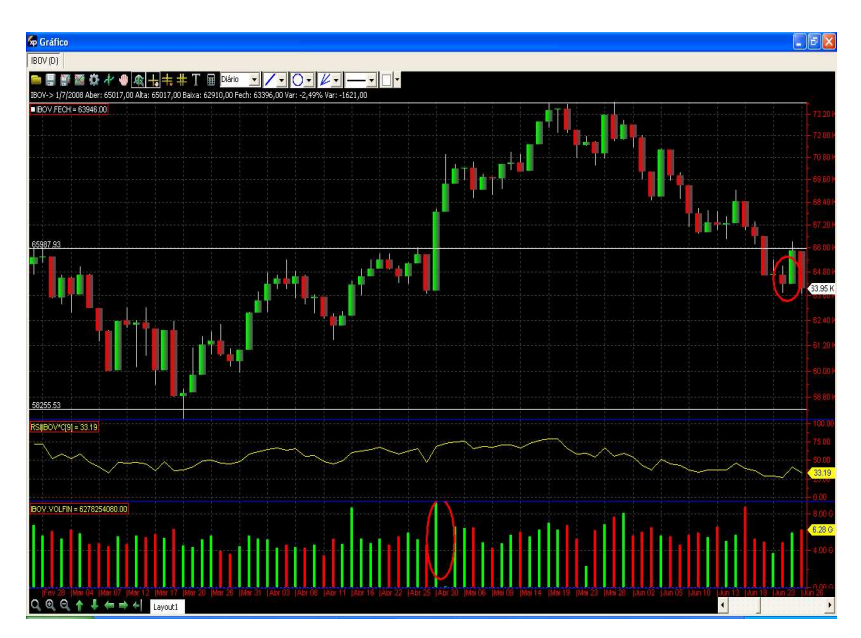

Figura 2.14 Saída da Operação 24/06/2008.

Resultado da Operação: Compra a 65580 e venda a 64170. **Prejuízo de 2,15%.** 

Operação 08/07/2008: O IBOVESPA toca novamente em uma linha horizontal, um antigo suporte, na faixa de 58200, o que nos possibilita fazer uma compra no dia seguinte, na abertura, a 59530.

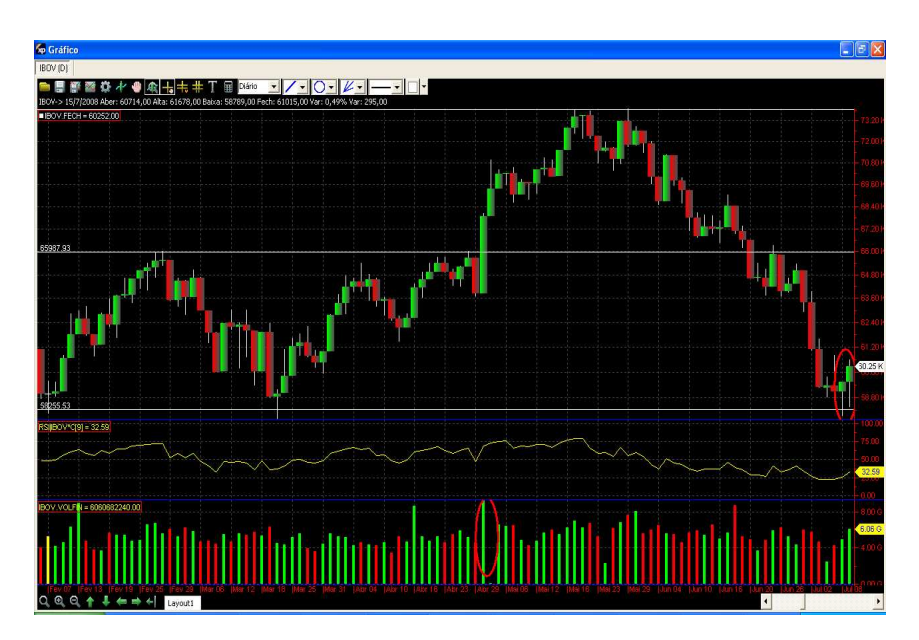

Figura 2.15 Entrada da Operação 08/07/2008

No dia 17/07/2008, o ativo apresenta uma configuração de *candle* chamada "Engolfo de baixa, estudada na parte sobre *candlesticks,* que indica queda. Porem, como estudado nesta parte da teoria, nunca devemos tomar alguma decisão baseada somente em uma ocorrência de *candle,* e sim nela como apoio à teoria de análise técnica, embora tal ocorrência possa sinalizar atenção com relação ao desenrolar do *trade.* No dia 28/07/2008 o IBOVESPA fecha cotado em 56870 pontos, mais precisamente 2,36% abaixo do suporte, que foi o motivo para entrada da operação, sendo necessário o acionamento do *stop loss.* No dia seguinte, na abertura, o ativo é vendido por 56880.na figura abaixo estão circulados tanto a ocorrência do Engolfo de baixa como o do *stop loss,* respectivamente em amarelo e vermelho.

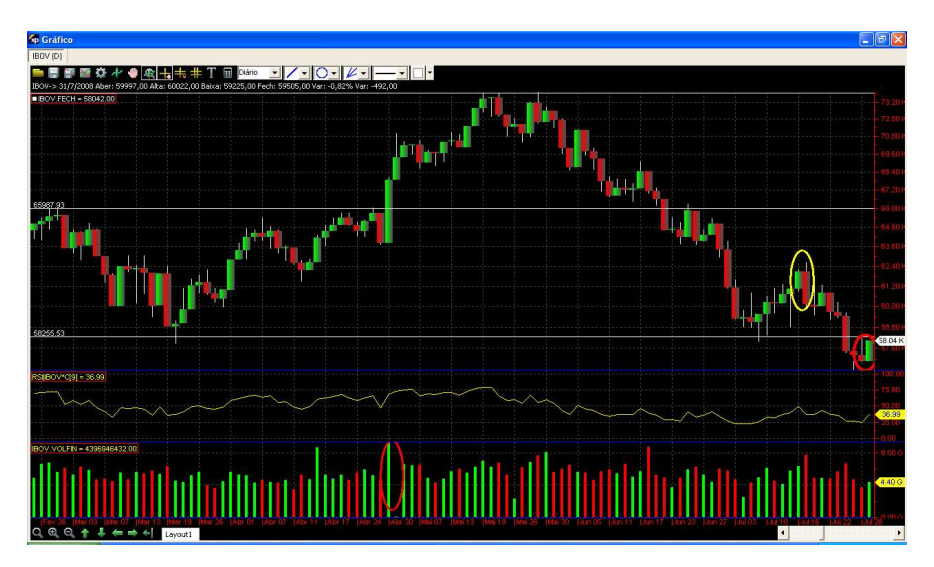

Figura 2.16 Saída operação 28/07/2008

Operação 27/08/2008: O IBOVESPA , no dia 27/08/2008, apresenta o rompimento de um triangulo de baixa; como já estudado anteriormente, uma figura desta categoria normalmente indica que o ativo terá um rompimento para baixo, indicando queda. Porém, o acontecimento mais importante em uma figura denominada "triângulo", seja ela de alta, baixa ou qualquer outro tipo, é o seu rompimento: quando corre pelo lado de cima, como o visto na figura abaixo, indica alta; quando por baixo, indica queda. No dia 28/08/2008, logo na abertura, ocorre a compra a 55510.

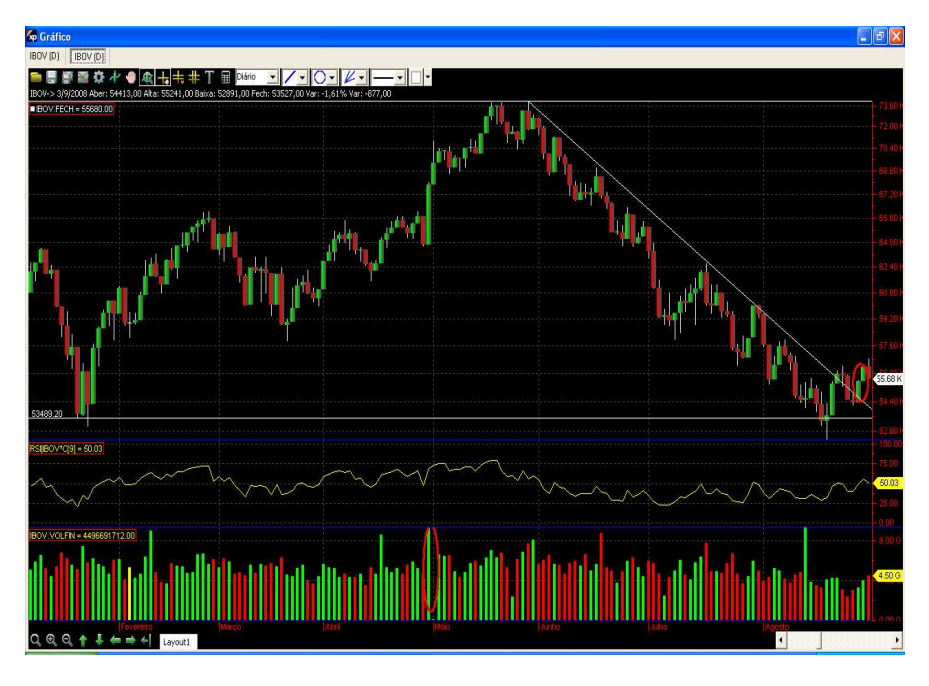

Figura 2.17 Entrada na Operação 27/08/2008

No dia 04/09/2008 o ativo sofre apresenta uma queda, rompendo para baixo tanto o suporte horizontal como a Linha de Tendência de baixa que compõem o triangulo descendente, fechando o dia a 51410, aproximadamente 7,3% abaixo do preço de entrada, disparando assim o *stop loss,* executado na abertura do pregão seguinte.

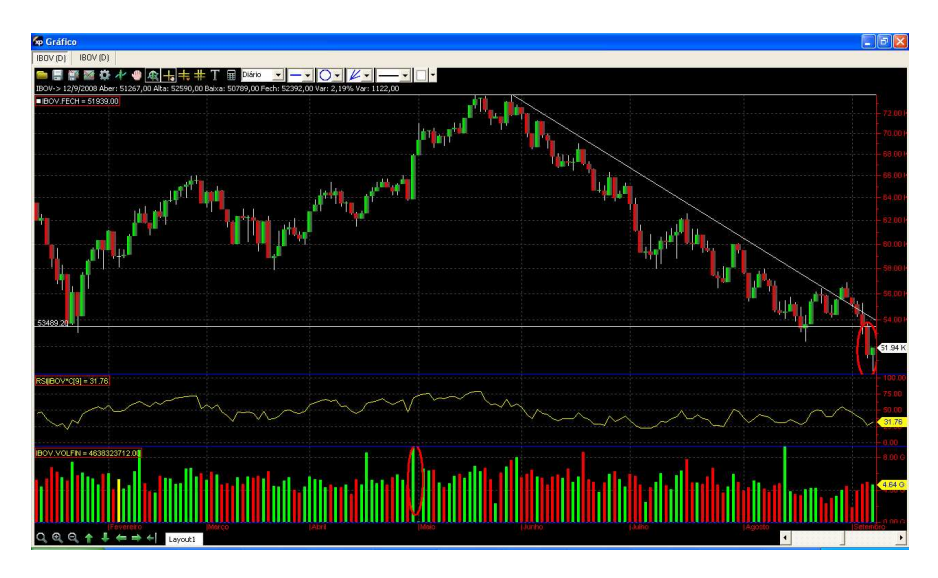

Figura 2.18 Saída Operação 04/09/2008

Resultado da operação: Compra a 55510 e Venda a 51410. **Prejuízo de 7,38%**

Operação 06/10/2008: No dia 06/10/2008, após uma queda acentuada, o IBOVESPA encosta em um antigo suporte, uma Linha Horizontal, originada em 2007, na faixa de 41140 pontos. A compra é realizada no dia seguinte ao teste, na abertura, a 42100, como mostra o círculo em vermelho na figura abaixo.

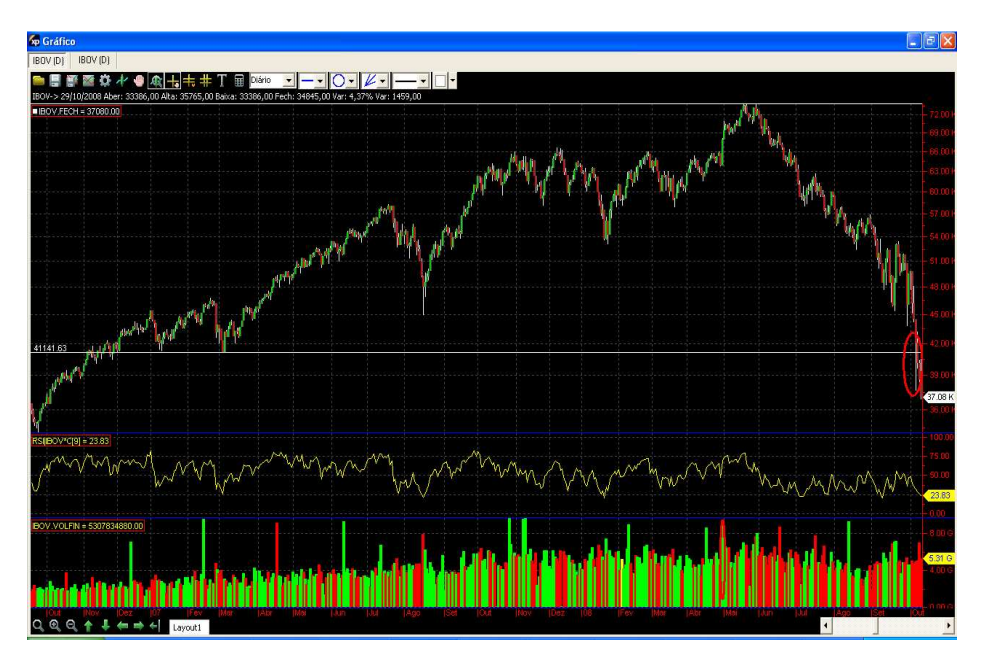

Figura 2.19 Entrada Operação 06/10/2008

No mesmo dia da entrada, o ativo sofre nova queda e é cotado, em seu fechamento, a 40140, fechando 2,4% abaixo do gatilho que acionou nossa entrada na compra. No dia seguinte, logo na abertura, o ativo é vendido por 40140.

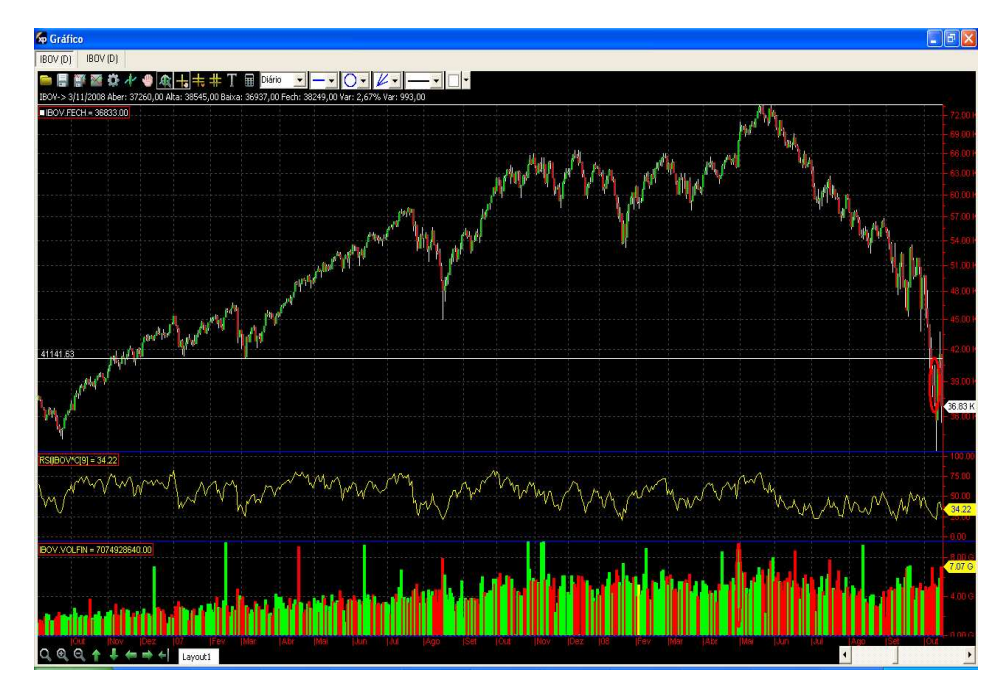

Figura 2.20 Saída da Operação 07/10/2008

Resultado da operação: Compra a 41140 e venda a 40140. **Prejuízo de 2,43%.** 

Operação 02/04/2009: Após um período de recuperação do IBOVESPA, ocorre a formação de um triangulo ascendente, ou triangulo de alta. O rompimento da parte de cima desta figura sinaliza um gatilho de compra, na casa de 42820. A compra é feita no dia seguinte, a 43740.

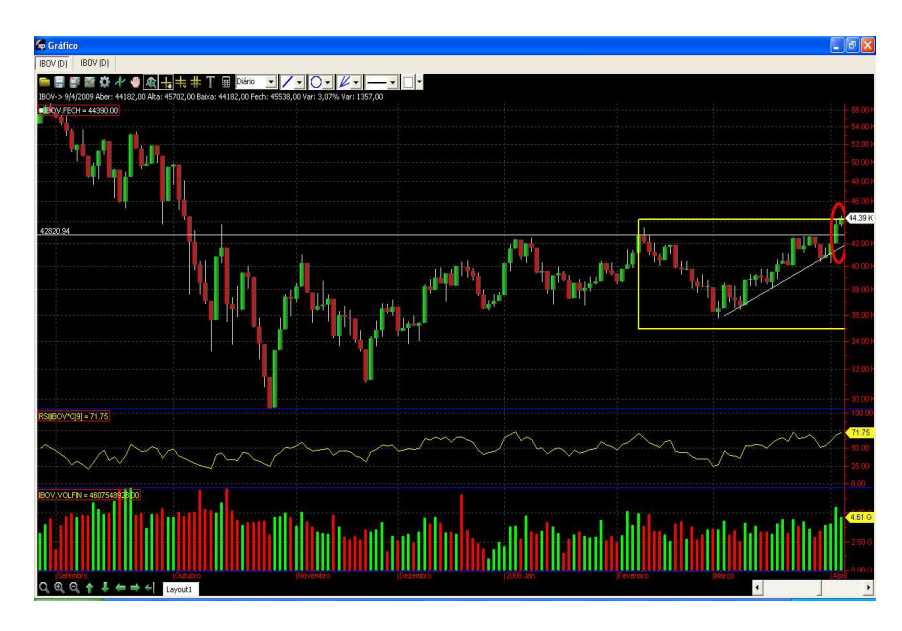

Figura 2.21 Entrada Operação 02/04/2009

No dia 27/04/2009, há a formação de uma, embora pequena, resistência horizontal, na faixa de 46650. No dia seguinte a formação desta, o ativo é vendido na abertura a 45820, conforme figura abaixo.

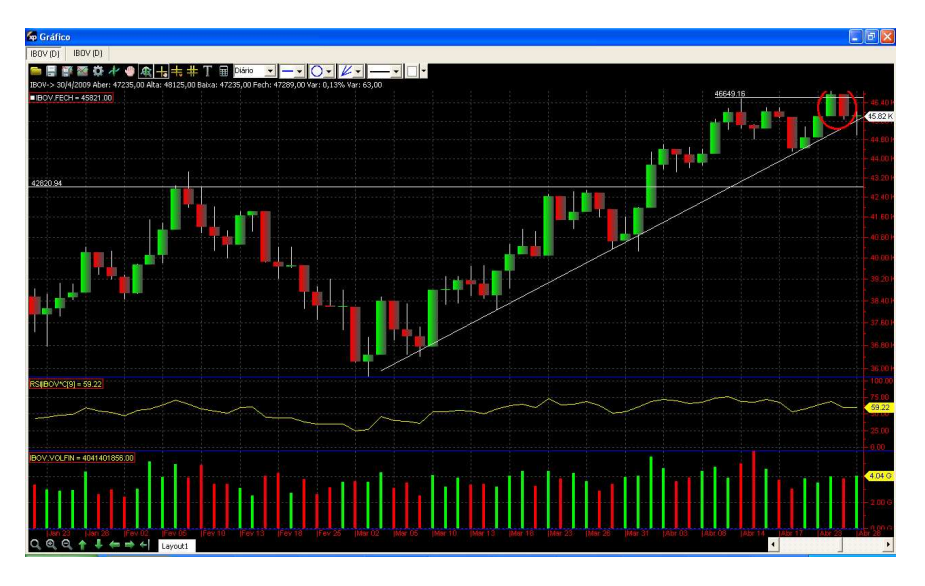

Figura 2.22 Saída Operação 27/04/2009

Resultado da Operação: Compra a 43740 e Venda a 45820. **Lucro de 4,75%**

Operação 28/05/2009: Novamente há a formação de um Triângulo Ascendente, e seu estouro se dá no dia 28/05/2009, por volta de 52200, conforme é destacado na figura abaixo. No dia subseqüente é feita a compra, no nível de 53000.

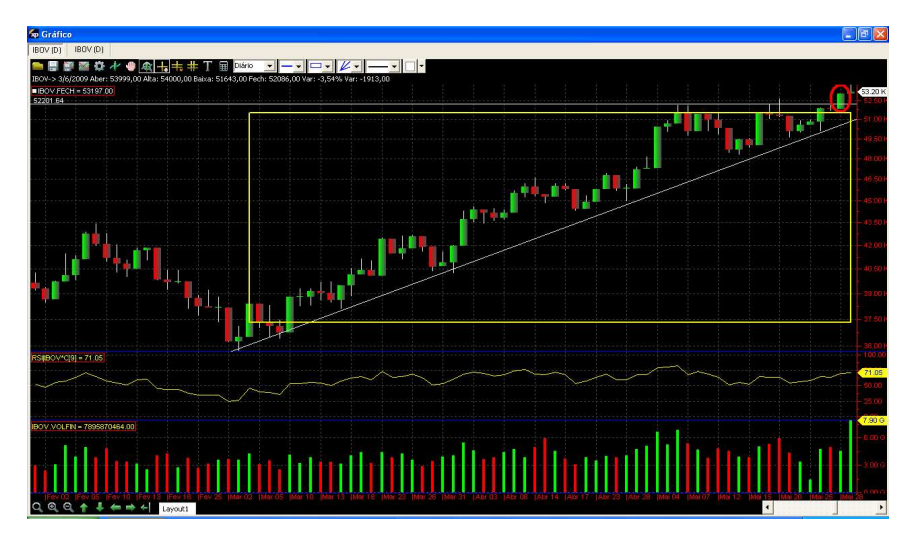

Figura 2.23 Entrada Operação 28/05/2009

No dia 16/06/2009 o ativo fecha abaixo de seu novo suporte (antiga resistência), formada pela linha horizontal que compõe a parte de cima do Triângulo Ascendente, cotado a 51200 pontos, mais precisamente 1,9% abaixo da linha, disparando o *stop loss.*  No dia seguinte é feita a venda, a 51200.

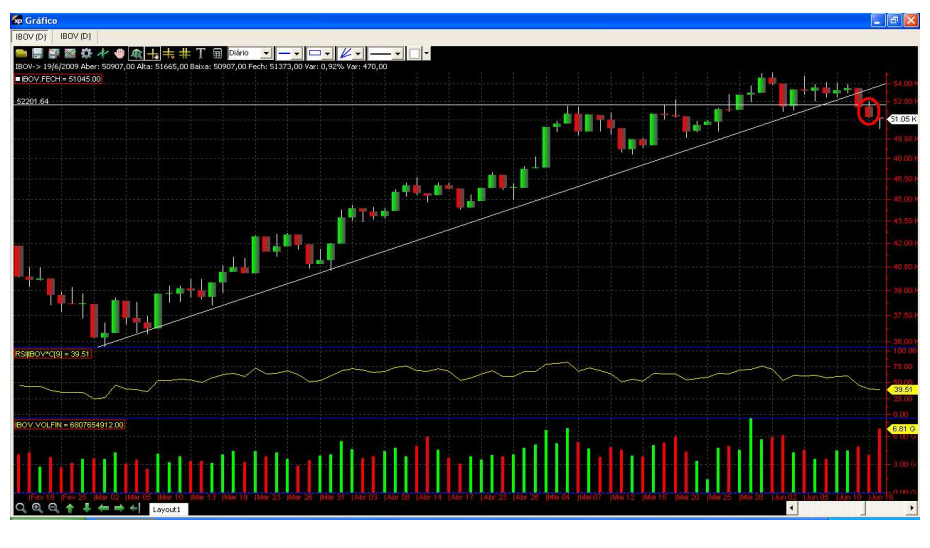

Figura 2.24 Saída Operação 16/06/2009

Resultado da Operação: Compra a 53000 e Venda a 51200. **Prejuízo de 3,39%.** 

Operação 13/07/2009: Dentro de um período de congestão, o ativo acaba formando um suporte horizontal, na faixa dos 48300. Após mais um teste deste suporte, é feita a compra na abertura do dia 14/07/2008 a 49200.

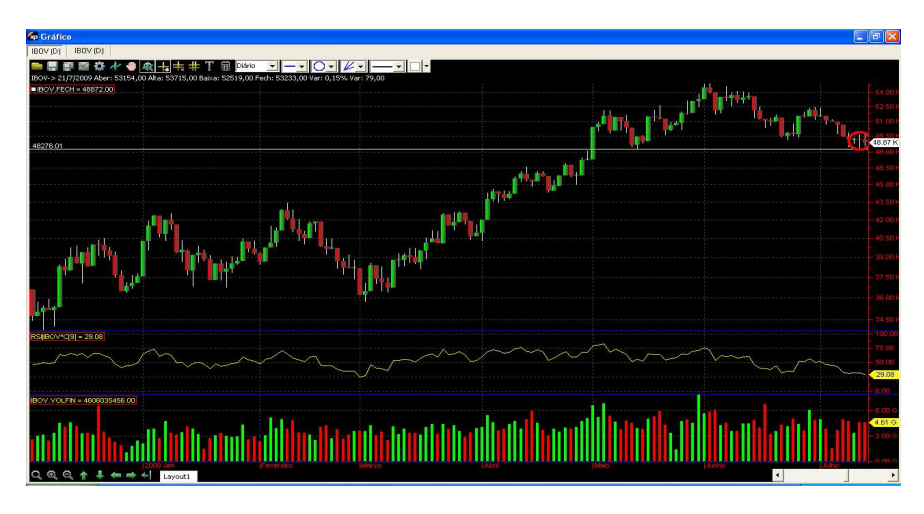

Figura 2.25 Entrada Operação 13/07/2009

No dia 27/07/2009, o ativo toca novamente a faixa de 54900, criando assim uma nova linha de resistência, ou "topo duplo". Além disso, há a ocorrência de um *candle*  chamado "Doji", que indica indecisão, ou seja, o movimento de alta experimentado nos últimos períodos pode não ter continuidade. Assim, é determinada a saída da operação no dia subseqüente, na abertura, a 54550.

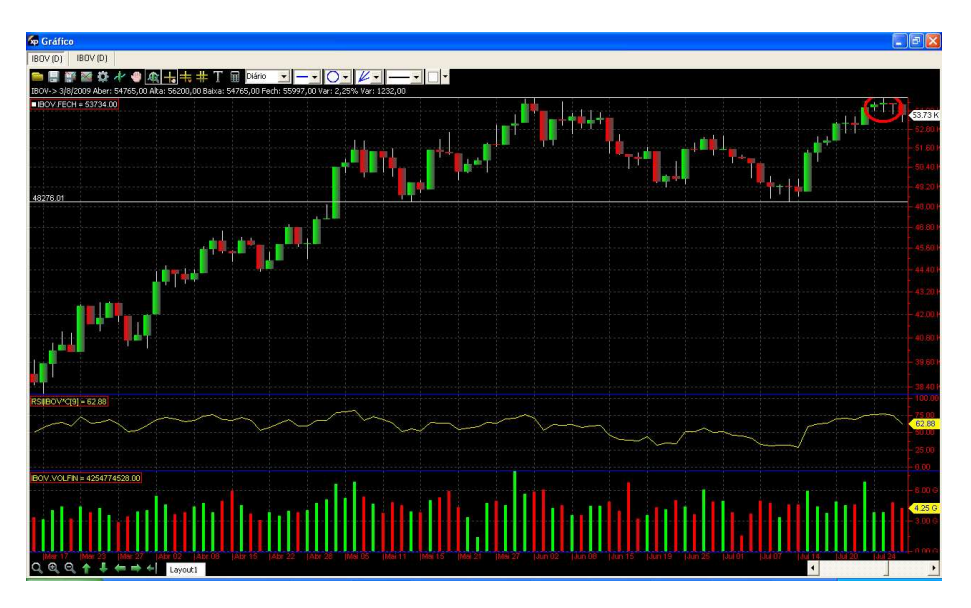

Figura 2.26 Saída Operação 27/07/2009

Resultado da Operação: Compra a 49200 e Venda a 54550. **Lucro de 10,87%**

Operação 03/09/2009: O IBOVESPA faz um teste em 2 suportes ao mesmo tempo: uma linha horizontal, que também funcionou como resistência em pregoes anteriores, e uma Linha de Tendência de Alta, construída a partir do dia 13/07/2009. No dia 04/09/2009, na abertura, ocorre a compra a 55700.

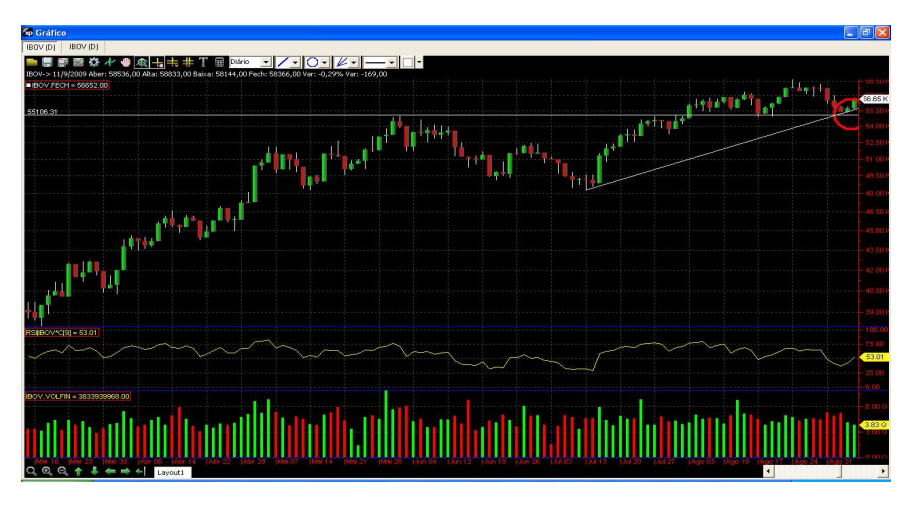

Figura 2.27 Entrada Operação 03/09/2009

Após um período de sensível alta, o ativo perde sua força e acaba por perder sua sustentação, e acaba rompendo para baixo sua Linha de Tendência de alta, um dos componentes do gatilho de entrada na operação, no dia 28/10/2009. Sendo assim, na abertura do dia 29/10/2009, a operação é encerrada a 60170.

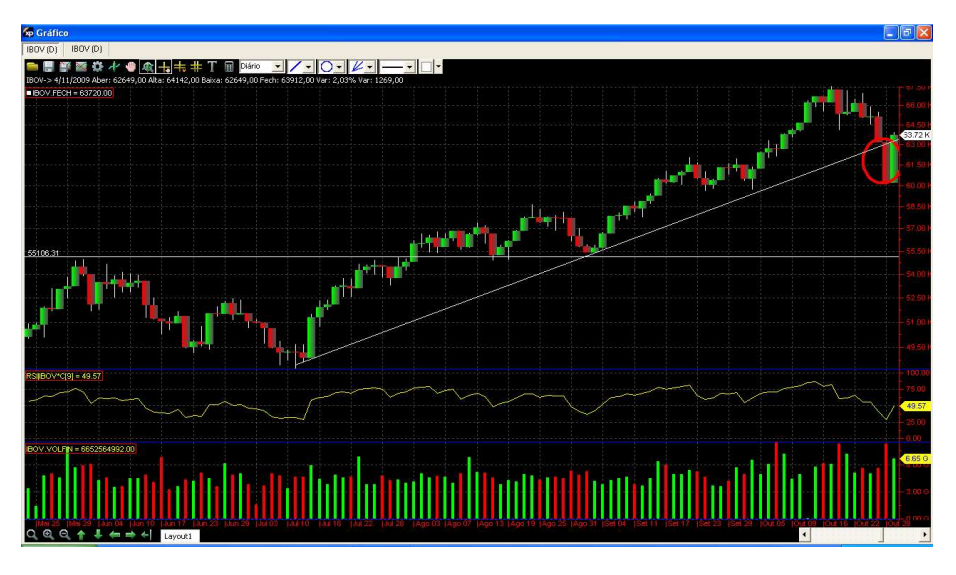

Figura 2.28 Saída Operação 28/10/2009.

Resultado da Operação: Compra a 55700 e Venda a 60170. **Lucro de 8,02%**

# **2.4 Operações com indicador estatístico**

Como já dito anteriormente, estudaremos agora operações com o viés estatístico, através de indicações de compra e venda dada por Médias Móveis.

A combinação adotada foi a de 9 períodos exponencial e 40 períodos aritmética, pois captam simultaneamente tanto as oscilações mais rápidas como as mais prolongadas.

Da mesma forma apresentada nas operações gráficas, serão colocados os pontos de entrada e saída das operações apresentadas nas imagens, sendo a média de 9 períodos representada na cor amarela e a de 40 períodos na cor vermelha. Quando a média rápida (9 períodos) cruzar a lenta (40 períodos) de cima para baixo, é disparada compra, logo na abertura do dia seguinte; quando houver cruzamento de cima para baixo, será disparada a venda na abertura do dia seguinte.

Operação 19/01/2007: ocorre o cruzamento de cima para baixo das médias por volta de 43050 pontos, sendo disparada compra no pregão seguinte, na abertura, a 43430.

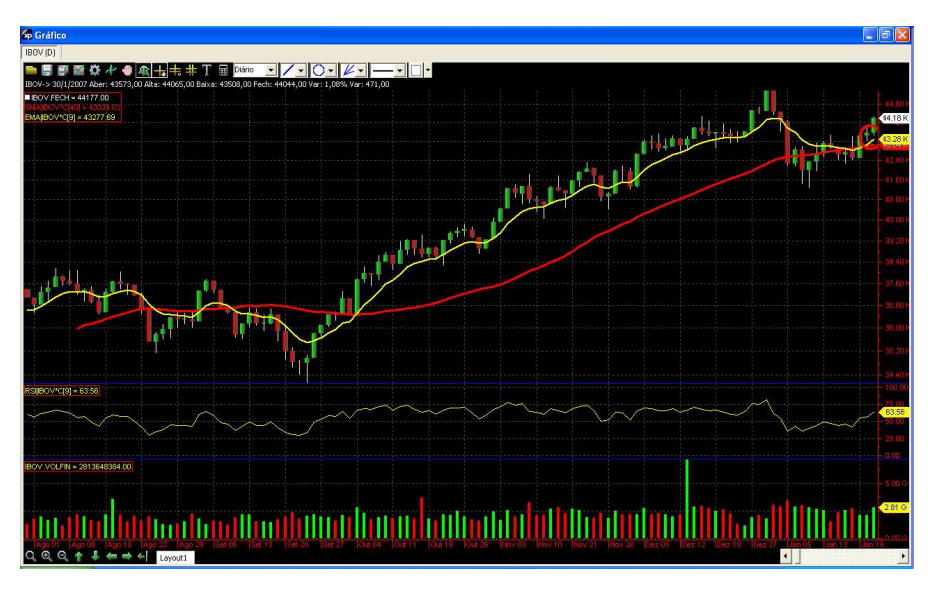

Figura2.29 Entrada Operação 19/01/2007

No dia 02/03/2007, ocorre o cruzamento para baixo, ao nível de 44230. No dia seguinte, na abertura, a posição é encerrada a 42370.

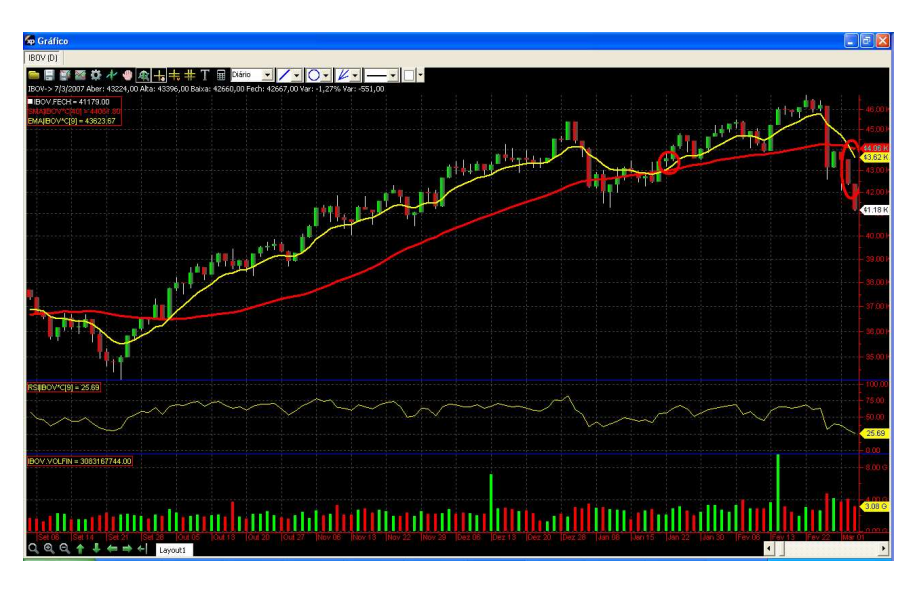

Figura 2.30 Saída Operação 02/03/2007

Resultado da Operação: Compra a 43430 e Venda a 42370. **Prejuízo de 2,44%**

Operação 22/03/2007: No dia 22/03/2007 ocorre o cruzamento para compra na casa de 44310 pontos, e no dia seguinte, no inicio dos negócios, é feita a compra a 45420.

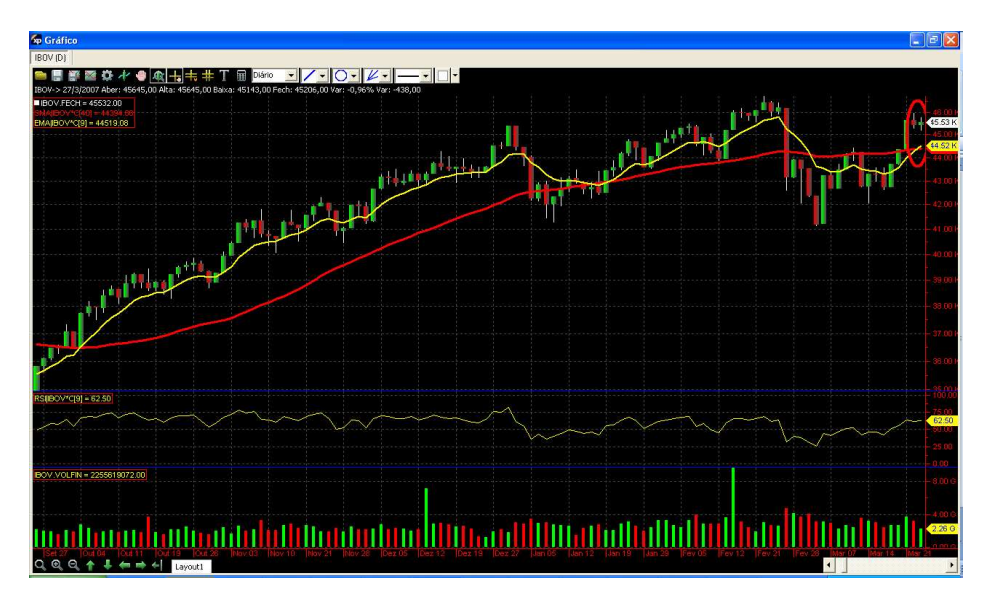

Figura 2.31 Entrada Operação 22/03/2007

O cruzamento para baixa ocorre no dia 01/08/2008, na casa dos 55100. No dia seguinte é liquidada a posição, por 54240.

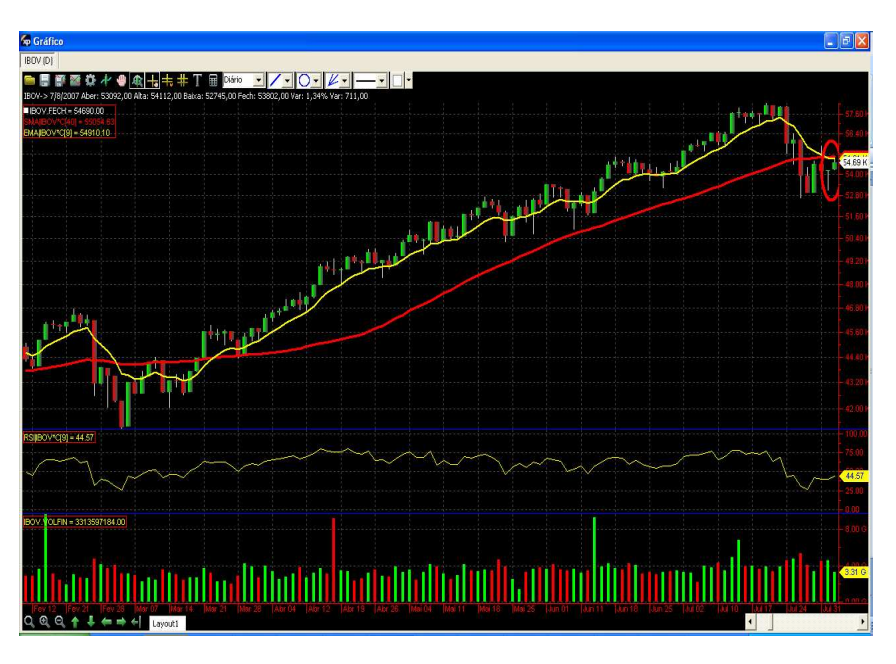

Figura 2.32 Saída Operação 01/08/2008

Resultado da Operação: Compra a 45420 e Venda a 54240. **Lucro de 19,41%.** 

Operação 05/09/2007: O IBOVESPA apresentou cruzamento na faixa de 53800 e a compra foi executada no dia seguinte, a 54410.

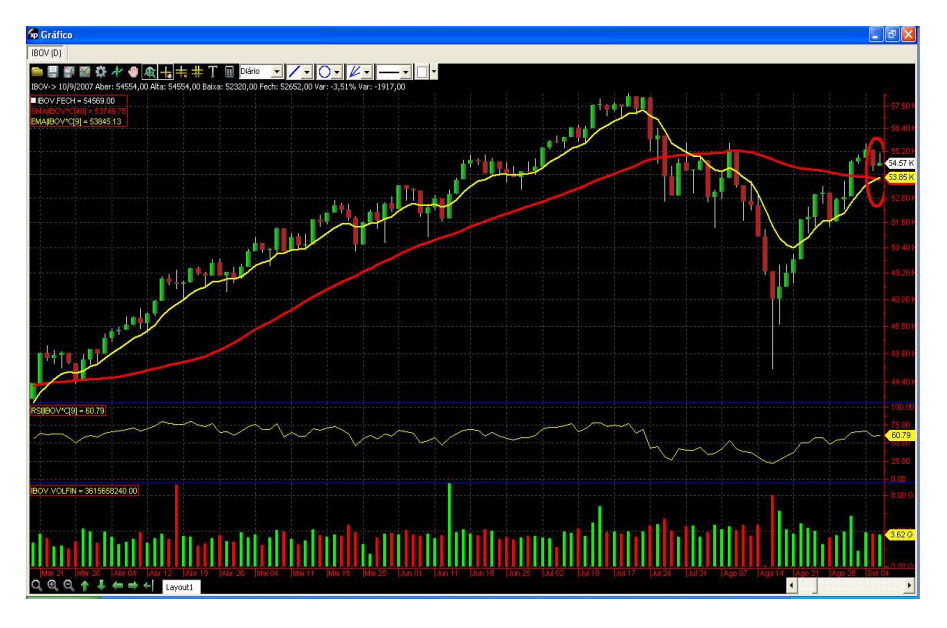

Figura 2.33 Entrada Operação 05/09/2007

No dia 22/11/2007, ocorre o cruzamento para baixo, a 62460 pontos. A posição é encerrada na abertura seguinte, a 60660.

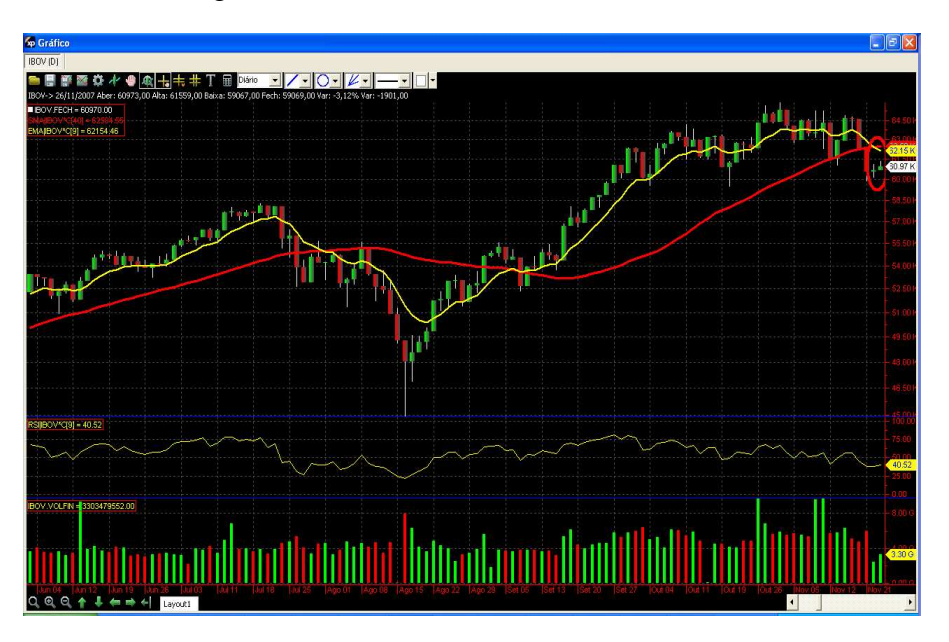

Figura 2.34 Saída Operação 22/11/2007

Resultado da Operação: Compra a 54410 e Venda a 60660. **Lucro de 11,48%.** 

Operação 05/12/2007: O ativo apresenta cruzamento na faixa de 62820, e no dia seguinte é feita a compra a 62920.

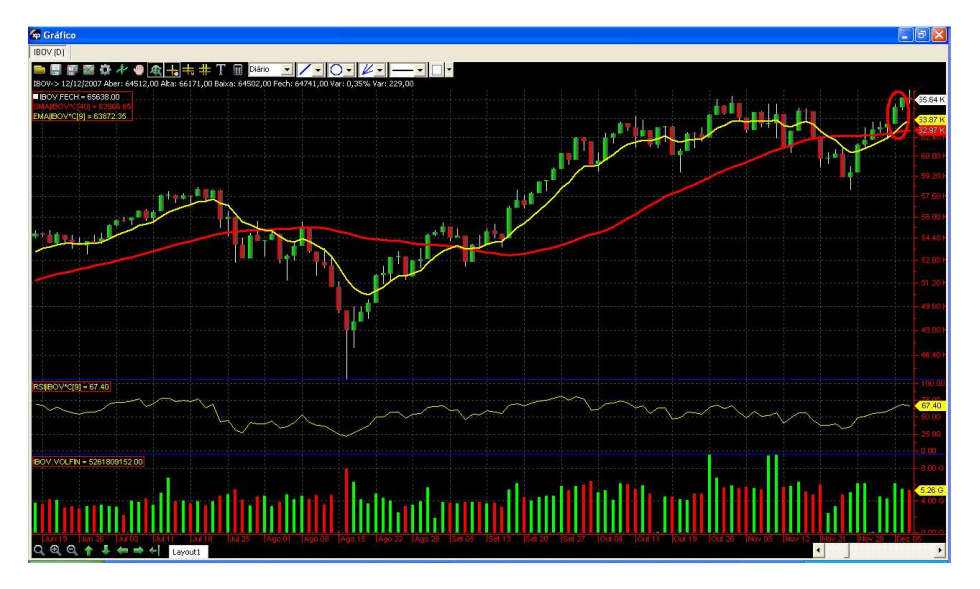

Figura 2.35 Entrada Operação 05/12/2007

No dia 17/12/2007 ocorre o cruzamento para baixo, na faixa de 63150, e a venda é executada a 59830.

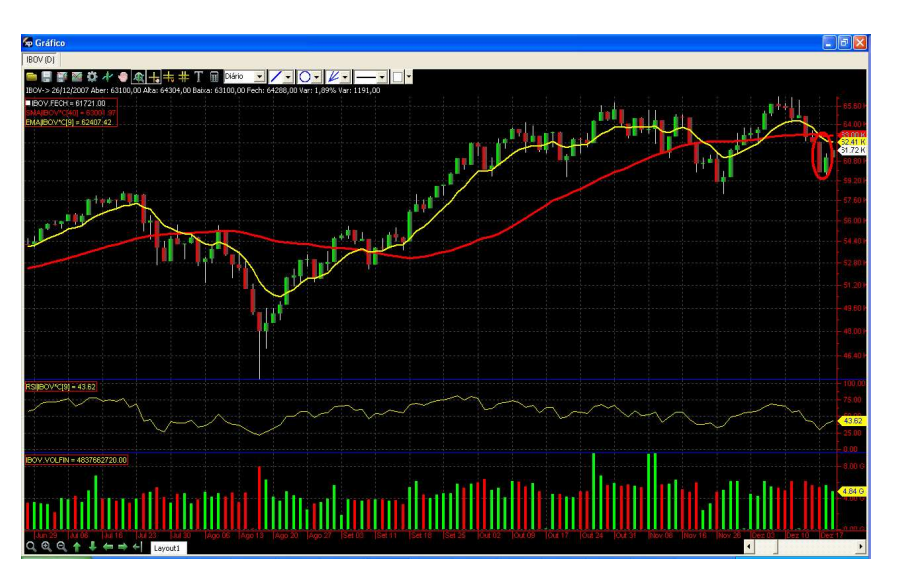

Figura 2.36 Saída Operação 17/12/2007

Resultado da Operação: Compra a 62920 e Venda a 59830. **Prejuízo de 4,91%**

Operação 28/12/2007: Ocorre cruzamento a 63110, e a compra é feita no dia seguinte a 63880.

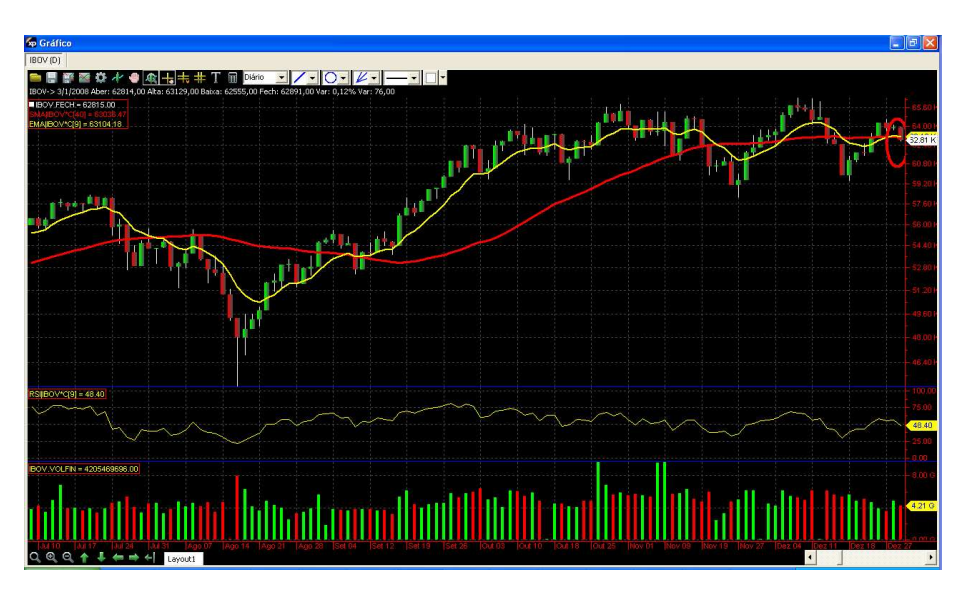

Figura 2.37 Entrada Operação 28/12/2007

No dia 04/01/2008 ocorre o cruzamento para baixo das medias por volta de 62980, e a venda é feita no dia 05/01/2008, a 60090.

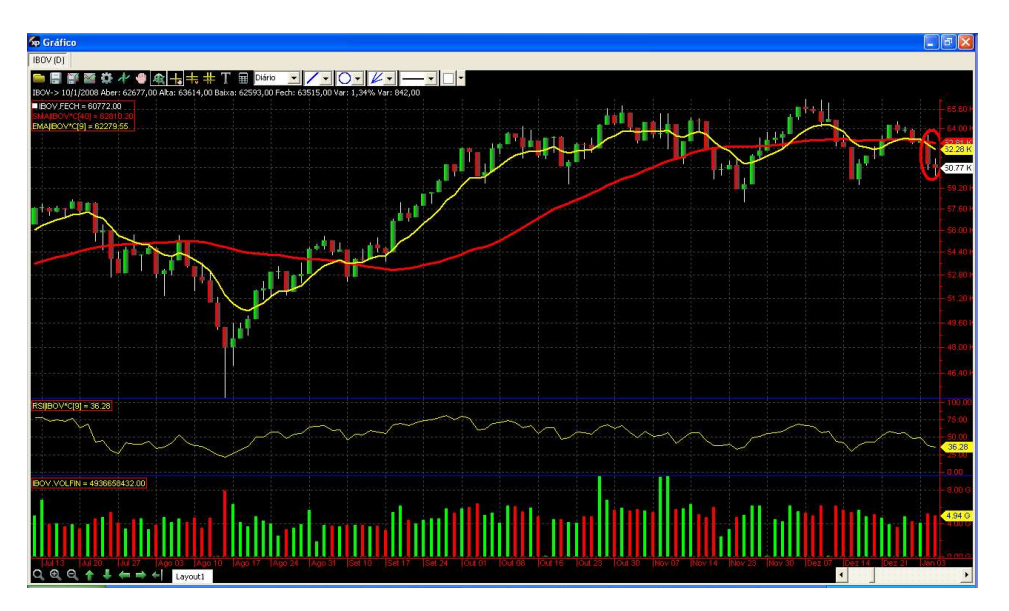

Figura 2.38 Saída da Operação 04/01/2008

Resultado da Operação: Compra a 63880 e Venda a 60090. **Prejuízo de 5,93%.** 

Operação 14/02/2008: Ocorre o cruzamento das médias a 60680, e a compra é disparada no dia 15/02/2008 a 61800.

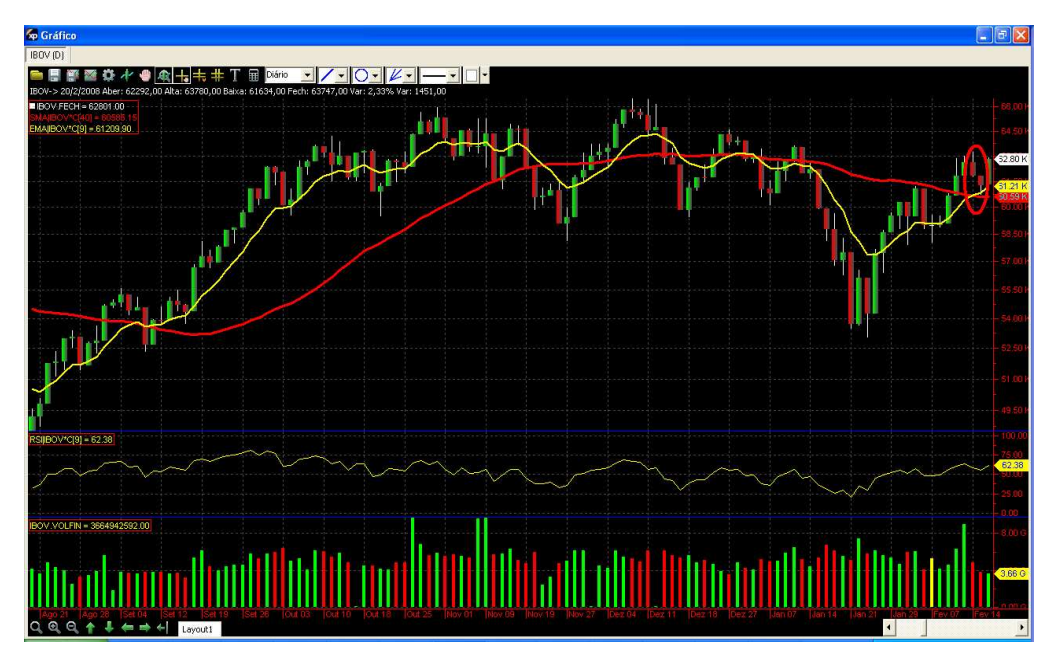

Figura 2.39 Entrada Operação 14/02/2008

No dia 19/03/2008 o corre o cruzamento para baixo a 61400. A venda é feita no dia seguinte, na abertura, a 58820.

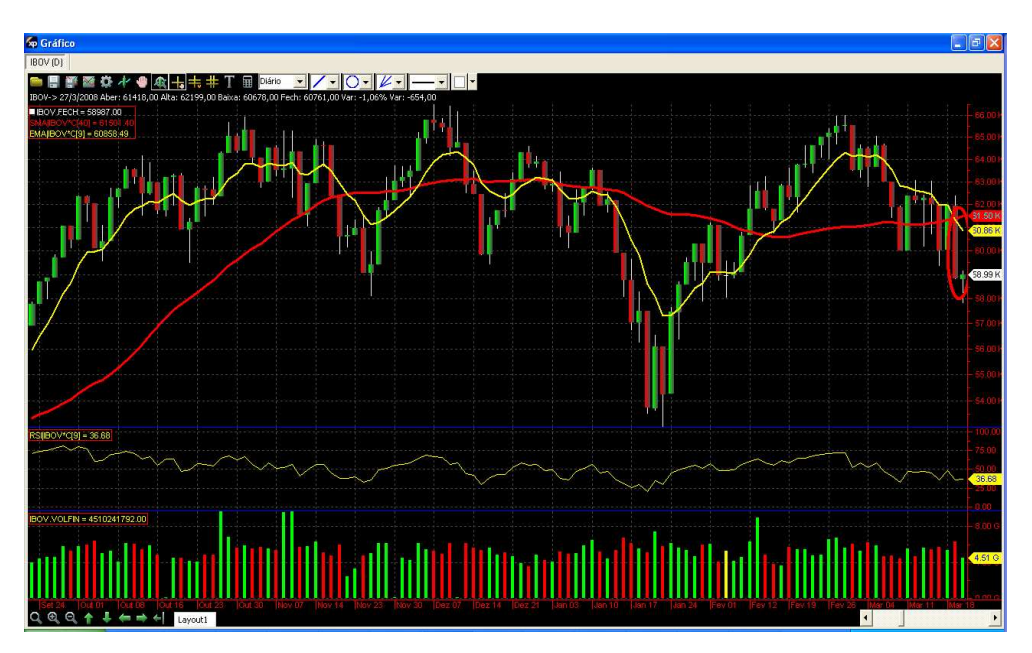

Figura 2.40 Saída Operação 19/03/2008

Resultado da Operação: Compra a 61800 e Venda a 58820. **Prejuízo de 4,82%**

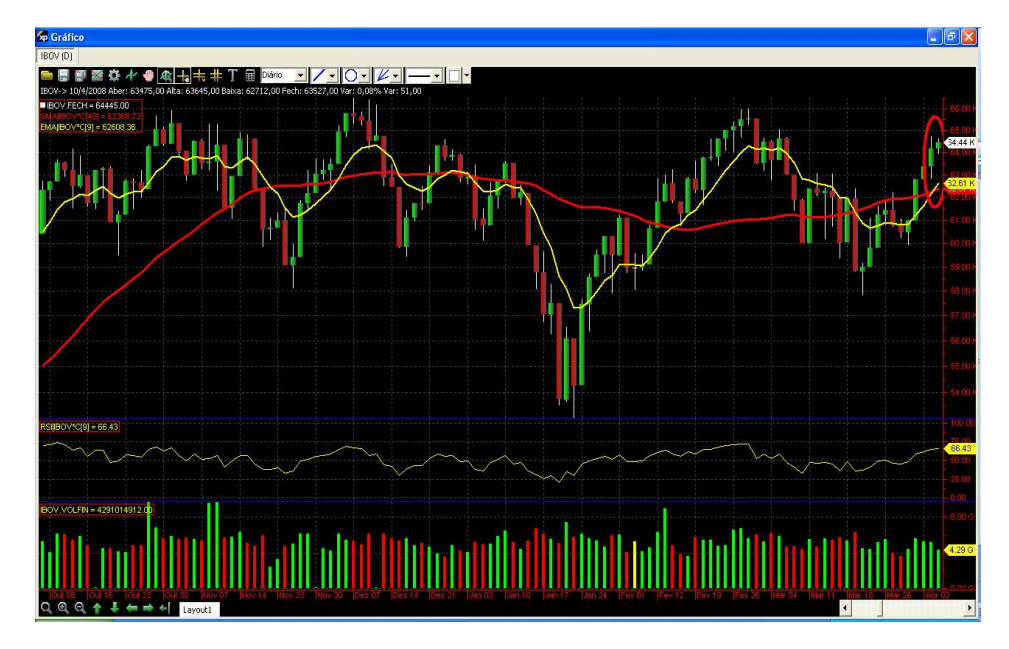

Operação 03/04/2008: Ocorre o cruzamento a 62250, e a compra é disparada a 64180.

Figura 2.41 Entrada Operação 03/04/2008

No dia 12/06/2008 ocorre o cruzamento para baixo a 68970, e o ativo é vendido no inicio do pregão seguinte a 67320.

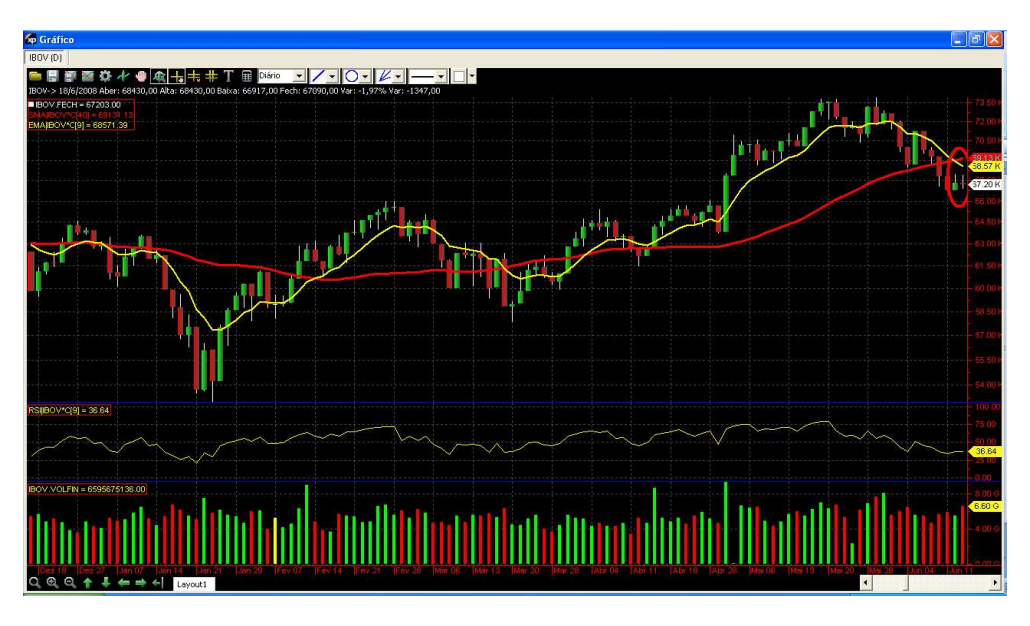

Figura 2.42 Saída da Operação 12/06/2008

Resultado da Operação: Compra a 64180 e Venda a 67320. **Lucro de 4,89%**

Operação 08/12/2008: Ocorre o cruzamento para cima a 35970, e a compra é executada no dia 09/12/2008 a 38280.

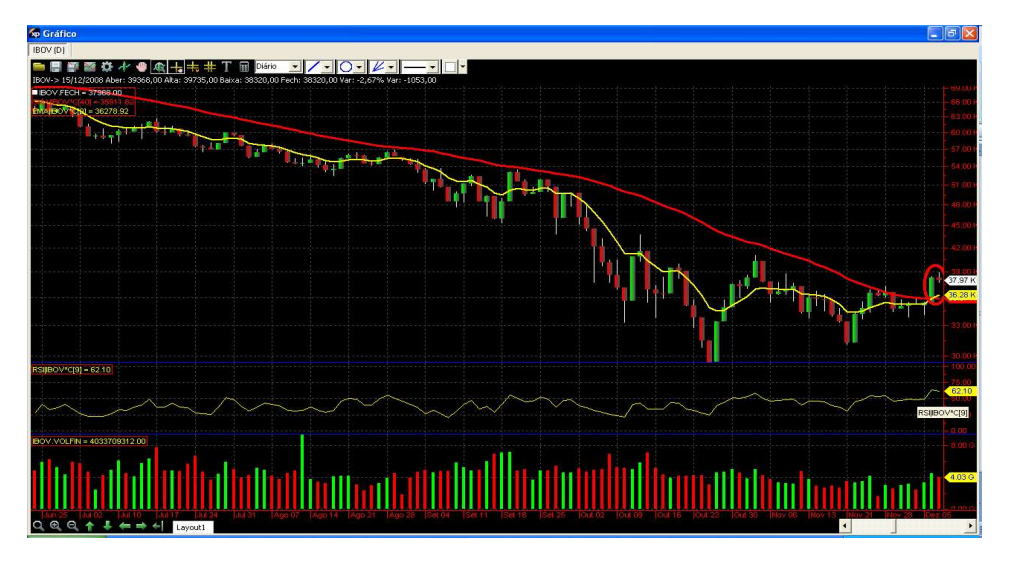

Figura 2.43 Entrada Operação 08/12/2008.

No dia 25/02/2009 acontece o cruzamento para baixo a 39780, e a venda é executada no dia seguinte a 38230.

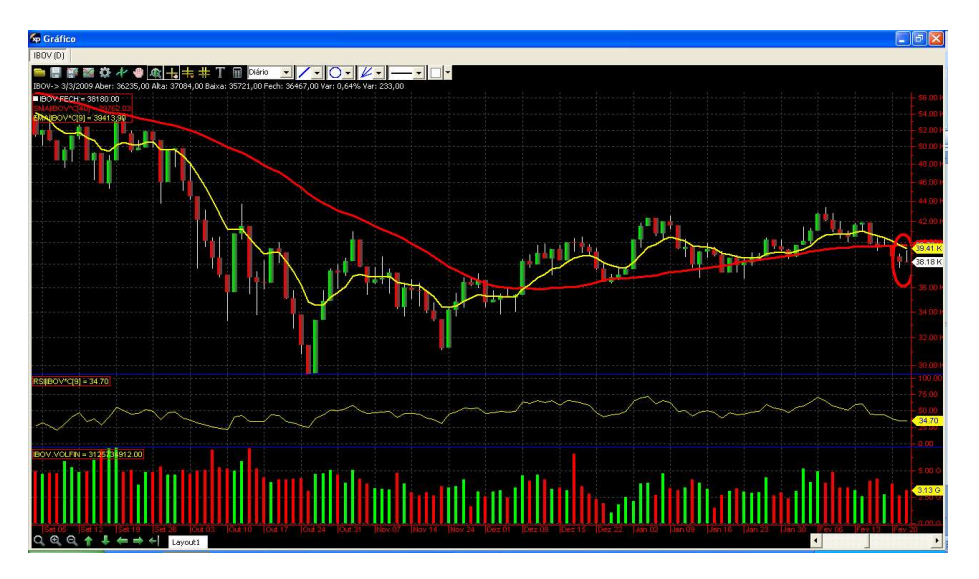

Figura 2.44 Saída Operação 25/02/2009

Resultado da Operação: Compra a 38280 e Venda a 38230. **Prejuízo de 1,3%**

Operação 20/03/2009: Ocorre o cruzamento a 39340 e a compra é disparada na abertura do pregão subseqüente, a 40080.

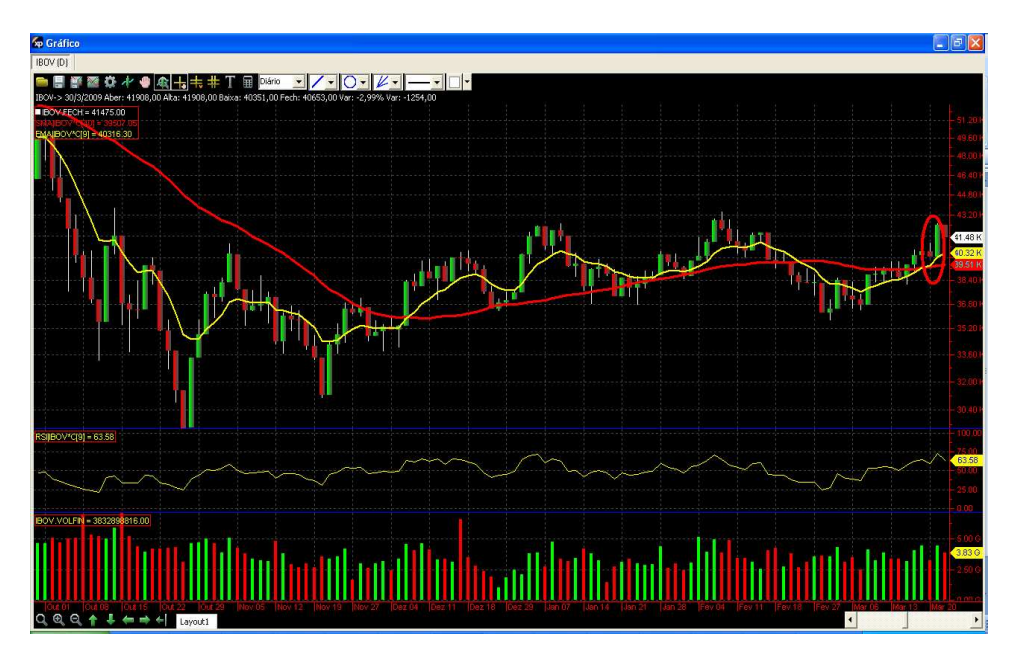

Figura 2.45 Entrada Operação 20/03/2009

No pregão do dia 23/06/2009 ocorre o cruzamento para baixo, na casa de 51070 pontos, e a venda é realizada no dia seguinte o cruzamento, a 49820.

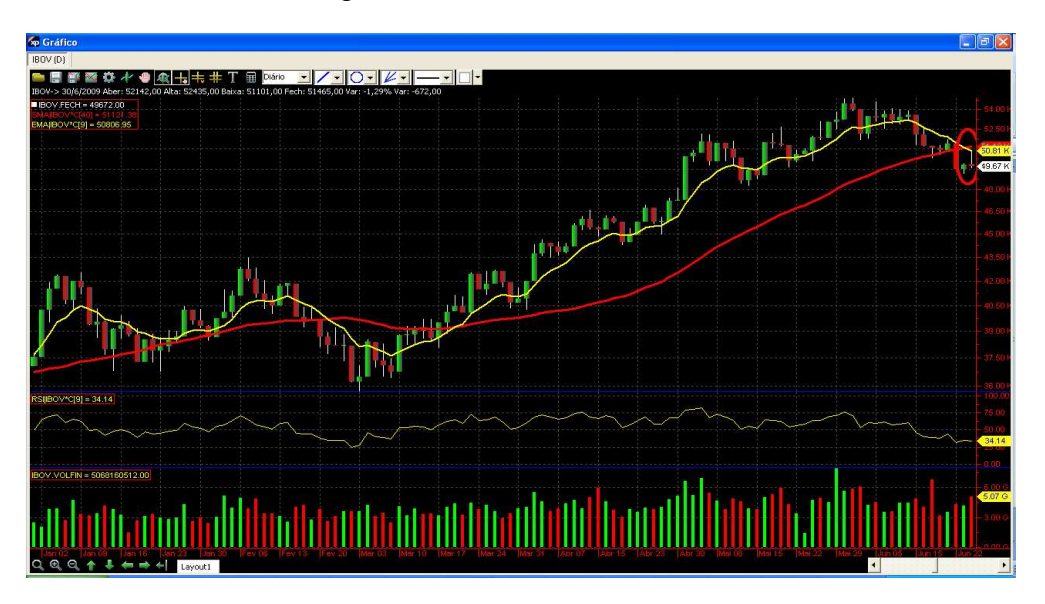

Figura 2.46 Saída Operação 23/06/2009

Resultado da Operação: Compra a 40080 e Venda a 49820. **Lucro de 24,30%**

Operação 21/07/2009: Cruzamento para alta na faixa de 51600, disparando assim a compra no pregão seguinte, na abertura, a 53230.

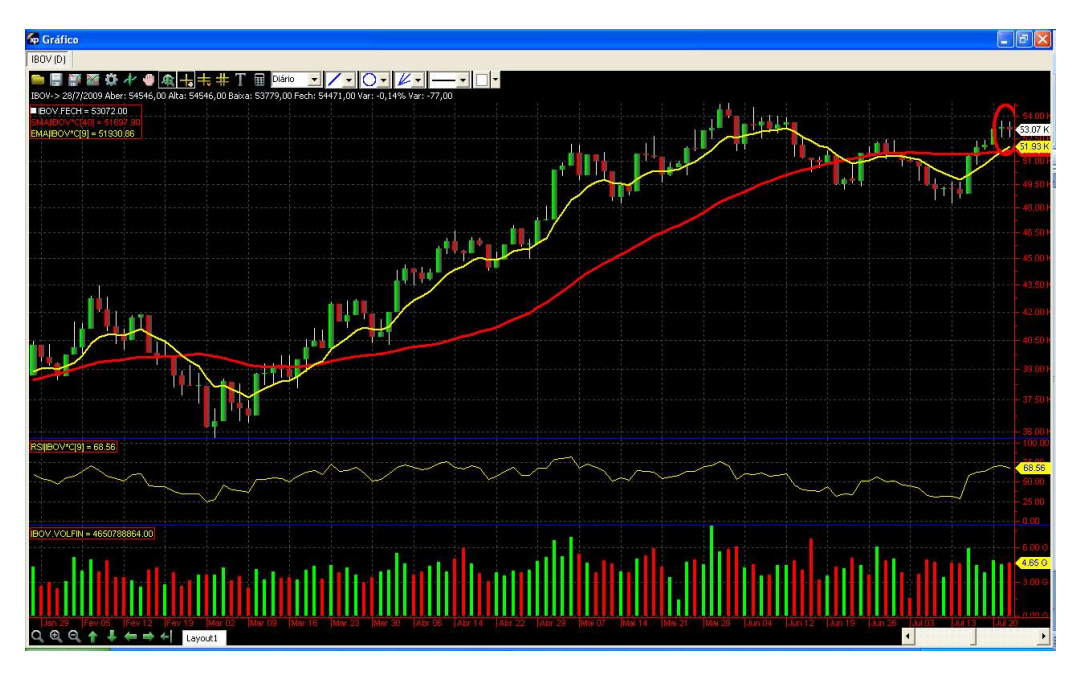

Figura 2.47 Entrada Operação 21/07/2009

Como o cruzamento das médias para venda só ocorreria no dia 22/01/2010, a operação é encerrada no dia 30/12/2009, ultimo dia do período analisado na pesquisa. A venda é feita a 68590, que é o preço de fechamento do dia.

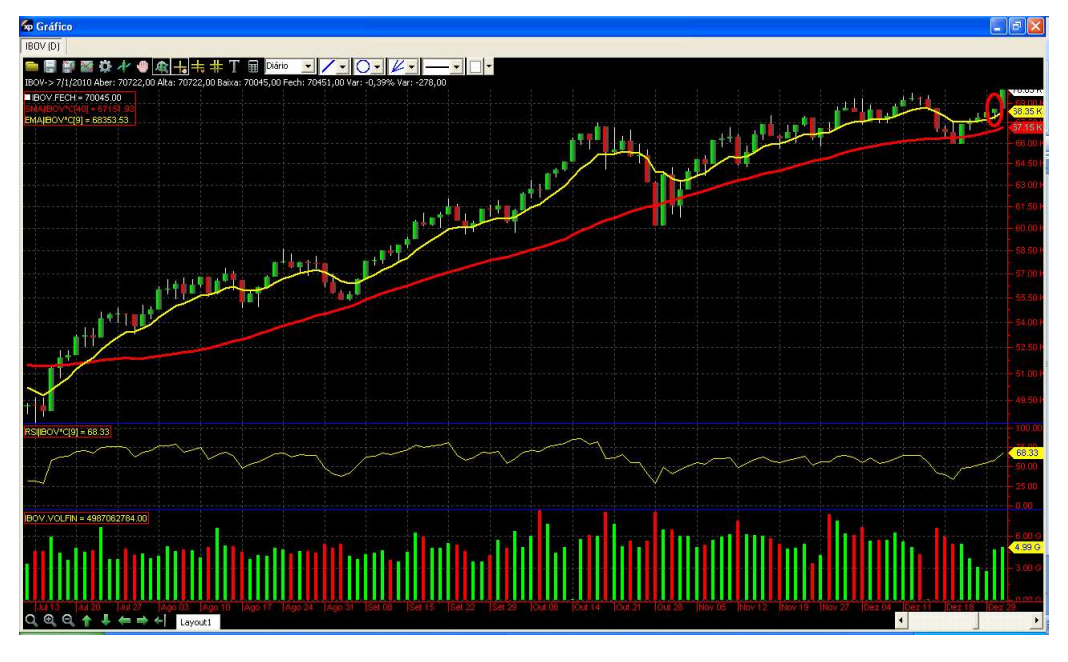

Figura 2.48 Saída Operação 30/12/2009

Resultado da Operação: Compra a 53230 e Venda a 68590. **Lucro de 28,85%.** 

# **Capítulo 3: Análise dos Resultados**

Este capítulo tem como objetivo observar os retornos obtidos pelas estratégias adotadas e compará-los, de modo a verificar sua eficiência e suas principais divergências.

Primeiramente observaremos a estratégia adotada *buy and hold* na tabela abaixo:

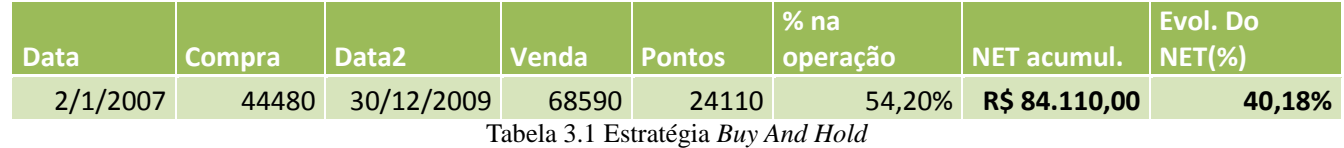

Tabulando todos os resultados das operações com a análise de gráficos, temos a seguinte tabela:

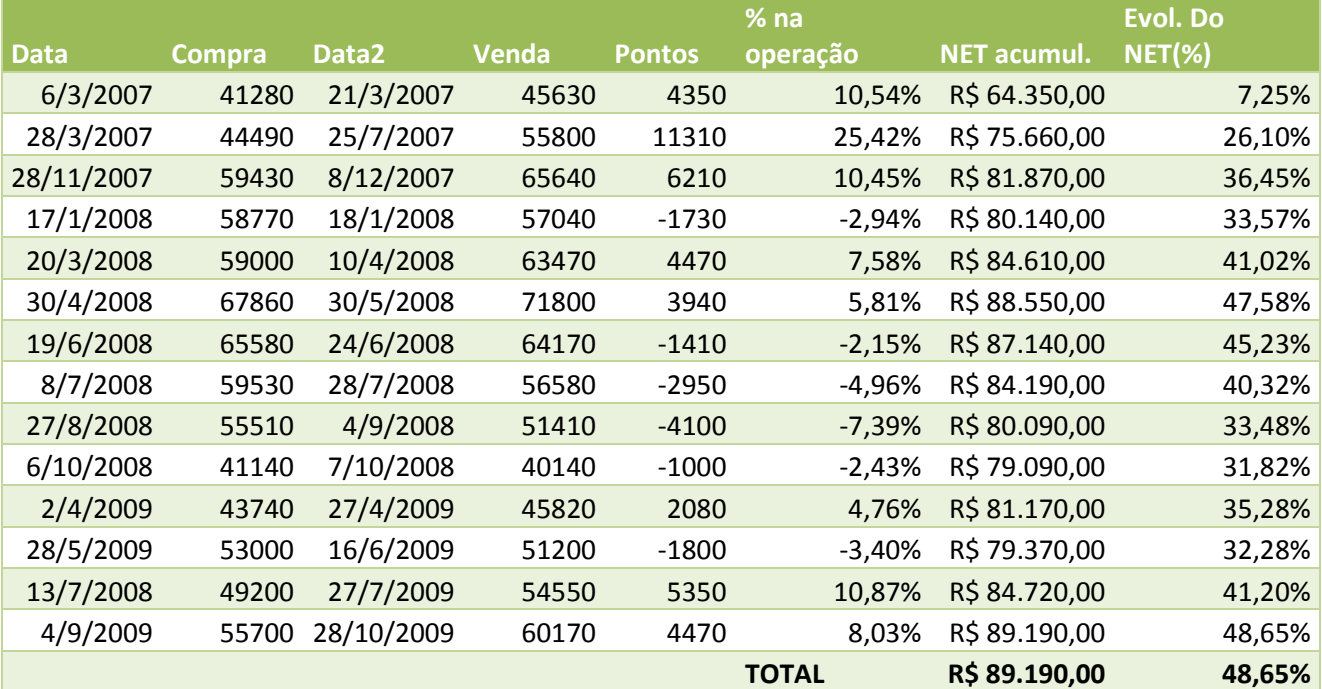

Tabela 3.2 Resultados das operações com Análise de gráficos

Podemos perceber que de um total de 13 operações simuladas, ocorreram 6 com prejuízos e 7 com lucros, e ainda assim obtivemos um resultado positivo nos *trade.* Vale destacar que, nas operações positivas, os lucros obtidos em sua grande maioria costumaram superar os prejuízos assimilados nas operações negativas, mostrando o

grande propósito do estudo de modelos gráficos e estatísticos: proporcionar oportunidades com boa relação de risco / retorno, ou seja, possibilidades de operações onde o ganho é maior do que o risco.

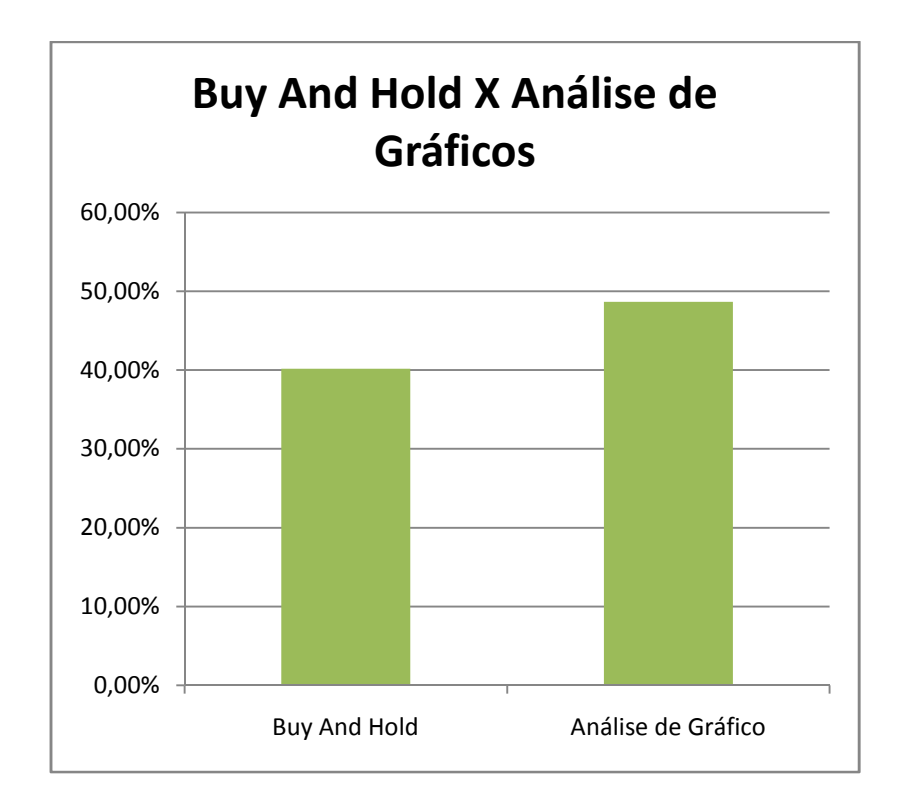

Para facilitar a comparação, abaixo segue gráfico do desempenho comparativo:

Gráfico 3.1 *Buy And Hold* X Análise de Gráficos

Podemos perceber que a análise de gráficos conseguiu superar a performance da escola *Buy And Hold* por quase dez por cento.

Agora iremos considerar as operações feitas pelo indicador estatístico escolhido:

|             |               |                   |       |               | $%$ na       |                    | Evol. Do  |
|-------------|---------------|-------------------|-------|---------------|--------------|--------------------|-----------|
| <b>Data</b> | <b>Compra</b> | Data <sub>2</sub> | Venda | <b>Pontos</b> | operação     | <b>NET acumul.</b> | $NET(\%)$ |
| 19/1/2007   | 43430         | 2/3/2007          | 42370 | $-1060$       | $-2,44%$     | 58.940,00          | $-1,77%$  |
| 22/3/2007   | 45420         | 1/8/2007          | 54240 | 8820          | 19,42%       | 67.760,00          | 12,93%    |
| 5/9/2007    | 54410         | 22/11/2007        | 60660 | 6250          | 11,49%       | 74.010,00          | 23,35%    |
| 5/12/2007   | 62920         | 17/12/2007        | 59830 | $-3090$       | $-4,91%$     | 70.920,00          | 18,20%    |
| 28/12/2007  | 63880         | 4/1/2008          | 60090 | $-3790$       | $-5,93%$     | 67.130,00          | 11,88%    |
| 14/2/2008   | 61800         | 19/3/2008         | 58820 | $-2980$       | $-4,82%$     | 64.150,00          | 6,92%     |
| 3/4/2008    | 64180         | 12/6/2008         | 67320 | 3140          | 4,89%        | 67.290,00          | 12,15%    |
| 8/12/2008   | 38280         | 25/2/2009         | 38230 | $-50$         | $-0,13%$     | 67.240,00          | 12,07%    |
| 20/3/2009   | 40080         | 23/6/2009         | 49820 | 9740          | 24,30%       | 76.980,00          | 28,30%    |
| 21/7/2009   | 53230         | 30/12/2009        | 68590 | 15360         | 28,86%       | 92.340,00          | 53,90%    |
|             |               |                   |       |               | <b>TOTAL</b> | 92.340,00          | 53,90%    |

Tabela 3.3 Resultados das operações com Indicadores Estatísticos

Podemos perceber que 50% das operações foram encerradas com prejuízo. Porem é importante ressaltar que a duração e a rentabilidade das operações vencedoras foram imensamente superiores às perdedoras, o que nos remete a uma afirmação de Alexander Elder (2004) que, em suma, aponta que devemos deixar os lucros caminhar e cortar rapidamente os prejuízos.

Para ilustrar a comparação, abaixo temos um gráfico comparativo:

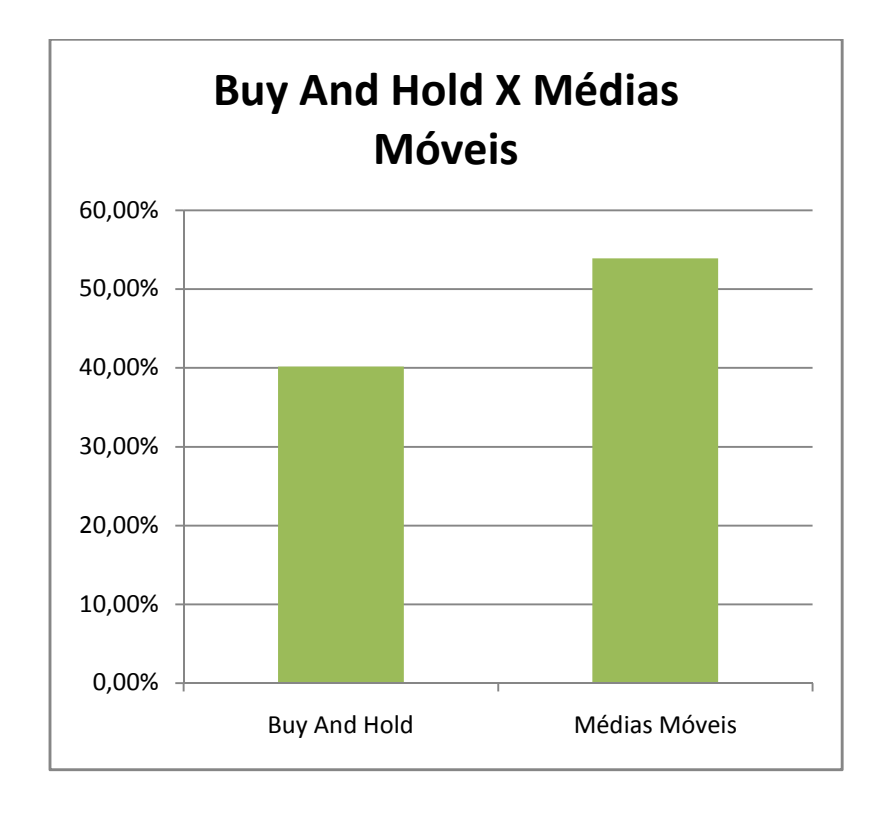

#### Gráfico 3.2 *Buy And Hold* X Médias Móveis

Podemos perceber que os resultados obtidos com o indicador estatístico superaram a estratégia *Buy And Hold.* 

Algumas observações devem ser feitas sobre as estratégias adotadas. Por exemplo, a estratégia com indicadores estatísticos apresentou melhores resultados em períodos onde o ativo se encontrava em uma tendência definida. Isso se deve ao fato de que é necessário certo tempo ocorrendo altas ou quedas para que as médias se encontrem e se cruzem, e após a ocorrência de cruzamento, o movimento que originou tal fenômeno (alta ou baixa) deve continuar para que não tenhamos um cruzamento "falso". Portanto, em operações com este indicador estatístico, o ativo deve ter um movimento que dure por um período de tempo significativo. Quando isso não ocorre, ou quando o ativo se encontra "congestionado" (sem tendência definida), a eficácia da estratégia é comprometida.

Já as operações com análise técnica clássica, podemos nos aproveitar de momentos de indefinição ou congestão nos mercados, sendo estes momentos inclusive os mais indicados para tais operações. Vale dizer que esta escola de análise permite operações tanto em mercados com quanto sem tendência. Porem, ela é mais eficiente no ultimo caso, pois temos pontos muito mais bem definidos de atuação.

Faz-se necessário chamar a atenção para o período de 2008, onde tivemos uma crise de âmbito global. Em ambas as estratégias tivemos perdas no período, o que nos traz uma constatação: em momentos de grande pânico ou volatilidade, o uso de qualquer estratégia pode ser distorcido pelo comportamento atípico dos mercados. A analise técnica nos fornece um parâmetro para controle de risco mesmo nestes períodos; mas mesmo assim ela não nos salva deste turbilhão financeiro.

### **Capítulo 4: Considerações Finais**

Este trabalho teve como objetivo mostrar e apresentar os principais preceitos acerca da teoria de análise gráfica de ações, e posteriormente comparar sua eficiência com outro método de tomada de decisão, o *Buy and Hold*.

Na parte introdutória foi mostrada a importância do mercado acionário no Brasil e por conseqüência a necessidade de haver alguma bibliografia que possa ser usada como apoio aos iniciantes no assunto.

Após isso, começa a apresentação sobre a escola gráfica, primeiramente com a teoria mais clássica, com suportes e resistências e posteriormente com figuras gráficas. Num segundo momento, é apresentada a teoria dos *candlesticks* como acessório à teoria principal.

Na parte teórica final, é colocada a teoria mais moderna, com a utilização de indicadores matemáticos e uso de estatística, inclusive com o uso de dois dos mais populares indicadores na atualidade: Médias Móveis e Índice de Força Relativa.

No segundo capítulo são simuladas operações com base nestas duas escolas de análise ao longo de três anos, compreendidos entre 2007 e 2009.

No terceiro capítulo são comparados os resultados destas operações com o *Buy And Hold* e assim conseguimos concluir, através de testes empíricos, que é possível obter resultados melhores adotando o uso de análise técnica.

Devemos lembrar que ambas as escolas são válidas, com suas vantagens e desvantagens, e podem funcionar em momentos distintos de mercado. O *Buy And Hold*  foi utilizado como aproximação de análise fundamentalista e em nenhum momento o objetivo foi criticar esta teoria;simplesmente foi utilizada como comparativo.

Para futuras pesquisas sobre o tema, poderiam ser interessantes testes utilizando outros indicadores que vem ganhando campo, como o MACD, Estocástico e etc. E acredito que uma pesquisa simulando operações com o uso simultâneo de gráficos e indicadores seria de vital importância para o tema. Também a extensão desta analise para outros mercados, como o de taxa de juros e cambio, por exemplo, também poderiam ser bem vindos.

### **Bibliografia**

ASSOCIAÇÀO BRASILEIRA DE NORMAS TÉCNICAS. Informação e documentação: referencias – elaboração. Rio de janeiro: ABNT, 2002

ABRAMOWICZ e ZWEIG, L e J. *Profissão Investidor: Como Banjamin Graham criou essa profissão e transformou o mundo dos investimentos*., São Paulo, Ed Campus,2010.

BROWNE, Christopher, *Investimento em Valor: Como lucrar com ações e fugir de falsas barganhas*, Rio de Janeiro, Ed Saraiva, 2008.

BRUM Antonio. H. ,*Investindo em ações com disciplina*, São Paulo, Ed Moderna , 2005.

DEBASTIANI, Carlos A., *Candlestick – Um método para ampliar lucros na Bolsa de Valores,* Rio de Janeiro, Ed Novatec, 2002.

ELDER, Alexander., *Trading for a Living*, São Paulo, Ed Campus 2004.

FAHRI, Maryse. *O futuro no presente : um estudo dos mercados de derivativos financeiros***.** 1998. Tese (Doutorado) - Unicamp, Campinas, 1998.

KAUFMAN Paul. J. ,New *Trading Systems and Methods*, New York, Ed Wiley, 1998.

LARSON , Mark ., *Technical Charting for Profits*, New York, Ed Wiley 2004.

MURPHY, John. *Technical Analysis of the Financial Markets*, New York, Ed Wiley, 1986.

NORONHA, Márcio. *Analise técnica: teorias, ferramentas e estratégias*, Rio de Janeiro, Ed Curiosidades, 2003